### INDOT Hydraulics Process Modernization and Policy Updates

Stephanie Wagner, PE Director of Bridge Engineering Mark Bailey, PE Director of Hydraulics

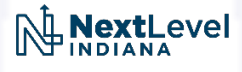

### How did we get here?

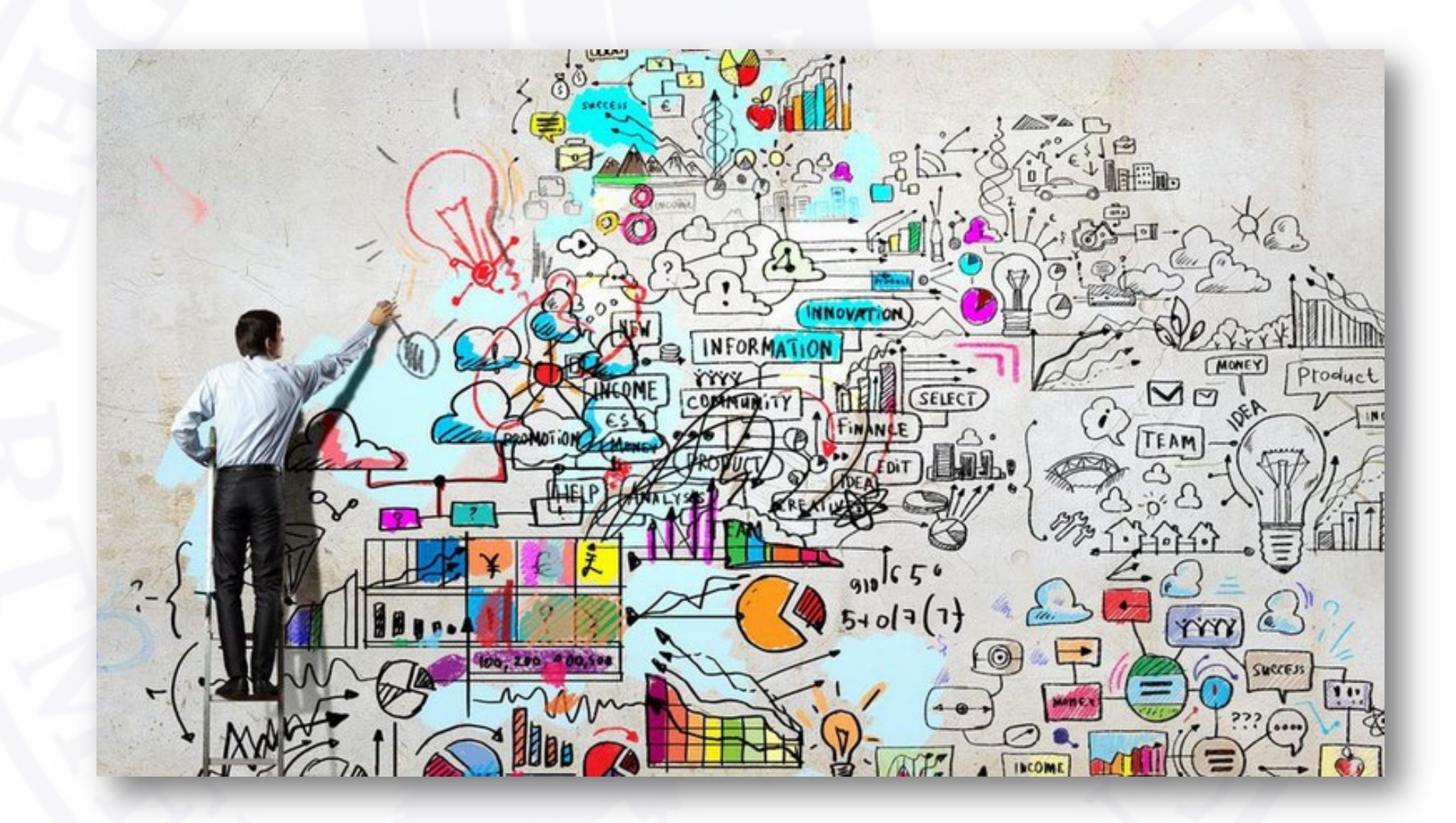

# I-90 (NY State Thruway) over Schoharie Creek

- Collapsed April 1987
	- 10 fatalities
	- 30-year-old bridge
	- 15,000 vehicles a day
- $\cdot$  +/- 10' scour hole

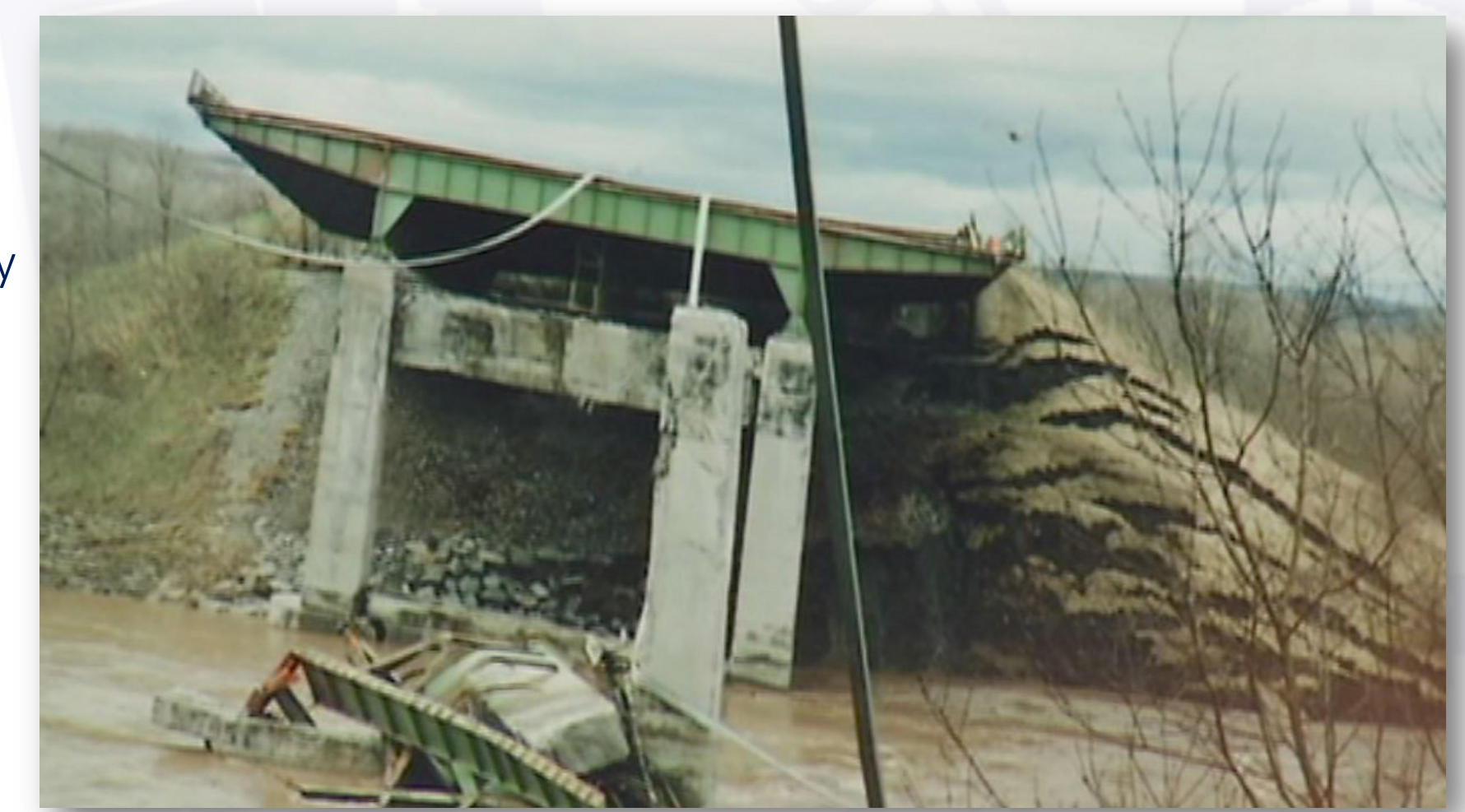

Snowmelt  $+5.9''$  of Rain = Est. 50 Yr. Flood

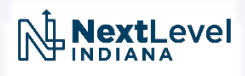

### Schoharie Bridge Investigation and Research

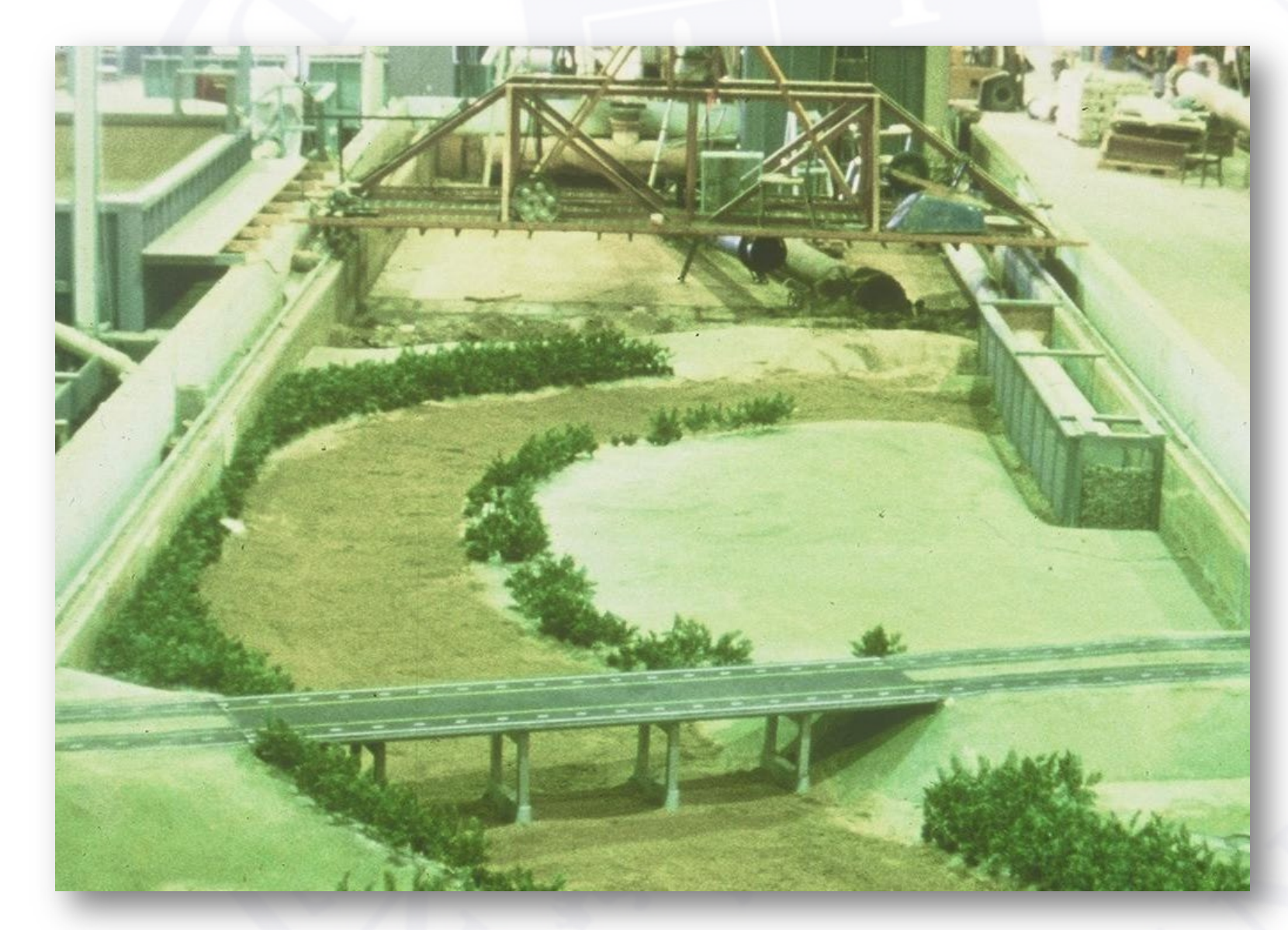

- 1:50 Scale Model
- Colorado State University

#### Contributing Factors

- Waterway Geometry
- Sheet Piling Removed
- Improperly Sized Riprap

## US 51 over Hatchie River

- Collapsed April 1989
	- 8 fatalities
	- Built in 1936
- Contributing Factors
- Stream Migration
- Foundations
	- Shallower in Floodplain
	- Independent Footings
- Adjacent Structure

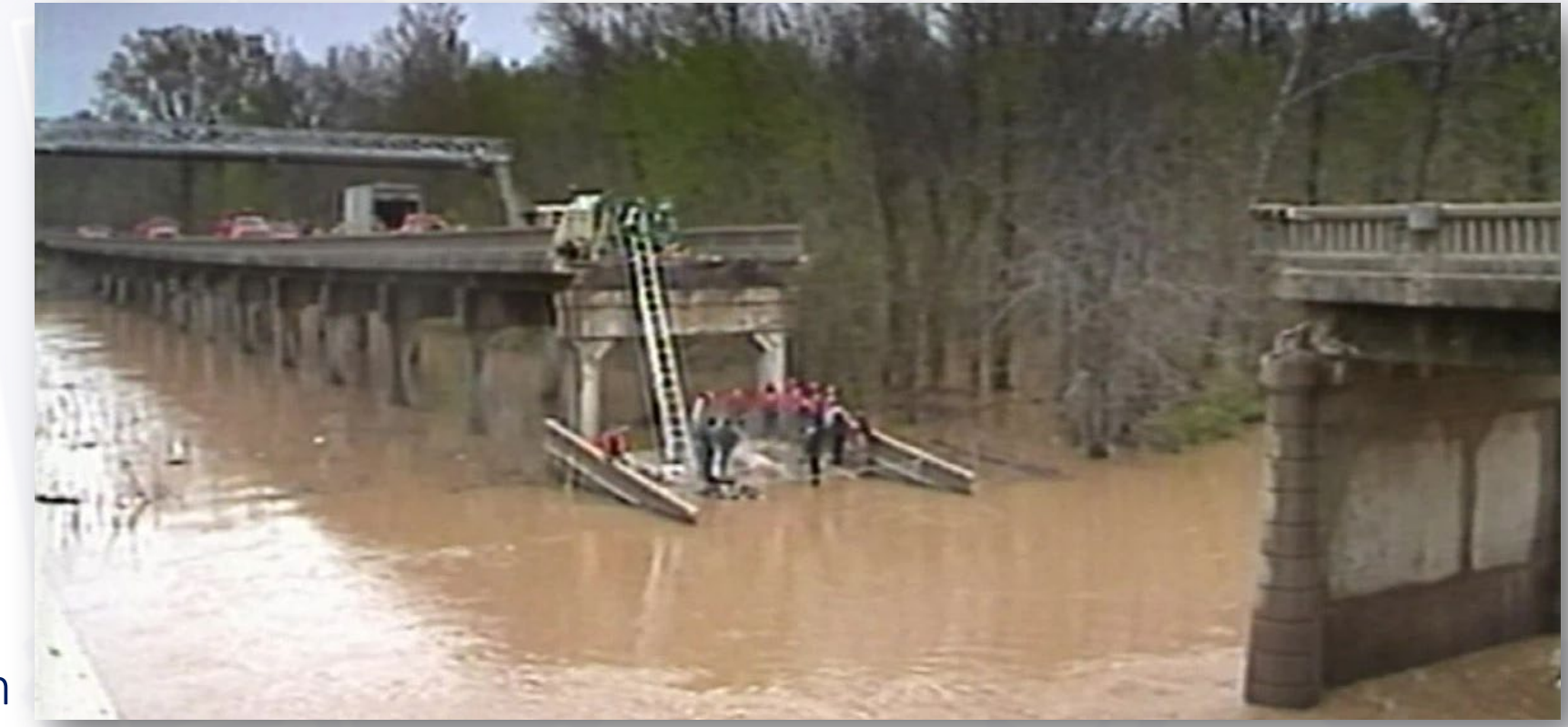

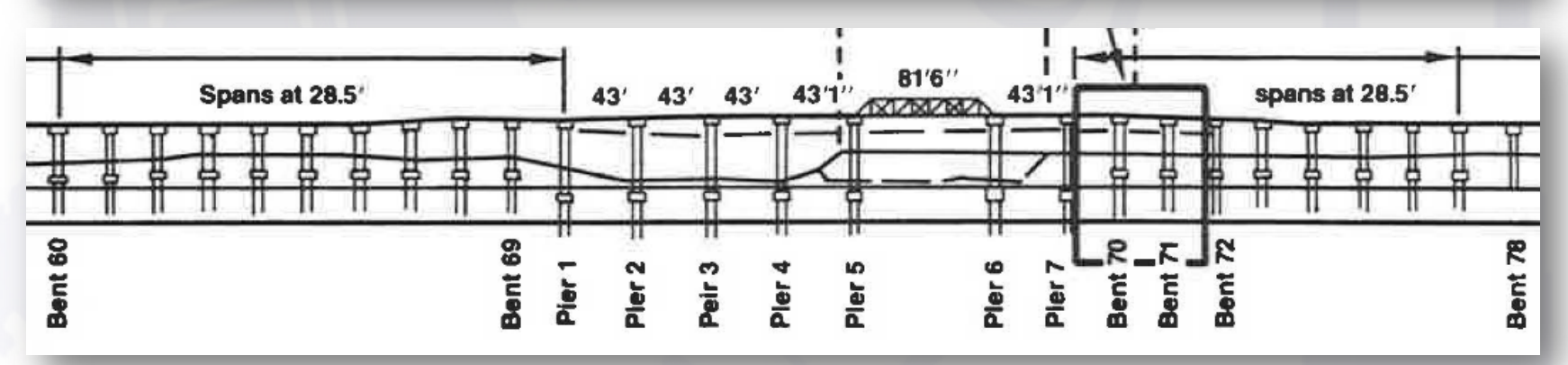

### National Reactions

- 1988 National Bridge Scour Program initiated by FHWA
	- Policy applied to every bridge over a waterway (existing or under design)
	- Design for scour resistance
	- Evaluate existing bridges for scour vulnerability
	- Determine prudent measures to be taken
- 1989 Indiana Dept of Highways releases updated Hydraulics Manual
- Thru 1990's
	- Started process of evaluating every existing bridges
	- Prioritized by a risk-based approach and within rehab projects
	- Constant reminders to designers
	- Isolated issues throughout the state

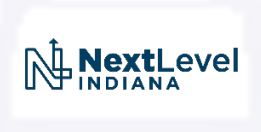

### I-74 over Branch of Black Creek (1996)

- Thursday of Race Weekend
- Water Overtopped I-74 Westbound
- Exposed Abutment Piles
- Closed Interstate

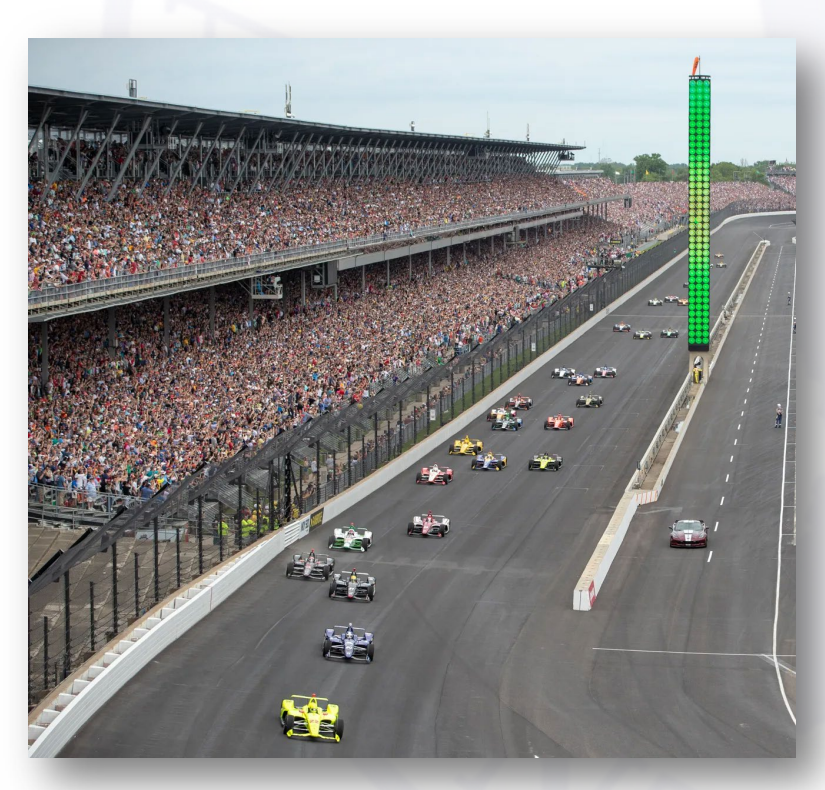

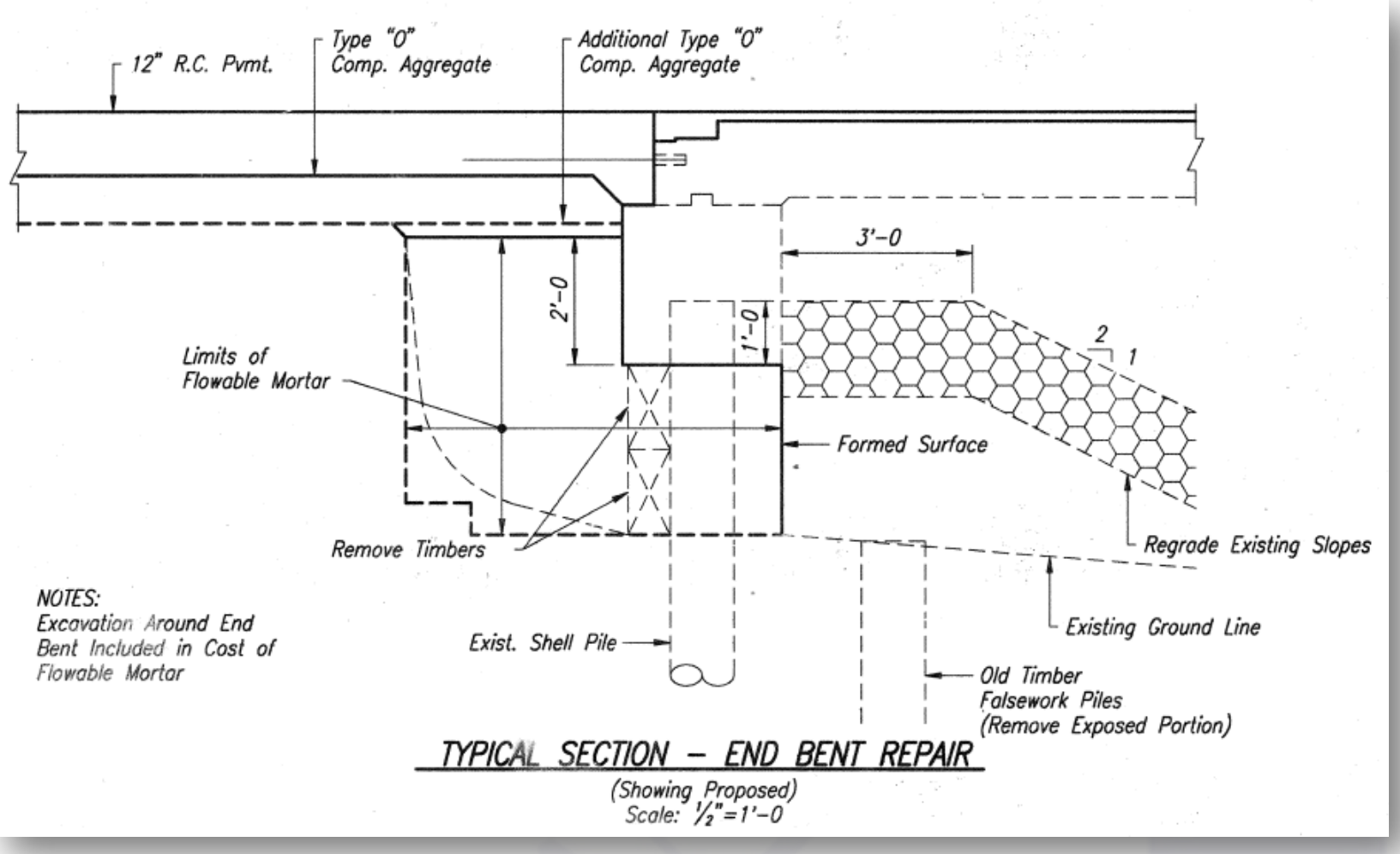

#### SR 446 over Little Salt Creek (April 1998)

- Significant Spill-Slope Loss
- Unsupported 10" RCBA

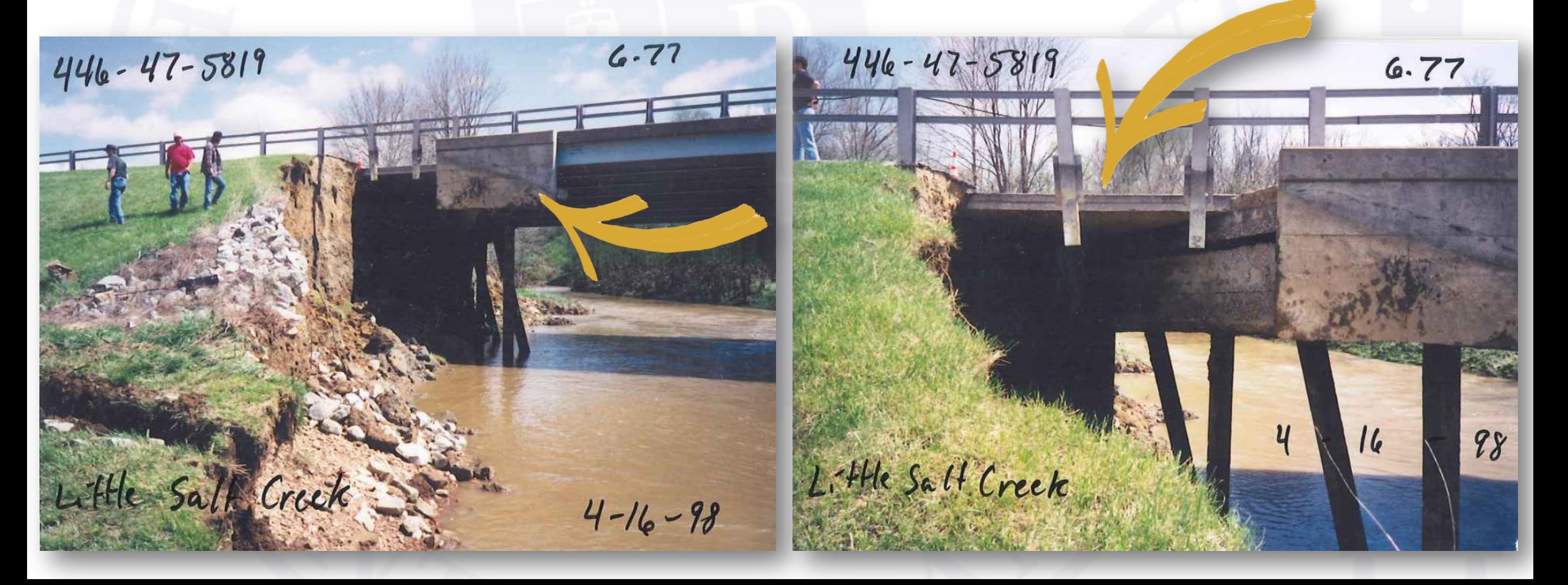

#### SR 446 over Little Salt Creek (Repaired)

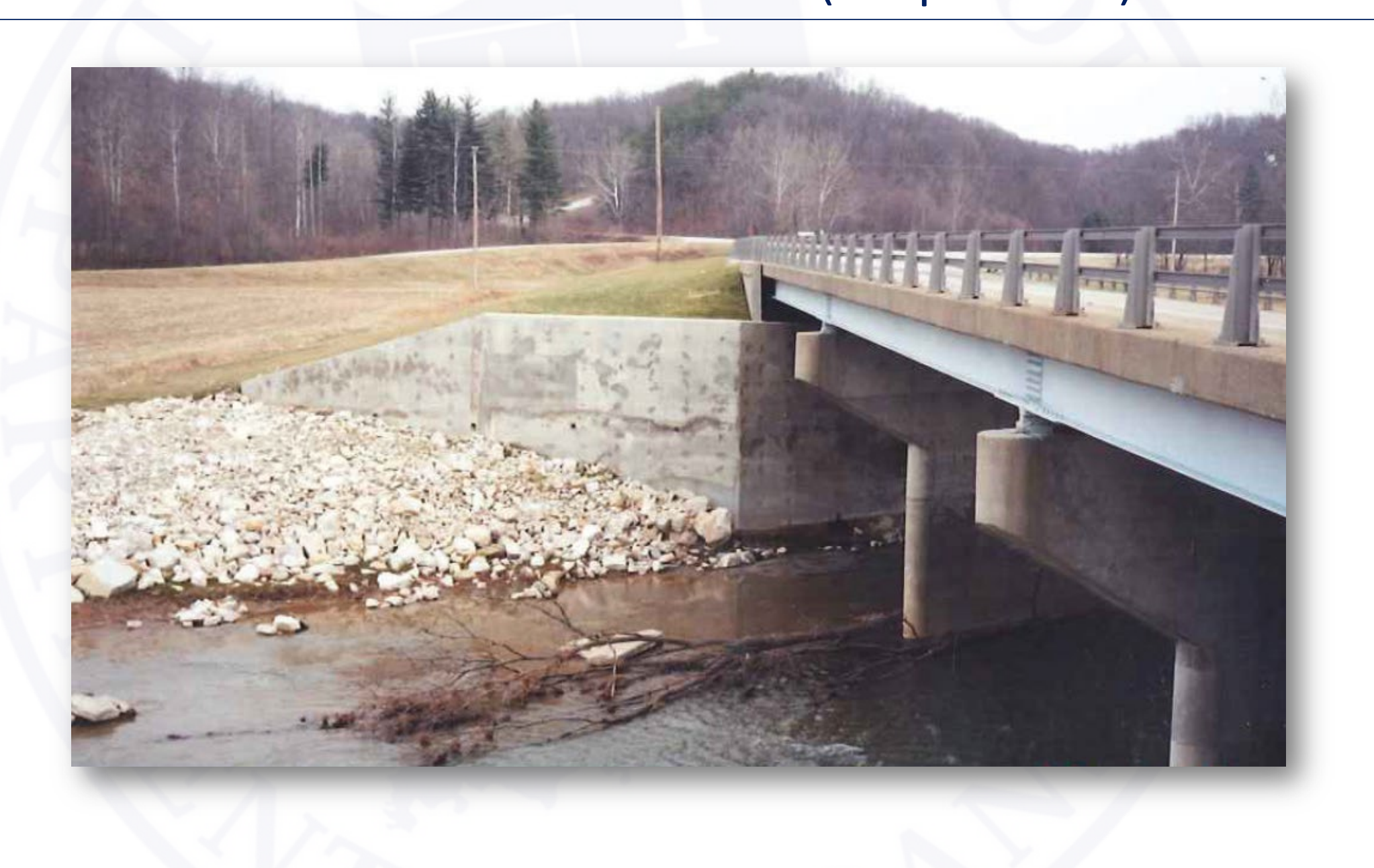

# INDOT's Plan in Action

- New Bridges Design for Scour
- 18,000 Existing Bridges in Indiana??
	- Scour Analysis for every bridge project
	- Hundreds of design projects and targeted scour analysis contracts

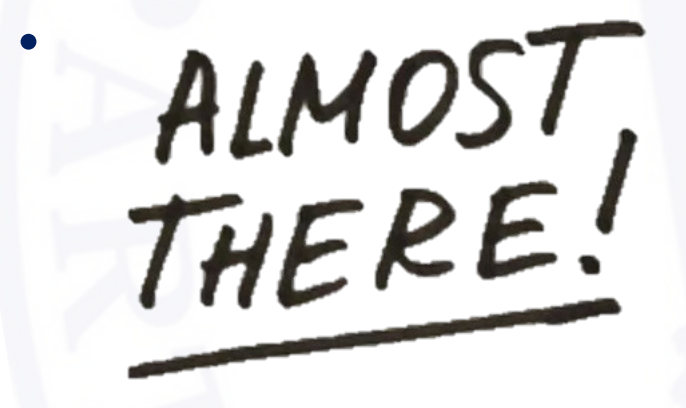

- Meanwhile… Bridge Preventive Maintenance Program
	- Started in 2010's
	- Many new work types (joint replacements, polymeric overlays) w/ shorter design life's
	- Included existing work type: Rigid Overlays

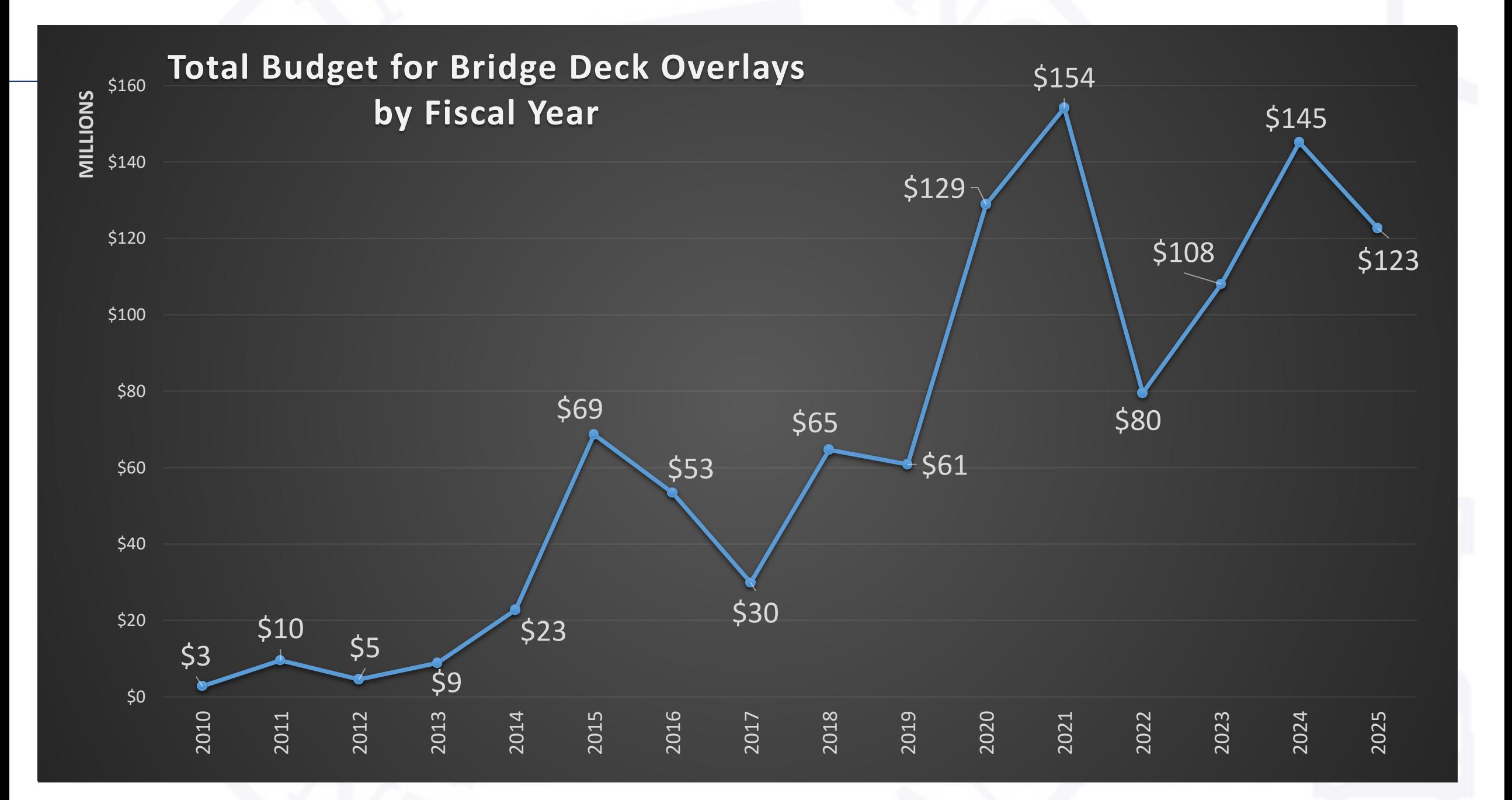

# Today

- Schedule surprises
	- Waterway Permits
	- R/W Acquisition

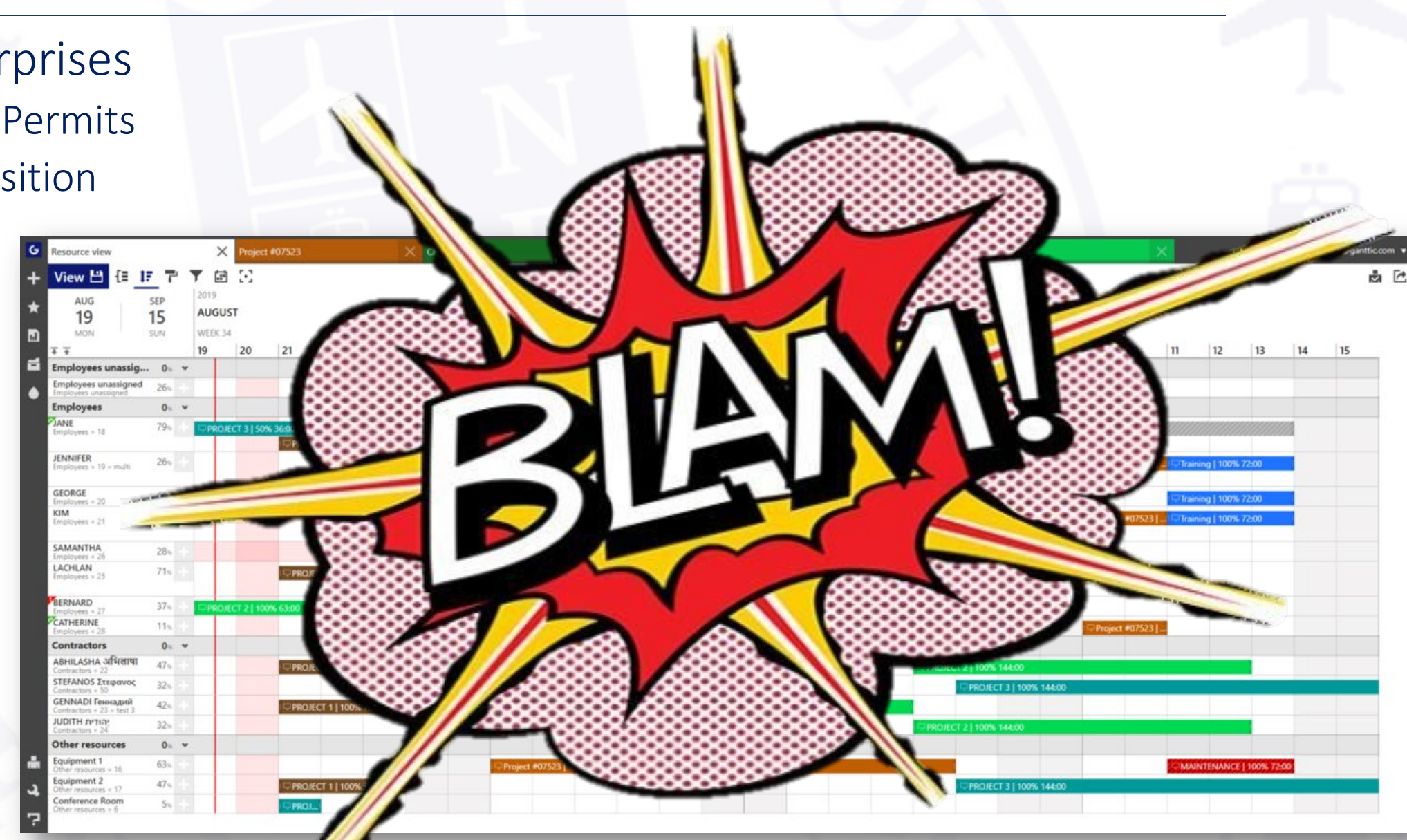

# Design Memorandum No. 21-18

- Eliminates the scour analysis requirements for all PM projects
- Why?
	- Shorter design life (lower risk)
	- Newer structures designed for scour (TYP.)
	- Existing scour analysis for most bridges
- Exceptions
	- Bridges with Scour Analysis Status = 7 in BIAS\*
	- Field observed scour must be addressed
	- Scour specific projects still require analysis

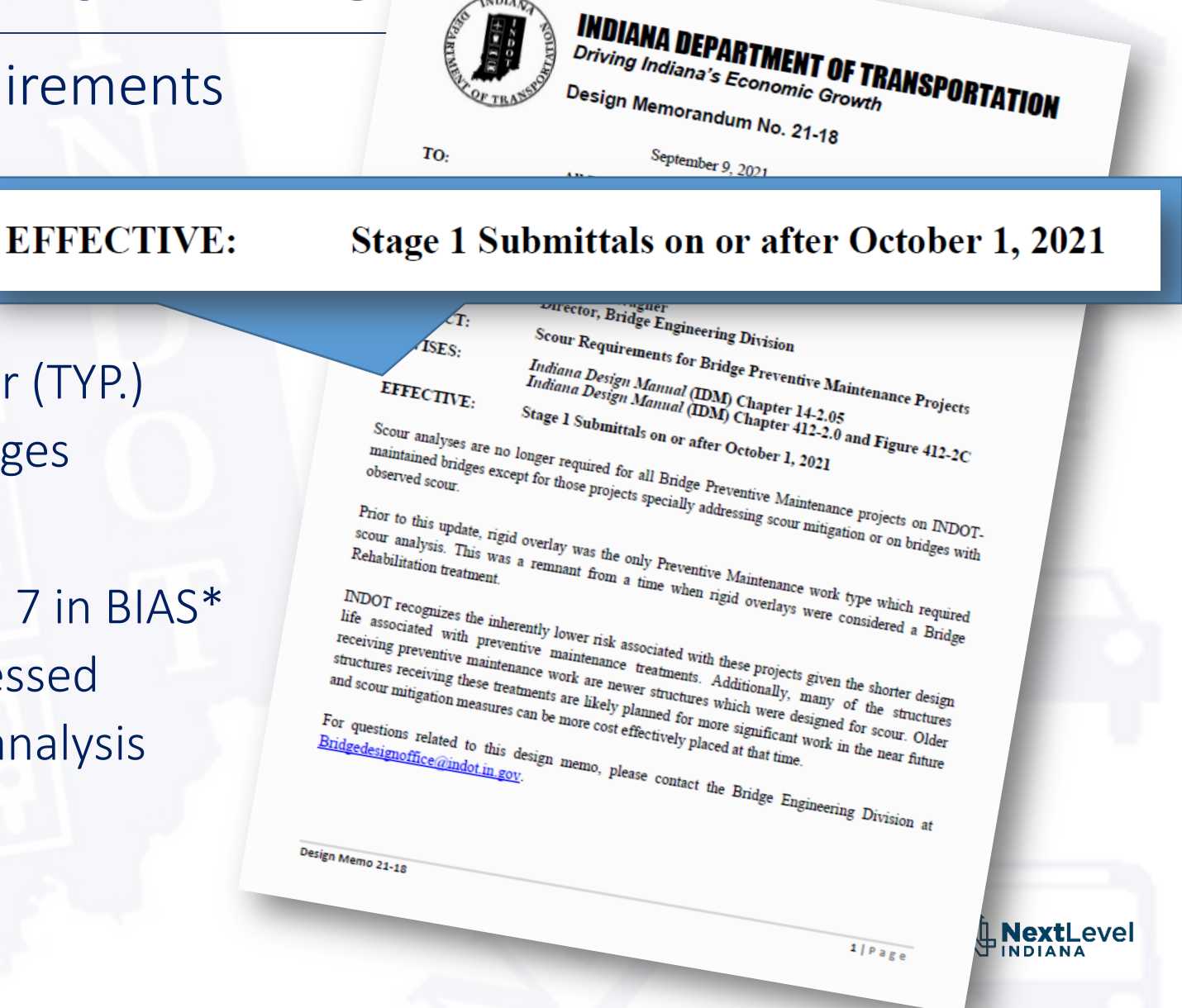

\* Revision forthcoming

# Sign Up for Our Listserv

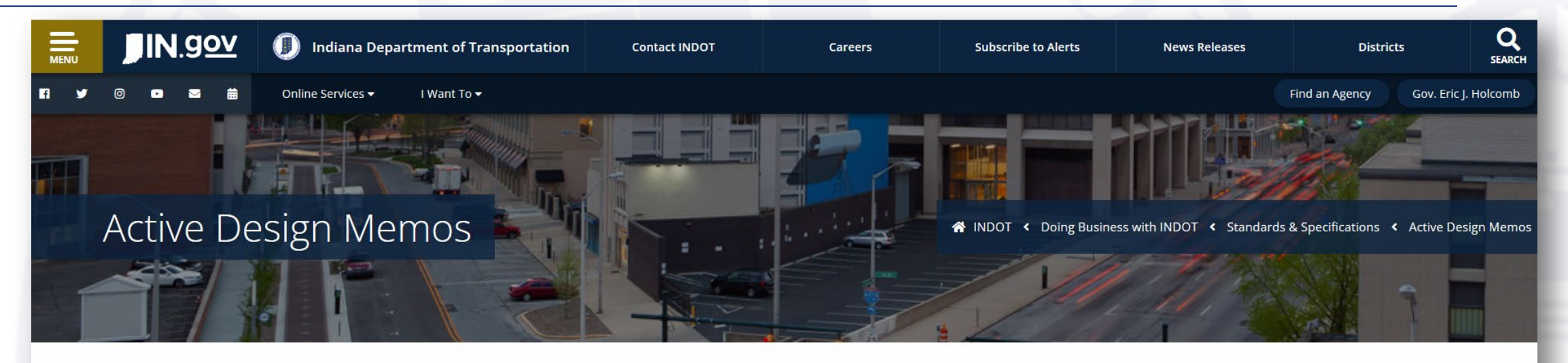

#### **Active Design Memos**

- Link to Archived Memos
- . Subscribe or Unsubscribe to Design Consultant GovDelivery to receive notification of changes concerning design memos and Design Manual updates
- Link to Construction Memos

Design Memos are published between the first Monday and subsequent Thursday of each month. All revisions to the Design Manual described in these memos have been incorporated into the current Indiana Design Manual (IDM).

Memos appear on this page for a period of 1 year following the date of the memo. After 1 year, they are moved to the Archived Design Memos page.

# Queue Seamless Transition...

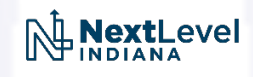

### Hydraulics Process Modernization and Policy Updates

- Process Modernization
	- 1. Hydraulics Request Application (HRA)
	- 2. BIAS update
- Policy Updates Design Memo 21-18
	- 2. Design Memo 21-XX
	- 3. Indiana Design Manual re-write
	- 4. Prequalification

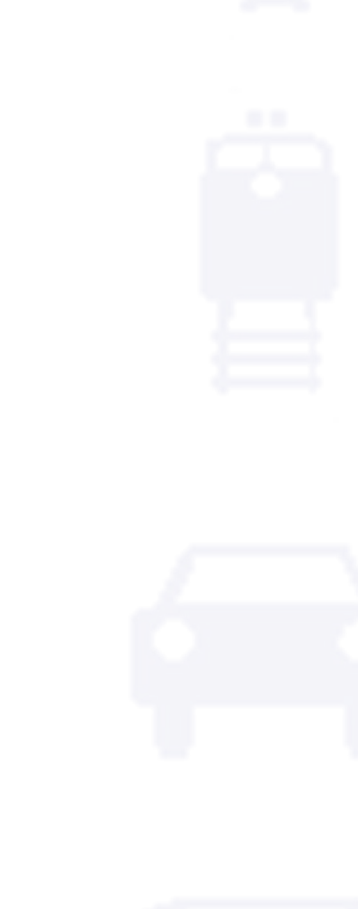

### Hydraulics Request Application (HRA)

#### • Process Modernization

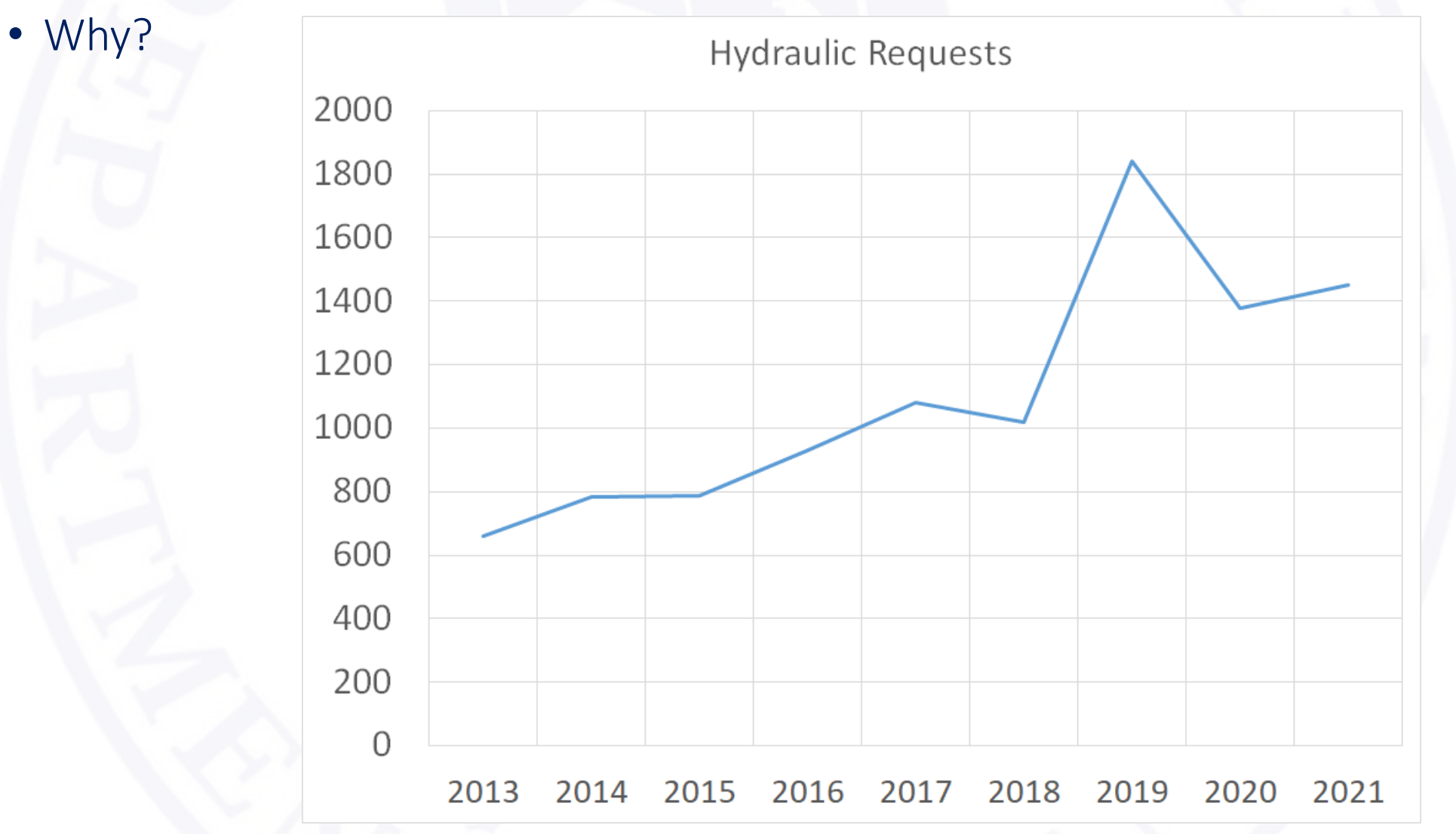

### Hydraulics Request Application (HRA)

#### • History

- One year of development time
- Went live 3/26/2021 with a soft internal rollout
- $6/29/2021$  opened up for everyone  $-4\frac{1}{2}$  months
- As of  $11/12/2021$ 
	- 237 users
	- 38 firms
	- 1959 requests processed
		- 12,000 emails eliminated
		- At an average of 10 min. per request of time savings, 333 hours (so far)
			- On pace to more than pay for itself in 1 year
- Demo at the end of this presentation

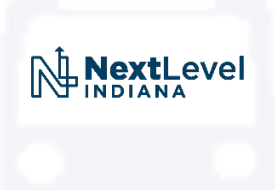

#### • Hydraulic Scour Data

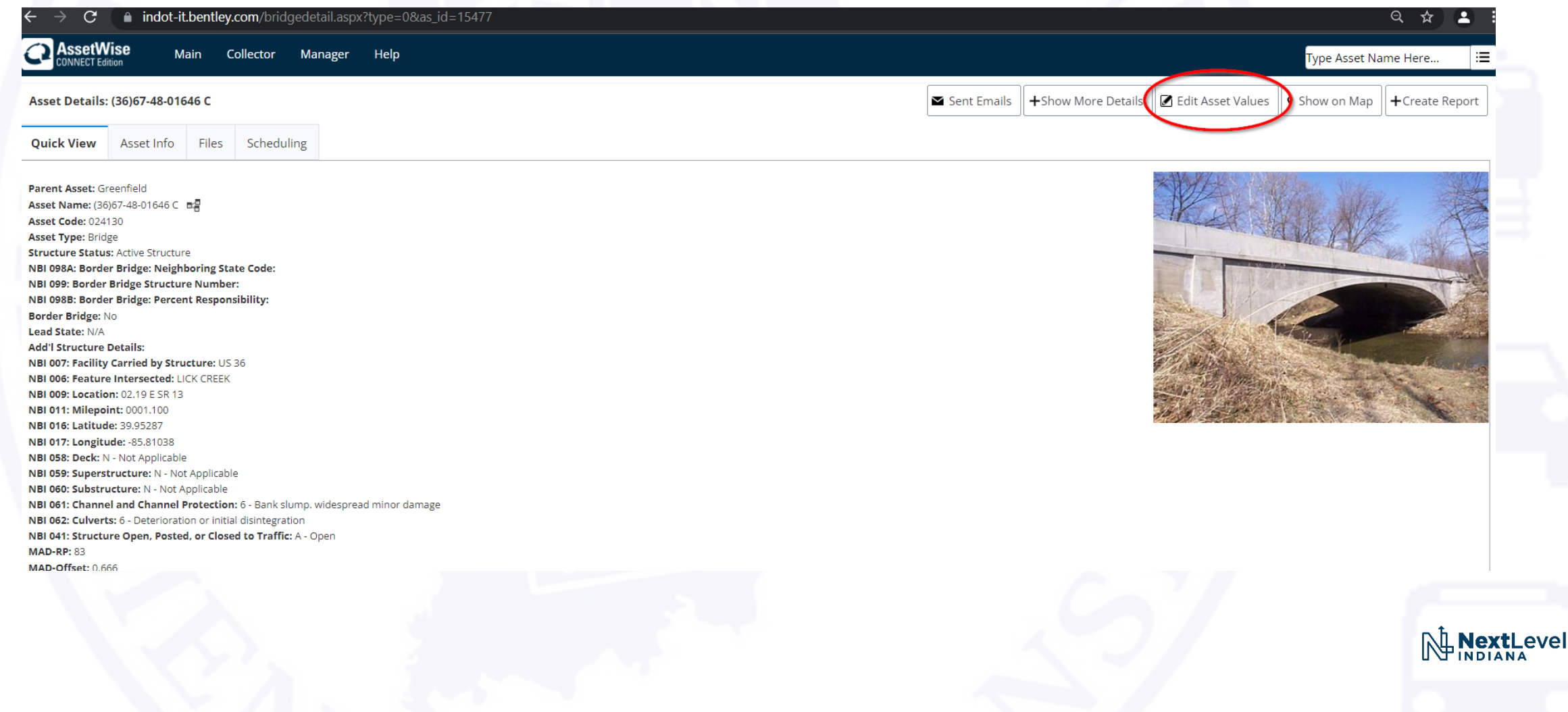

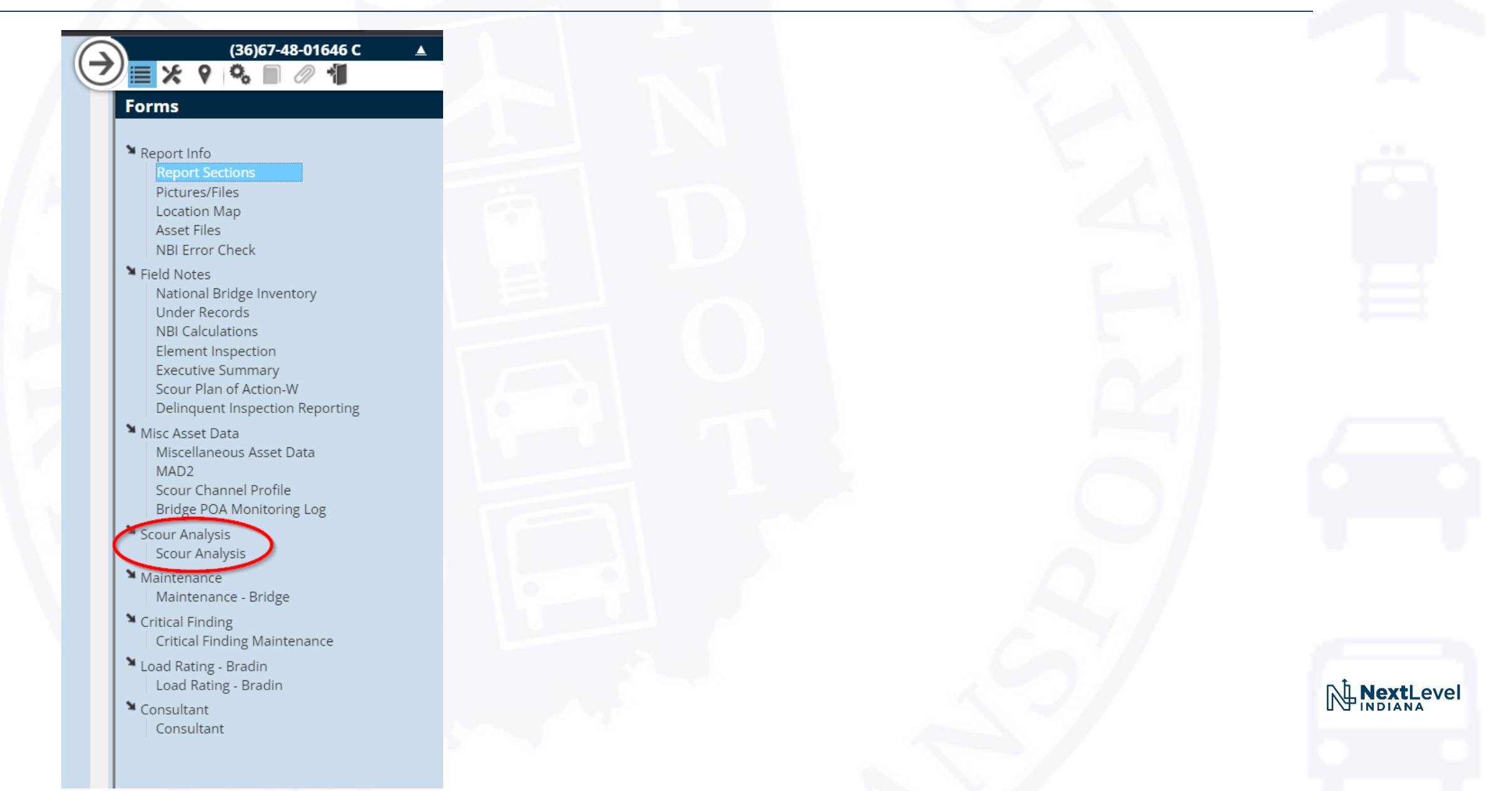

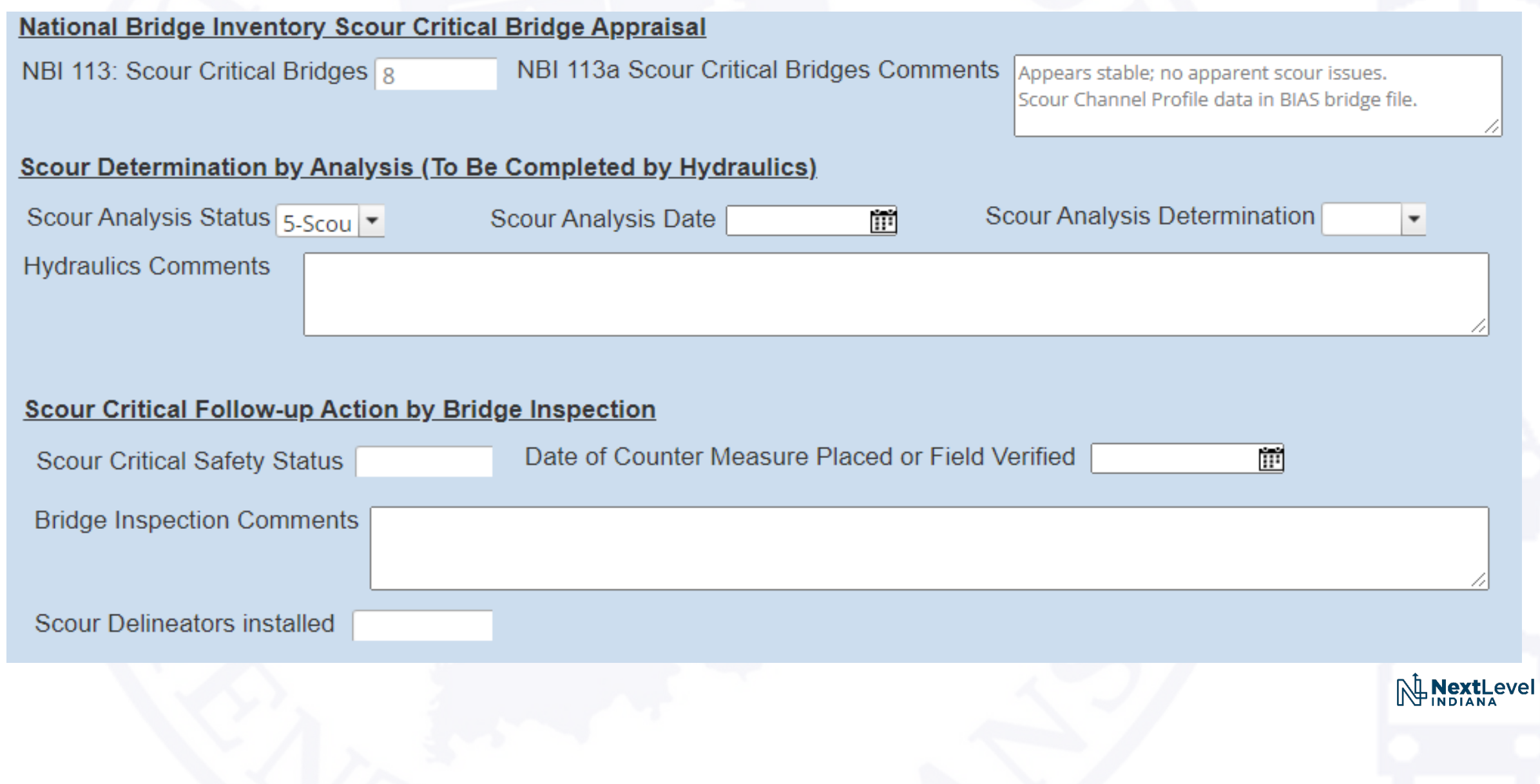

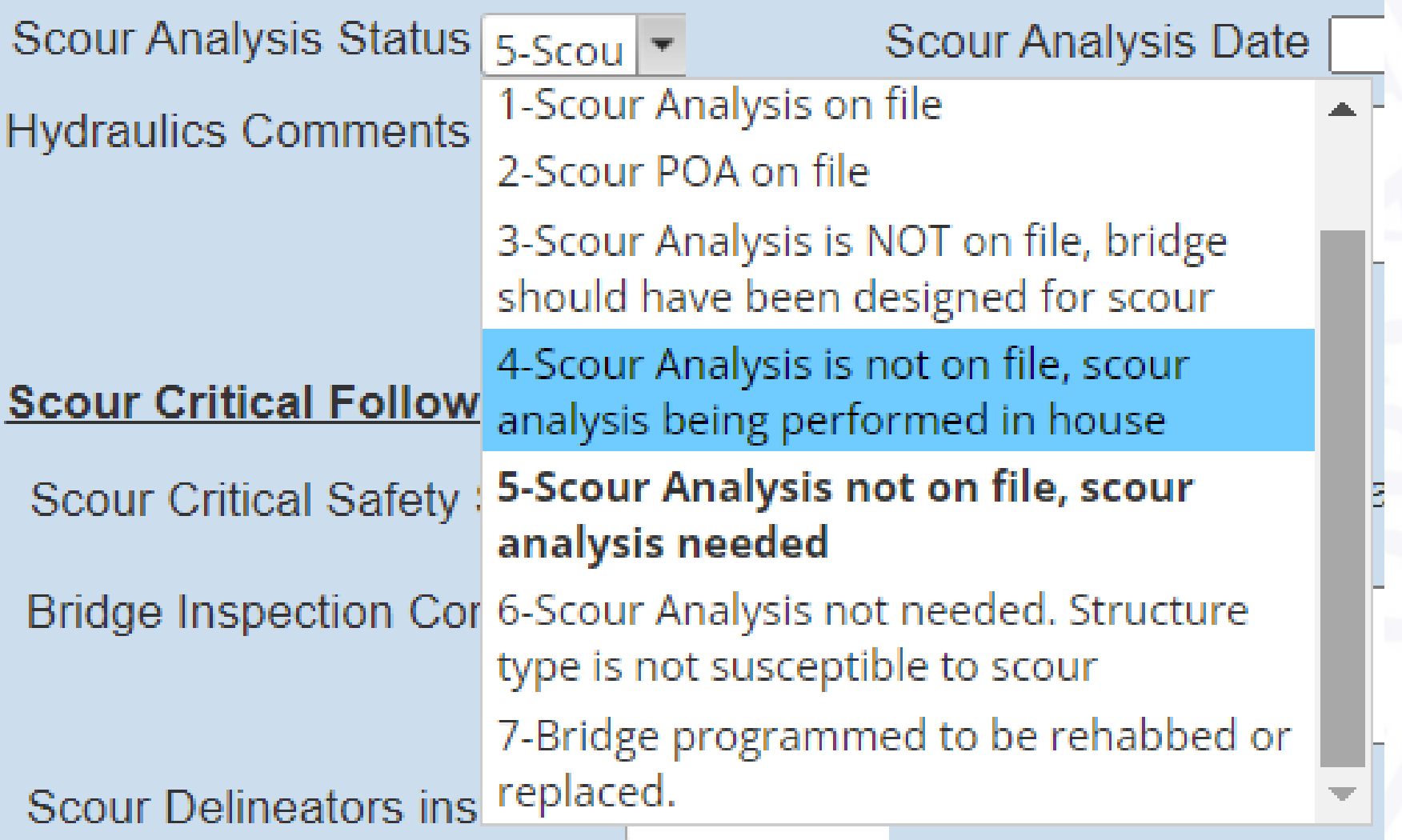

• Design Memo 21-18 (Scour Requirements for Bridge Preventive Maintenance Projects)

NextLevel

• Just covered by Stephanie

•Design Memo 21-XX (Requiring all submittals to use the HRA starting on XX/XX)

- Indiana Design Manual re-write
	- Updates to 202
	- Re-write of 203
		- Incorporating the developing design guidance from the hydraulics website
		- Clarifying some grey areas, plugging some holes
		- Taking a corridor wide design approach instead of individual design elements
			- Bridge
			- Small Structure
			- Storm Drains
			- Ditches
			- Detention

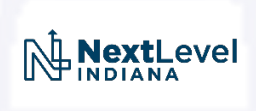

- Prequalifications
	- Tracking resubmittals

NextLevel

• Quantity and %

• <https://www.in.gov/indot/engineering/hydraulic-engineering/>

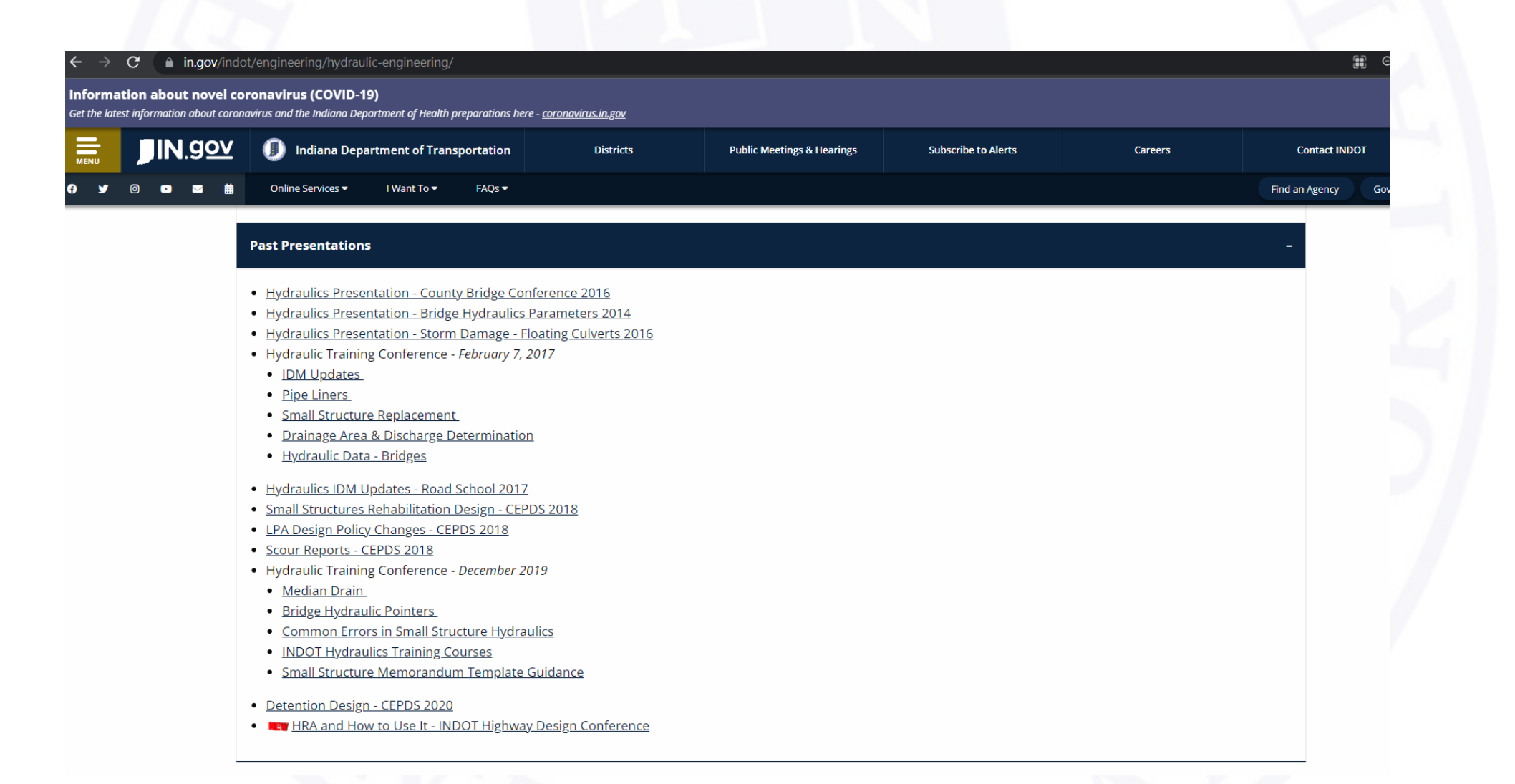

1. Get access to the application!

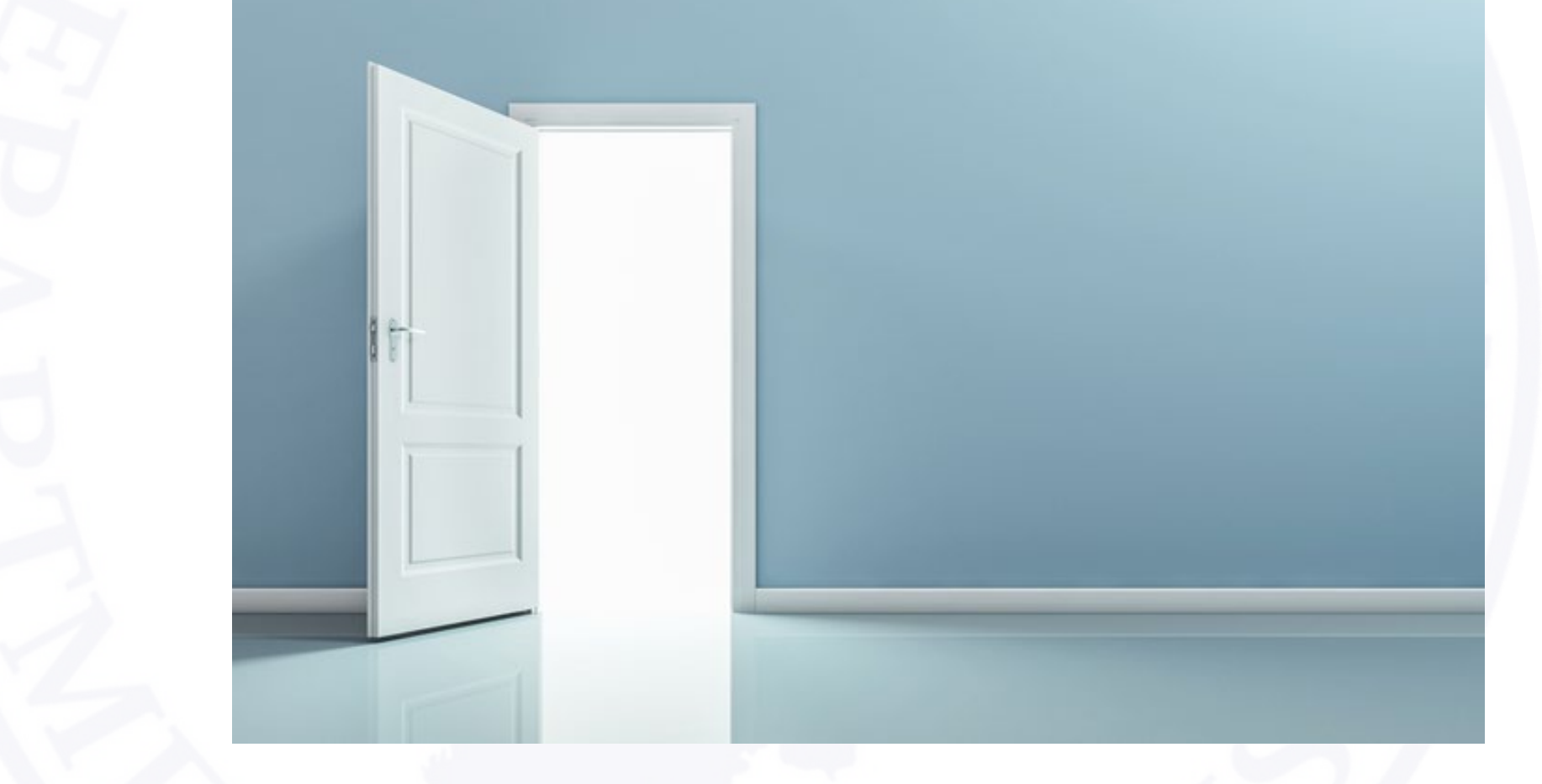

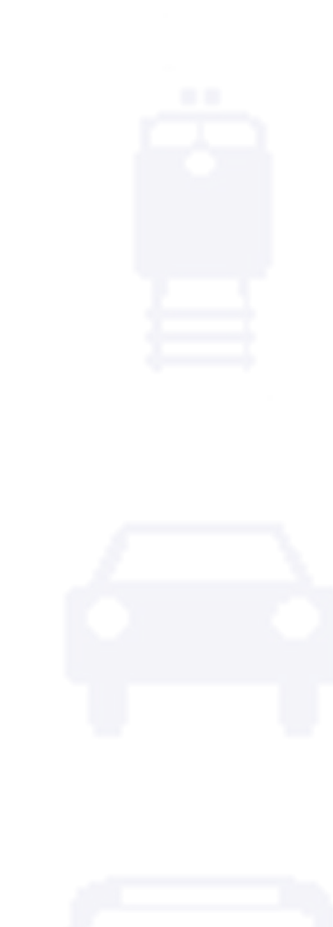

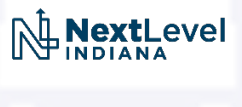

- [https://itap.indot.in.gov/.](https://itap.indot.in.gov/)
- Click Enroll New Application

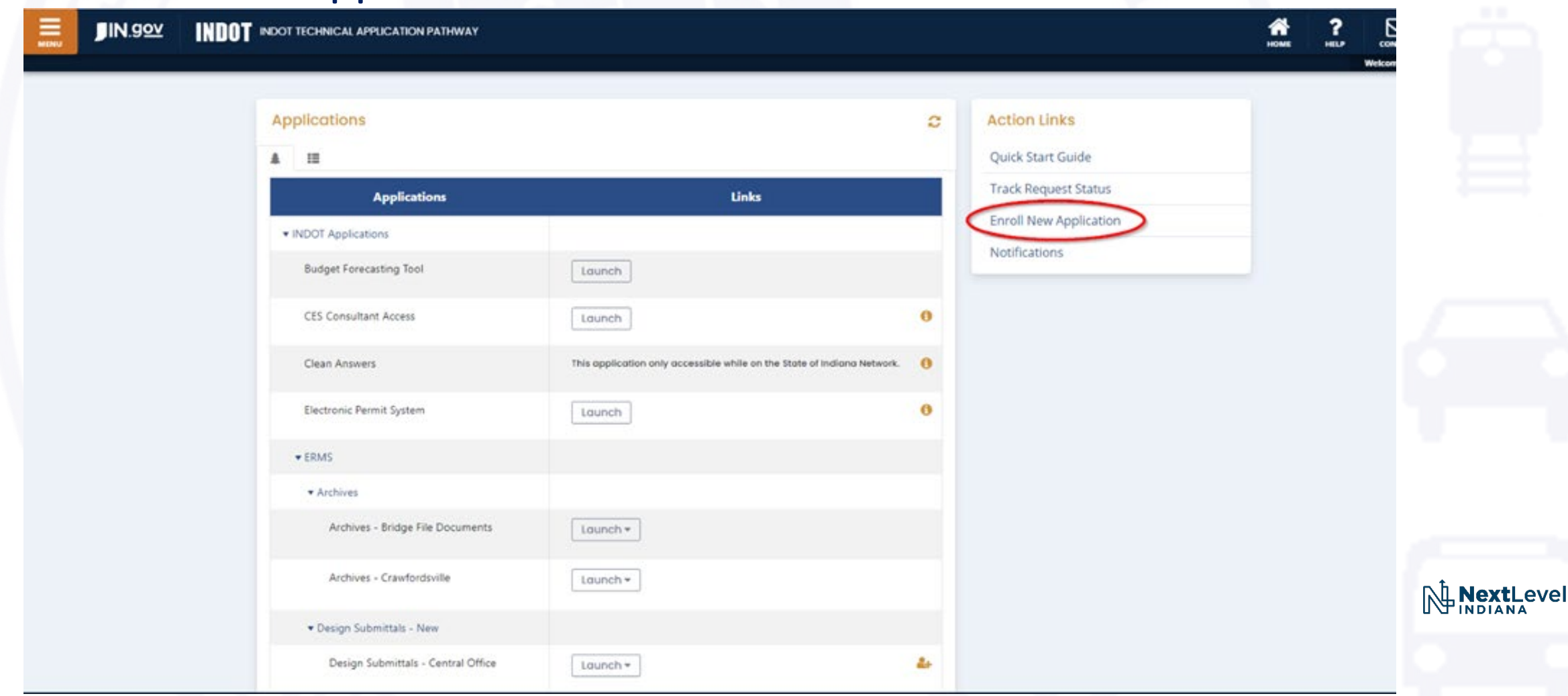

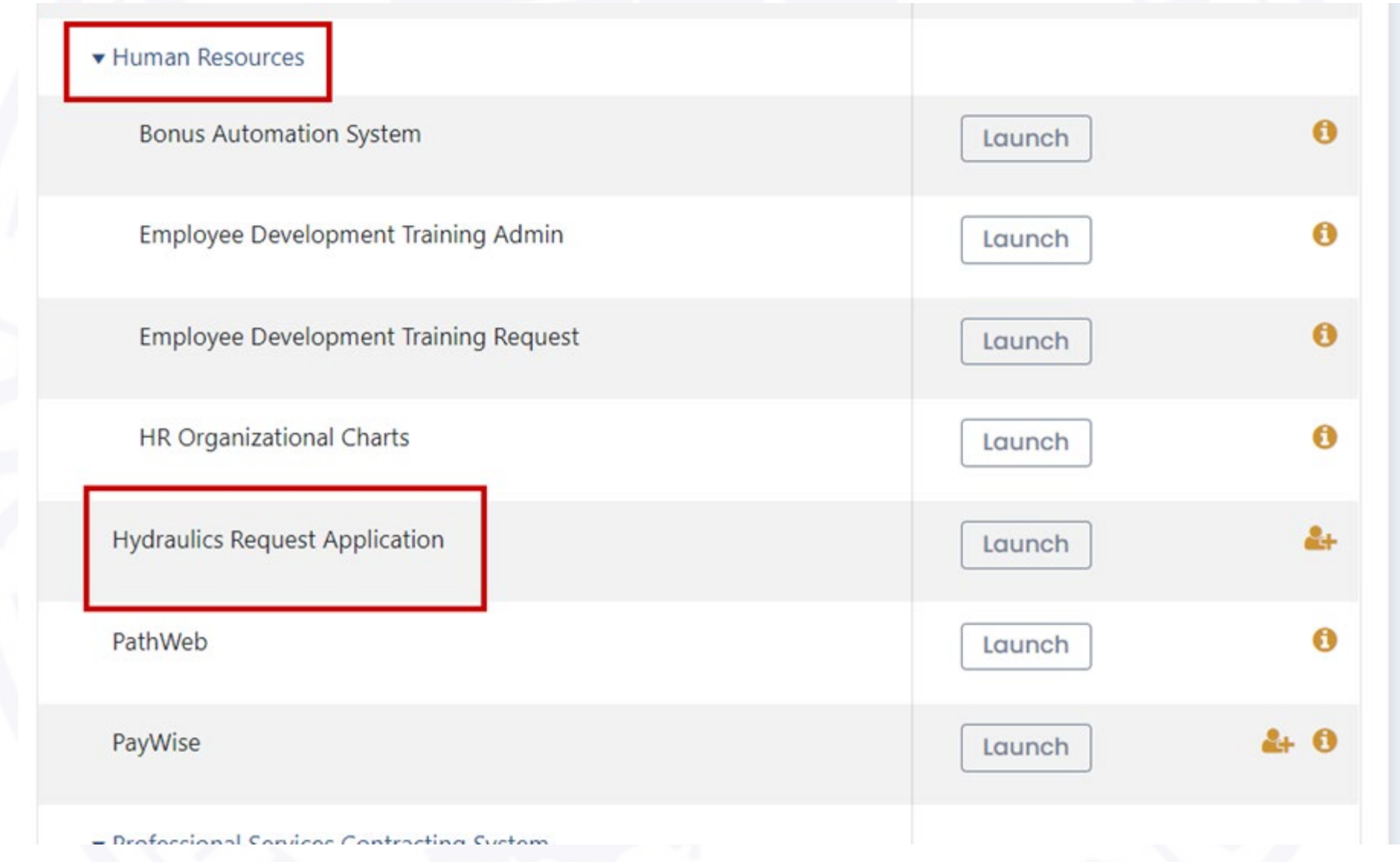

#### • What role to you need to request?

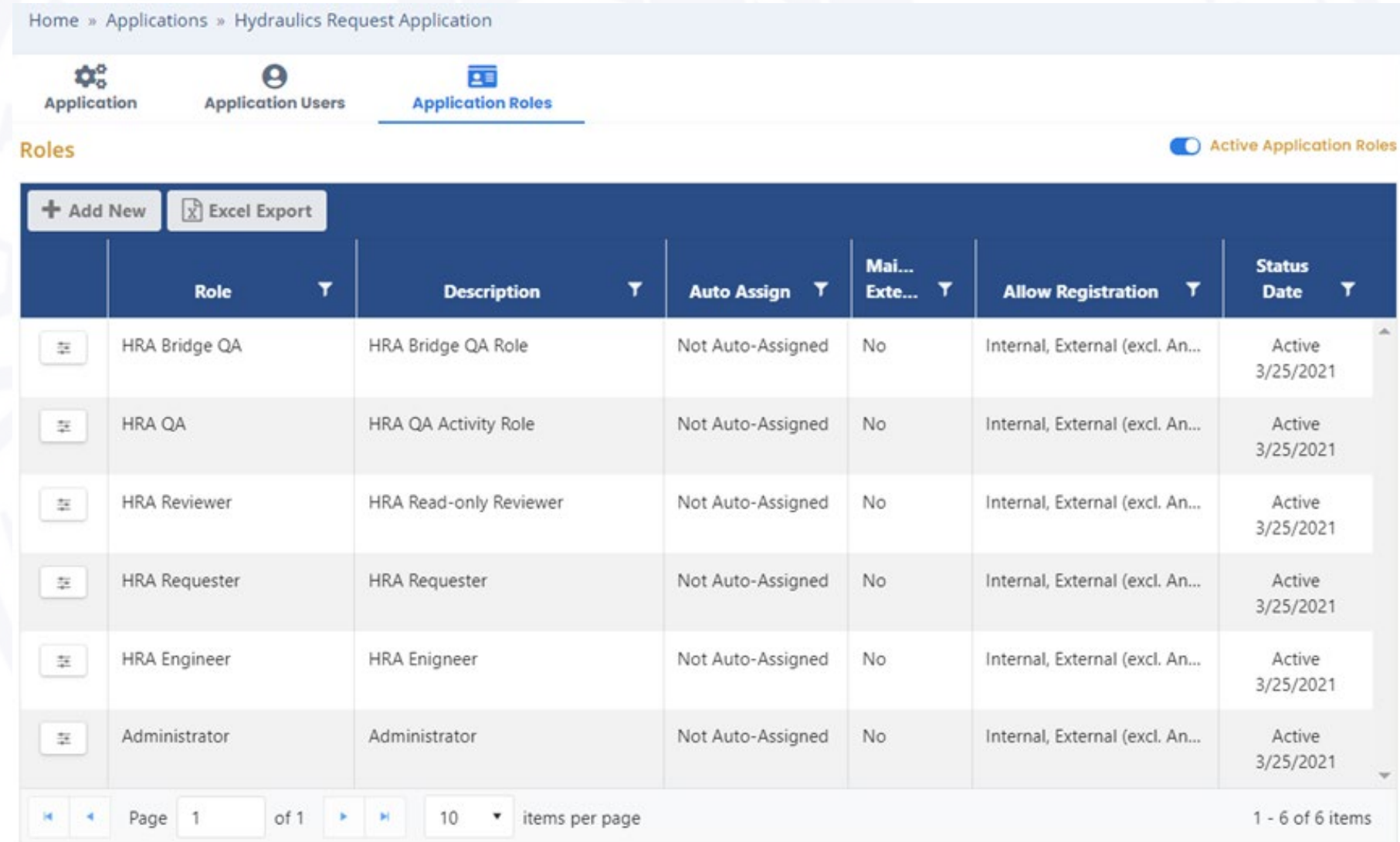

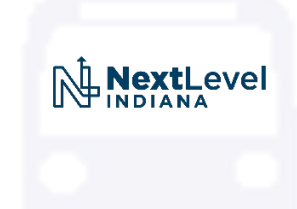

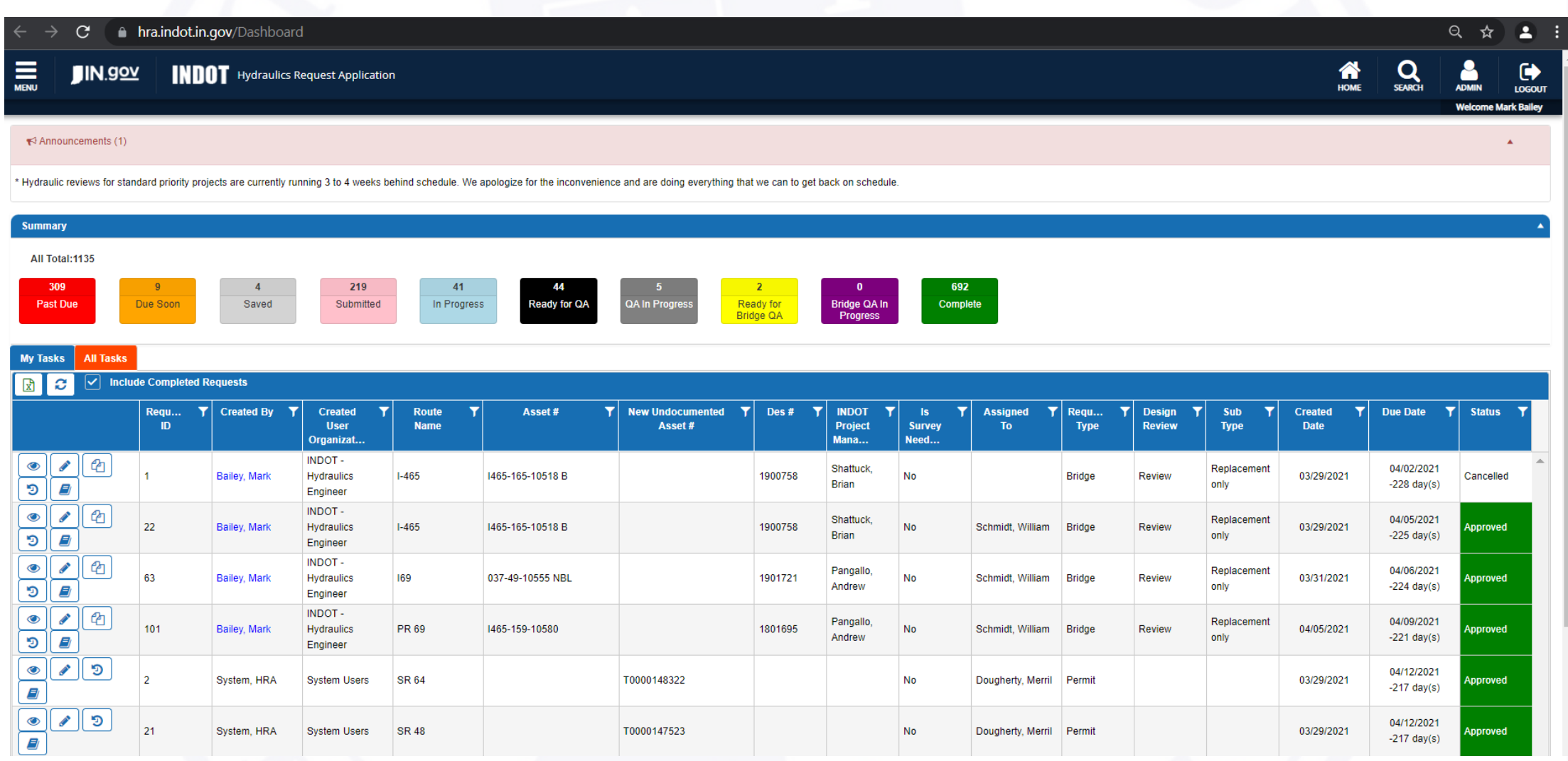

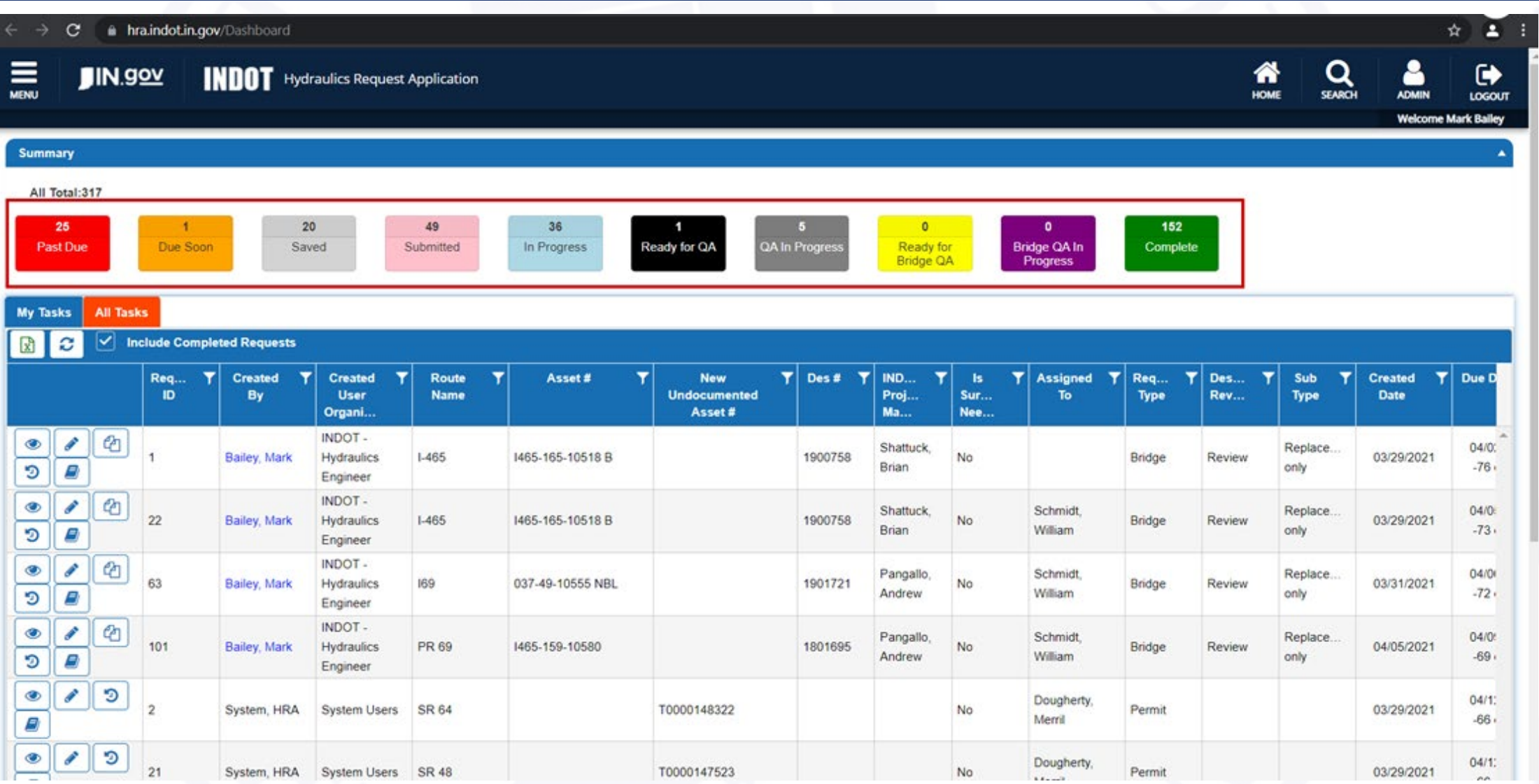

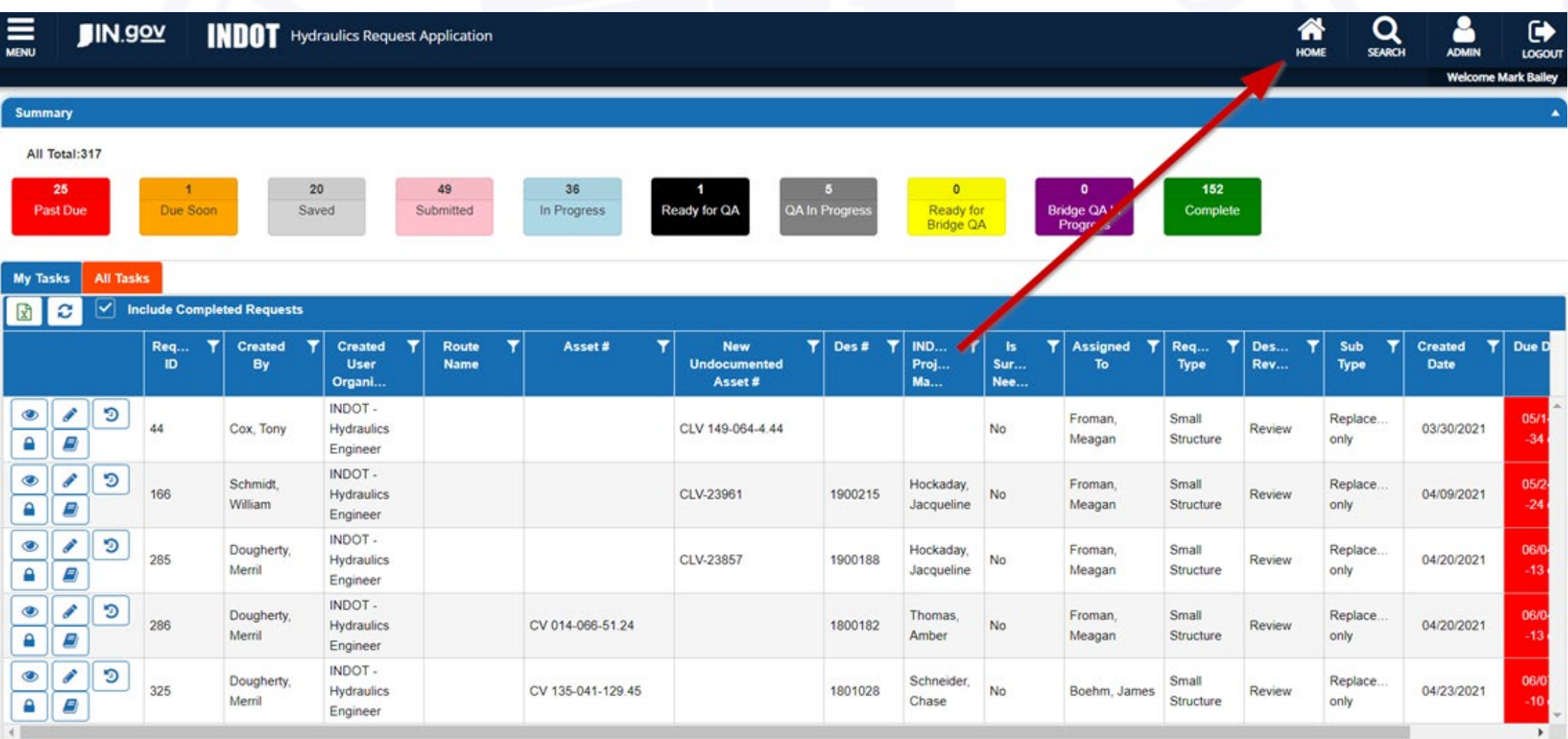

of.  $10<sup>10</sup>$ items per page  $\blacksquare$ 

 $1 - 5$  of 5 items

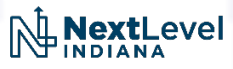

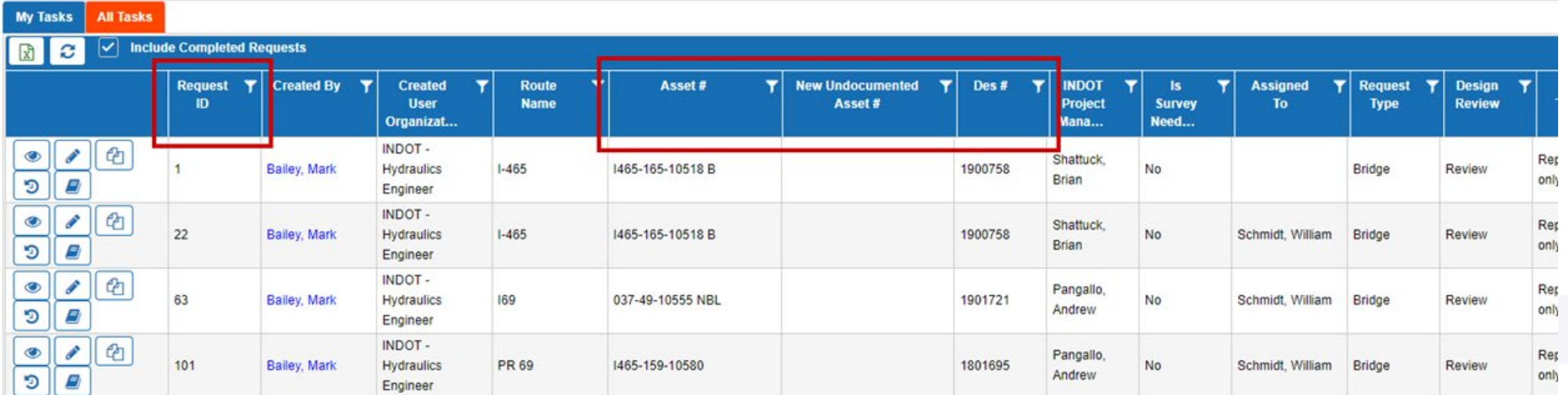

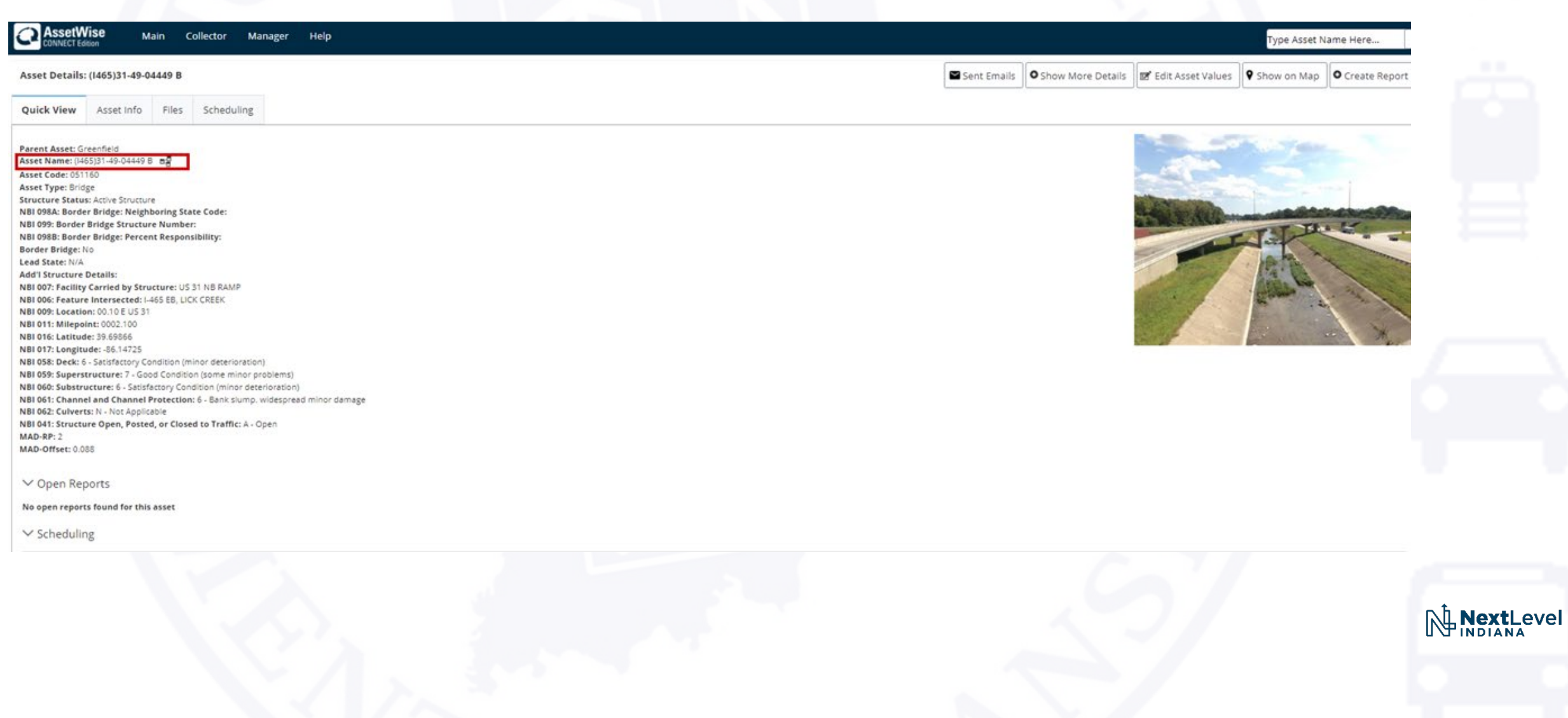

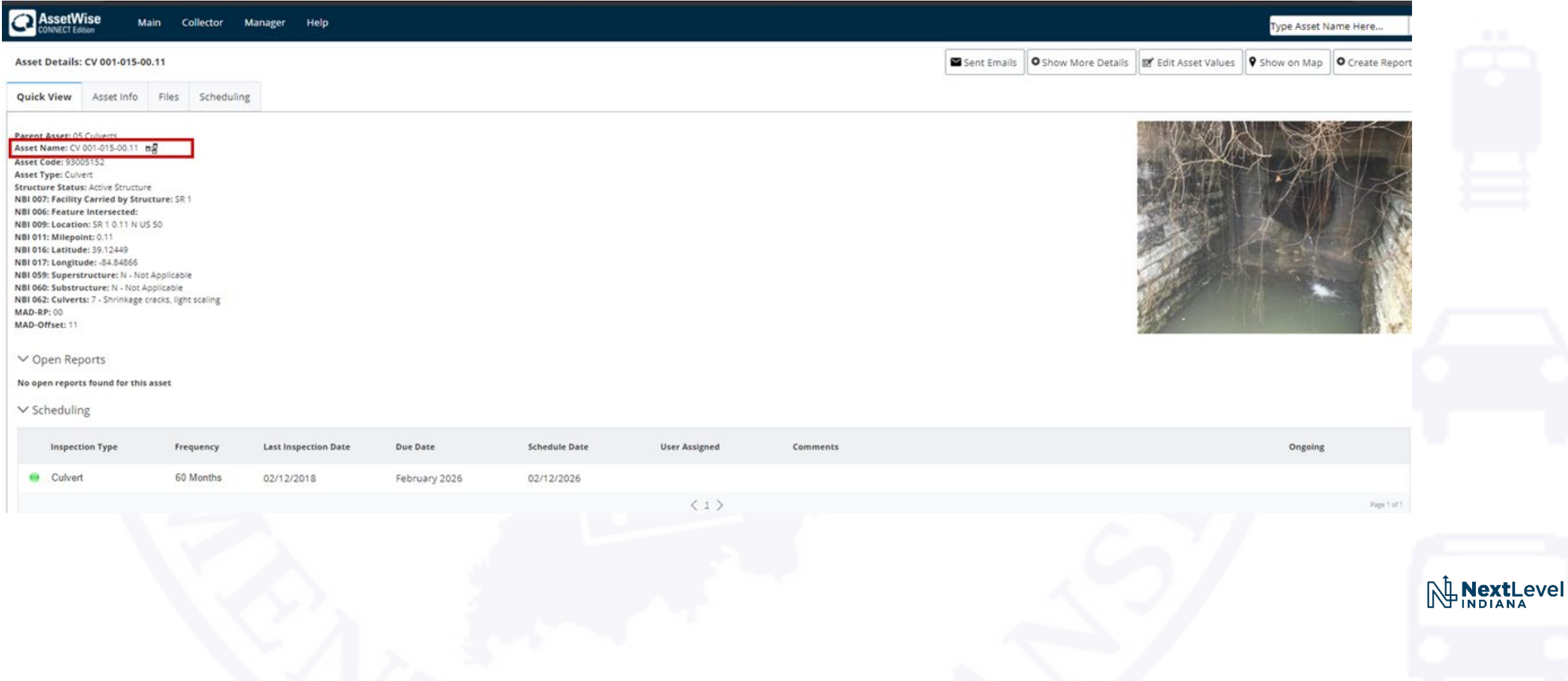
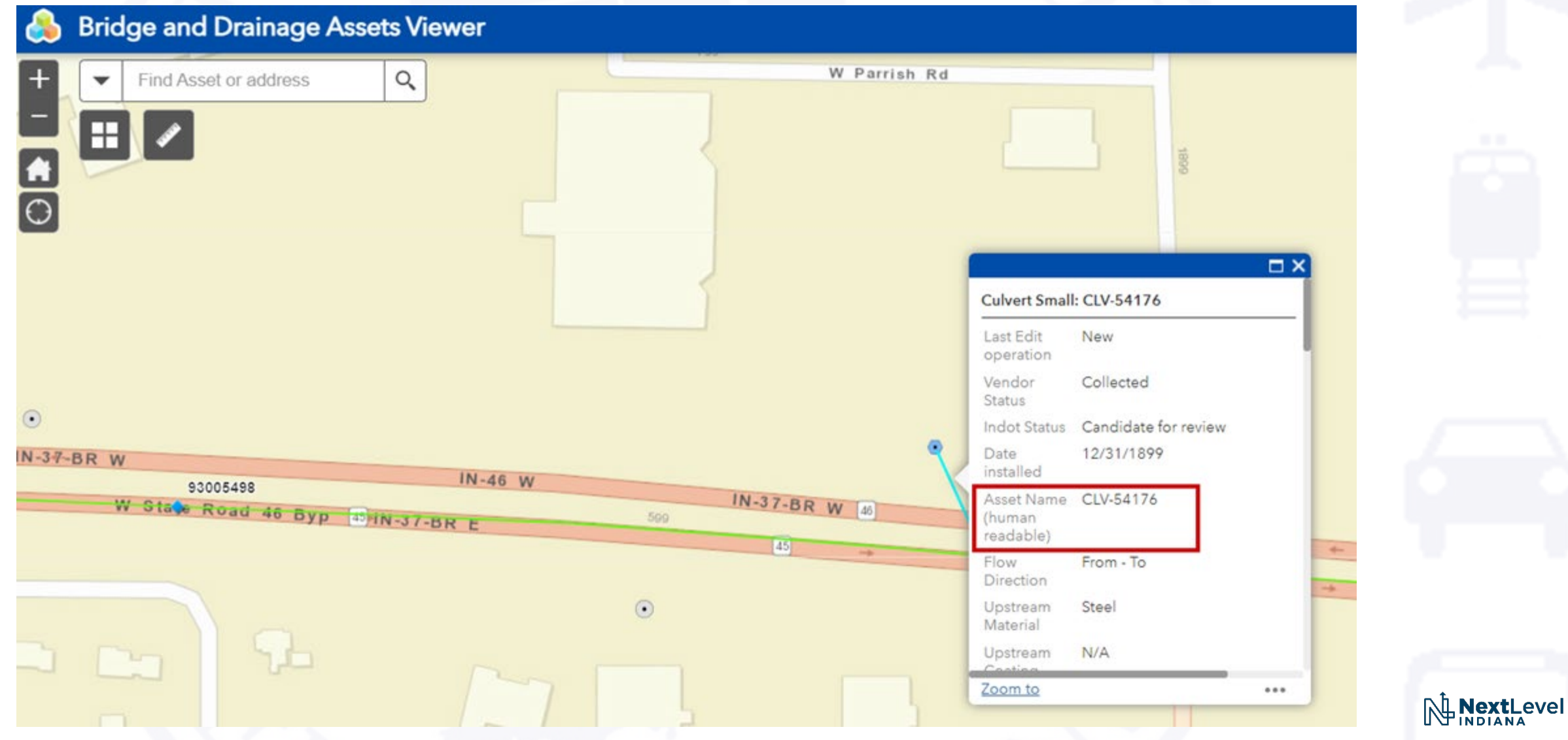

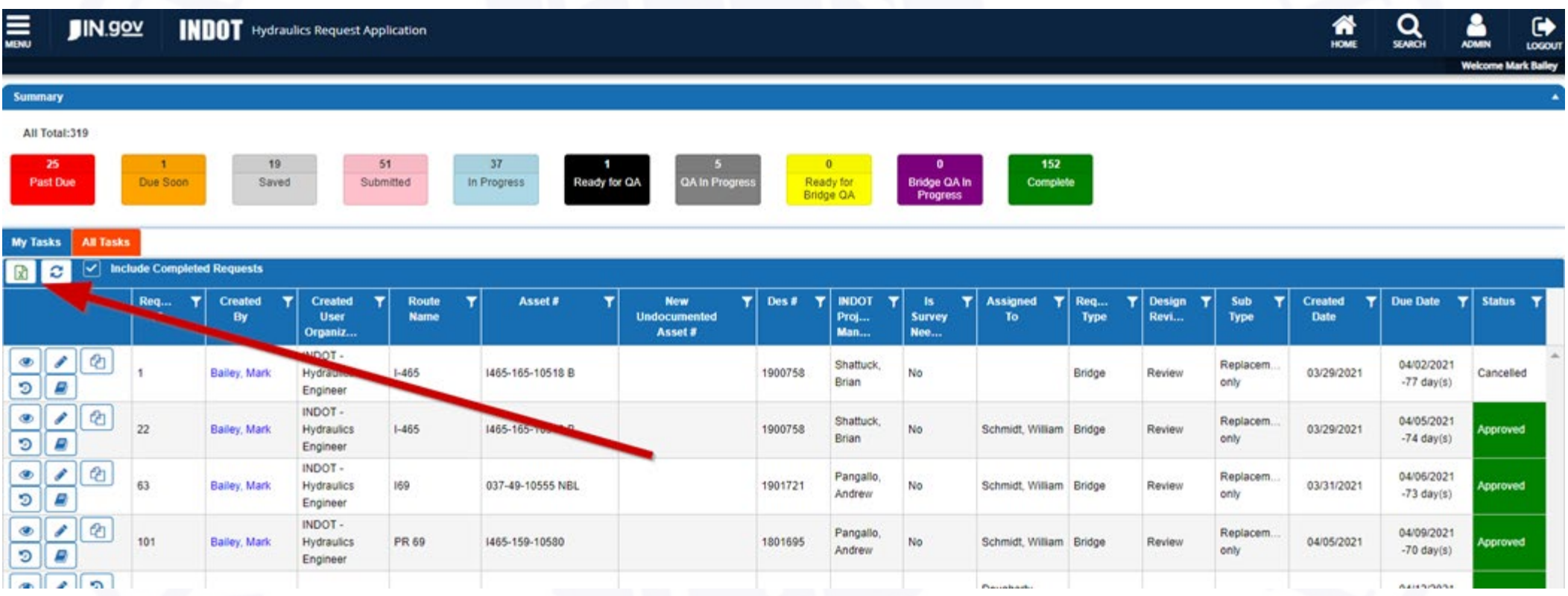

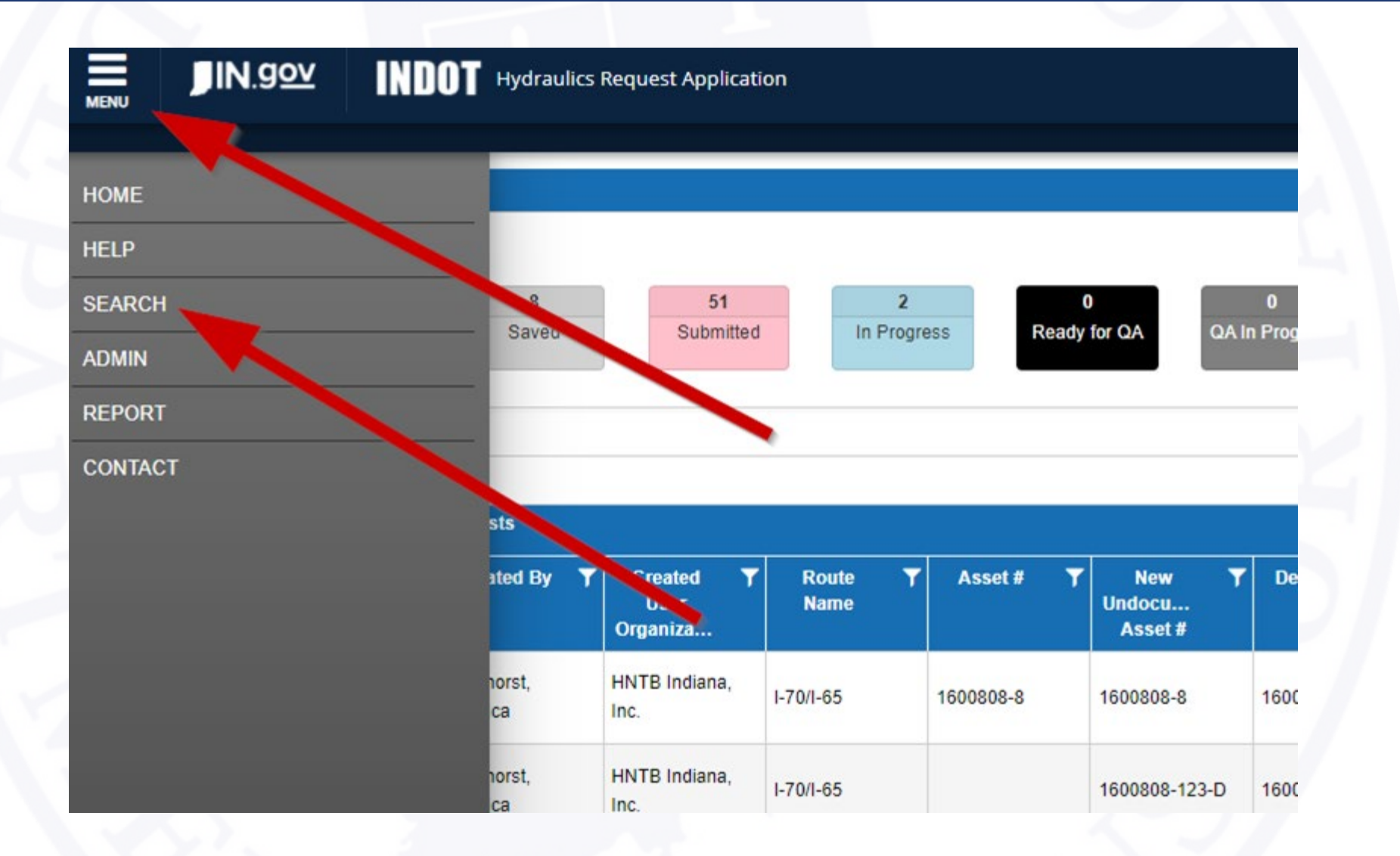

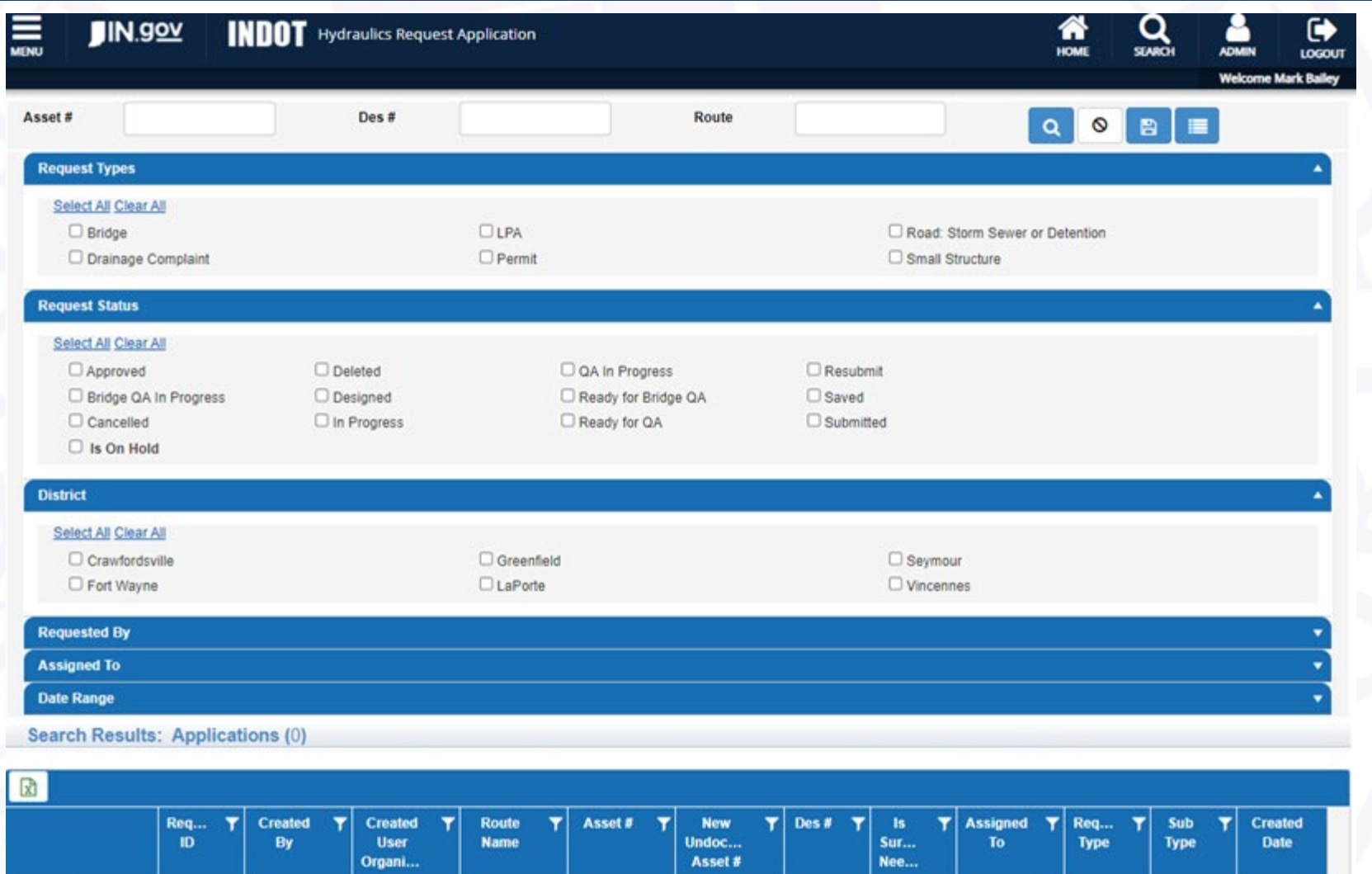

NextLevel

Page of 0  $10 - 7$ items per page

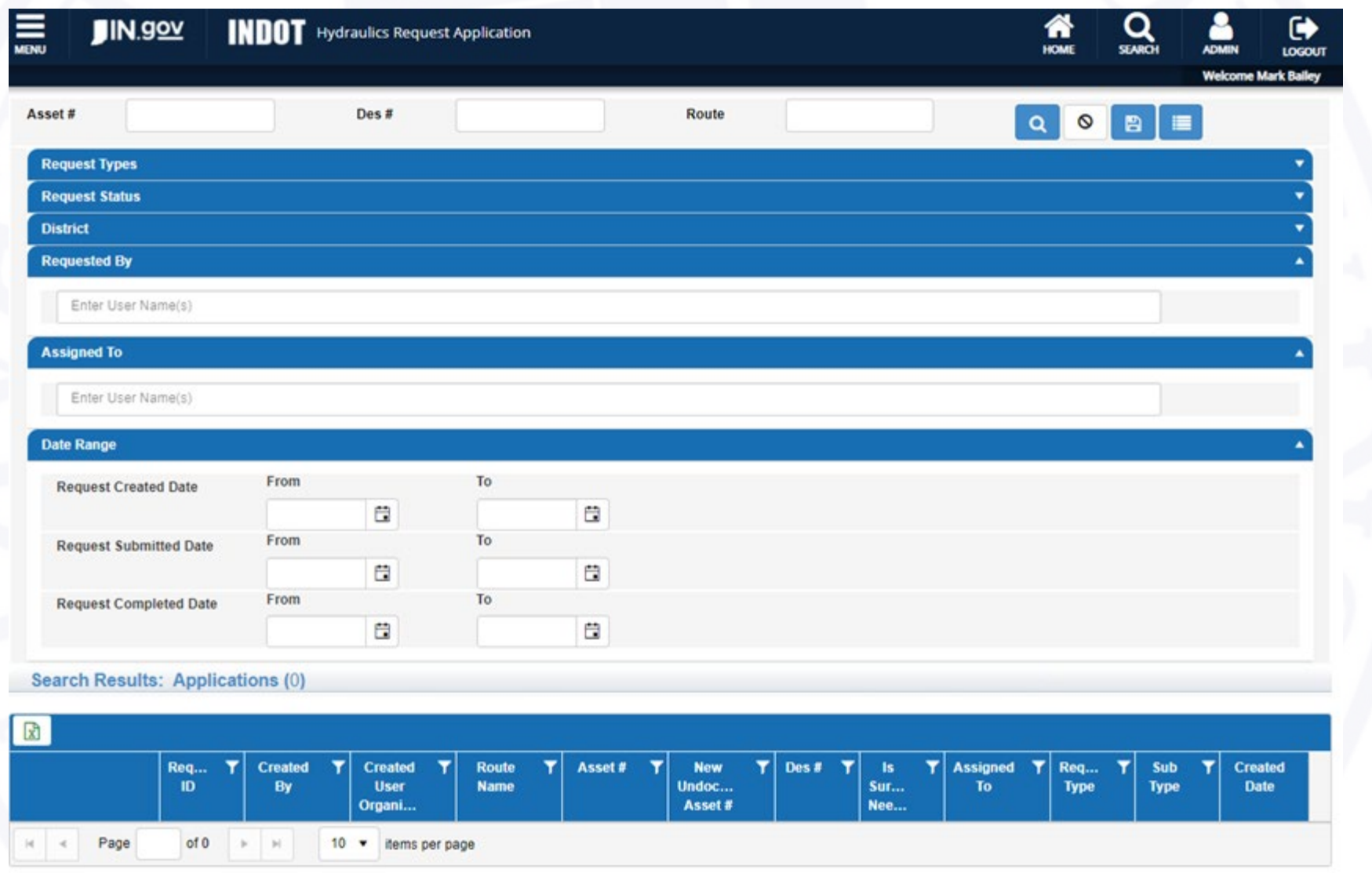

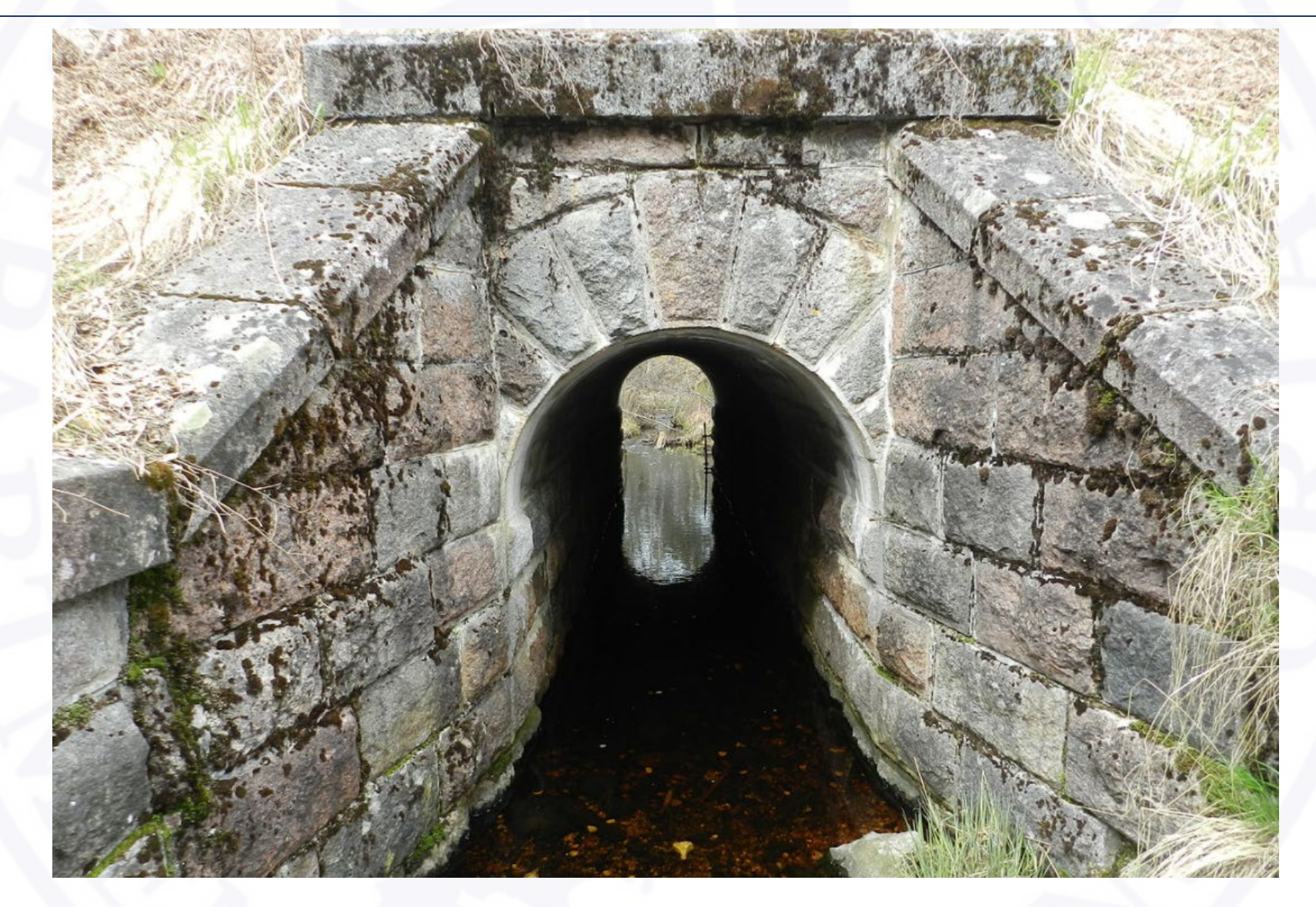

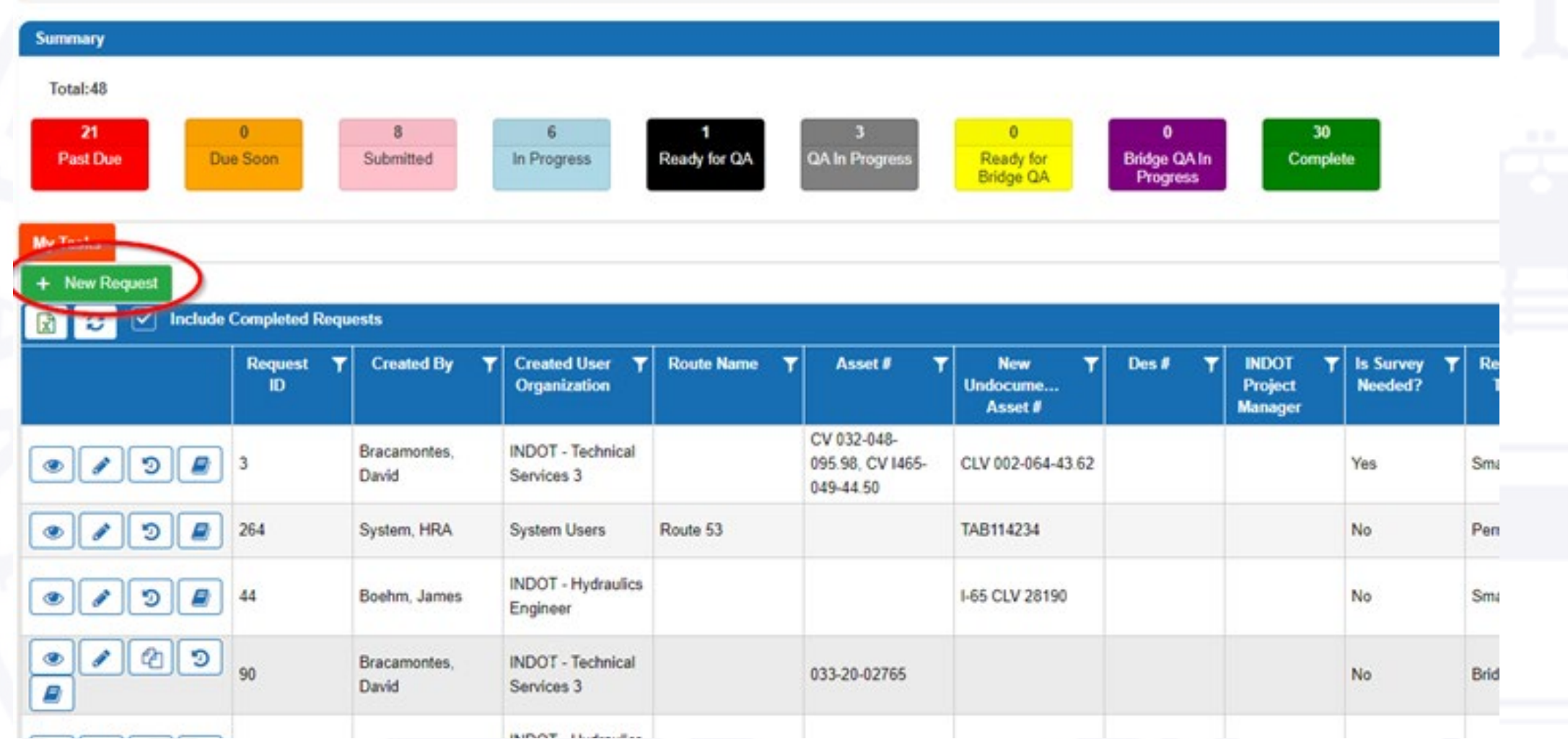

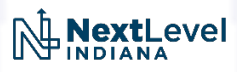

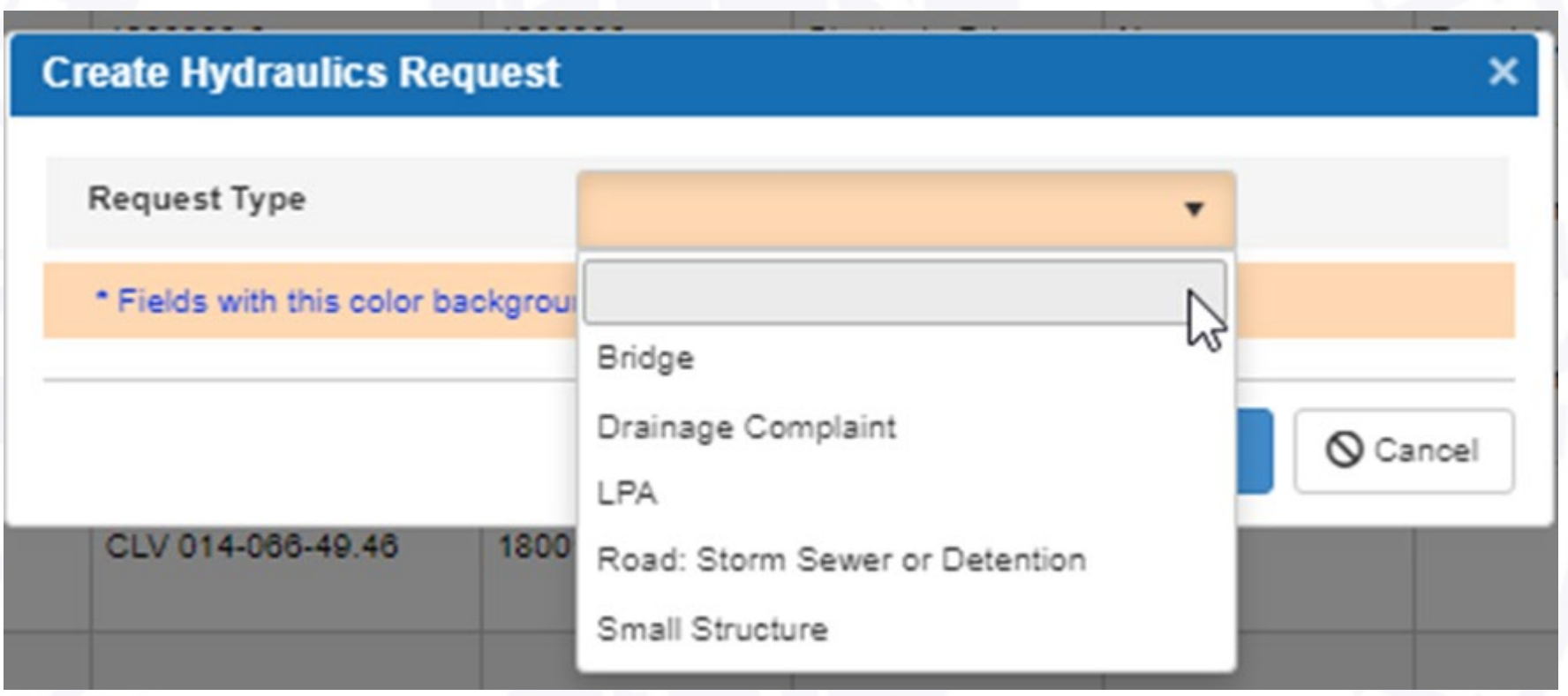

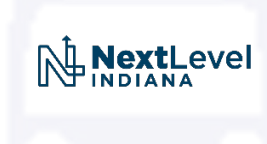

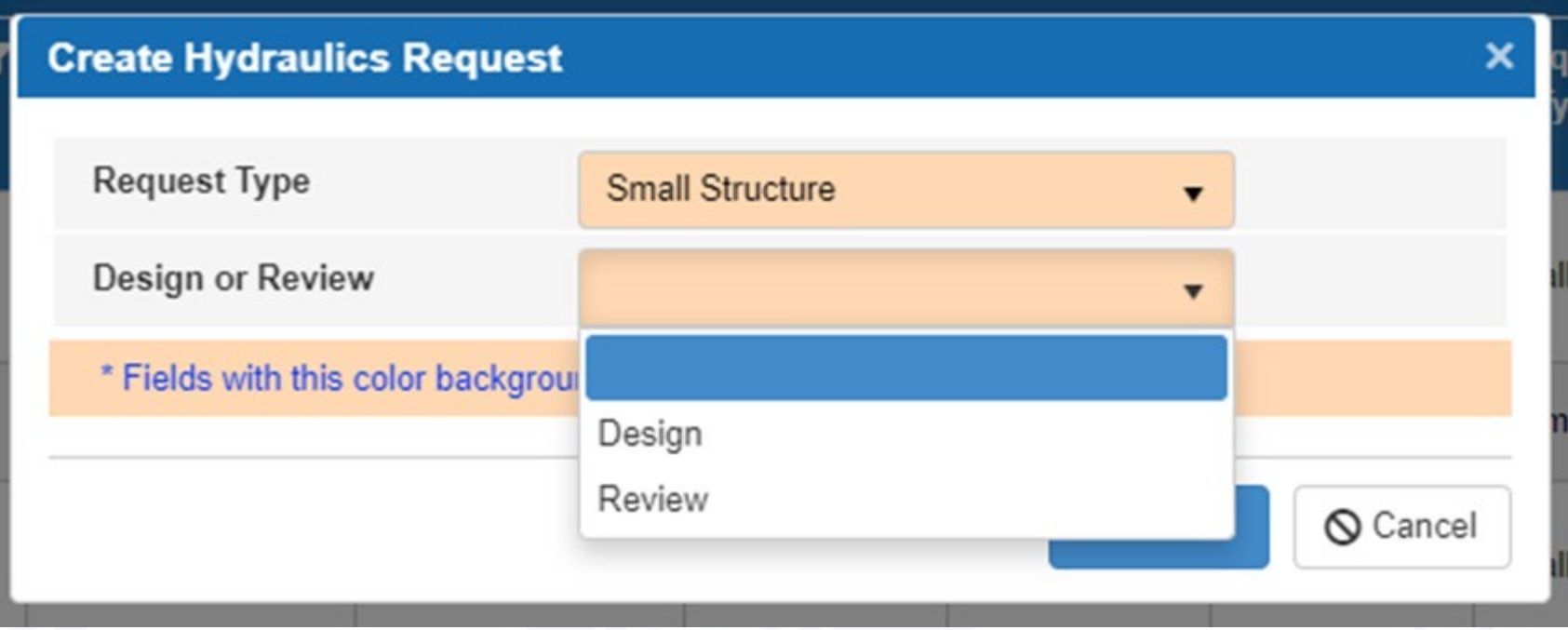

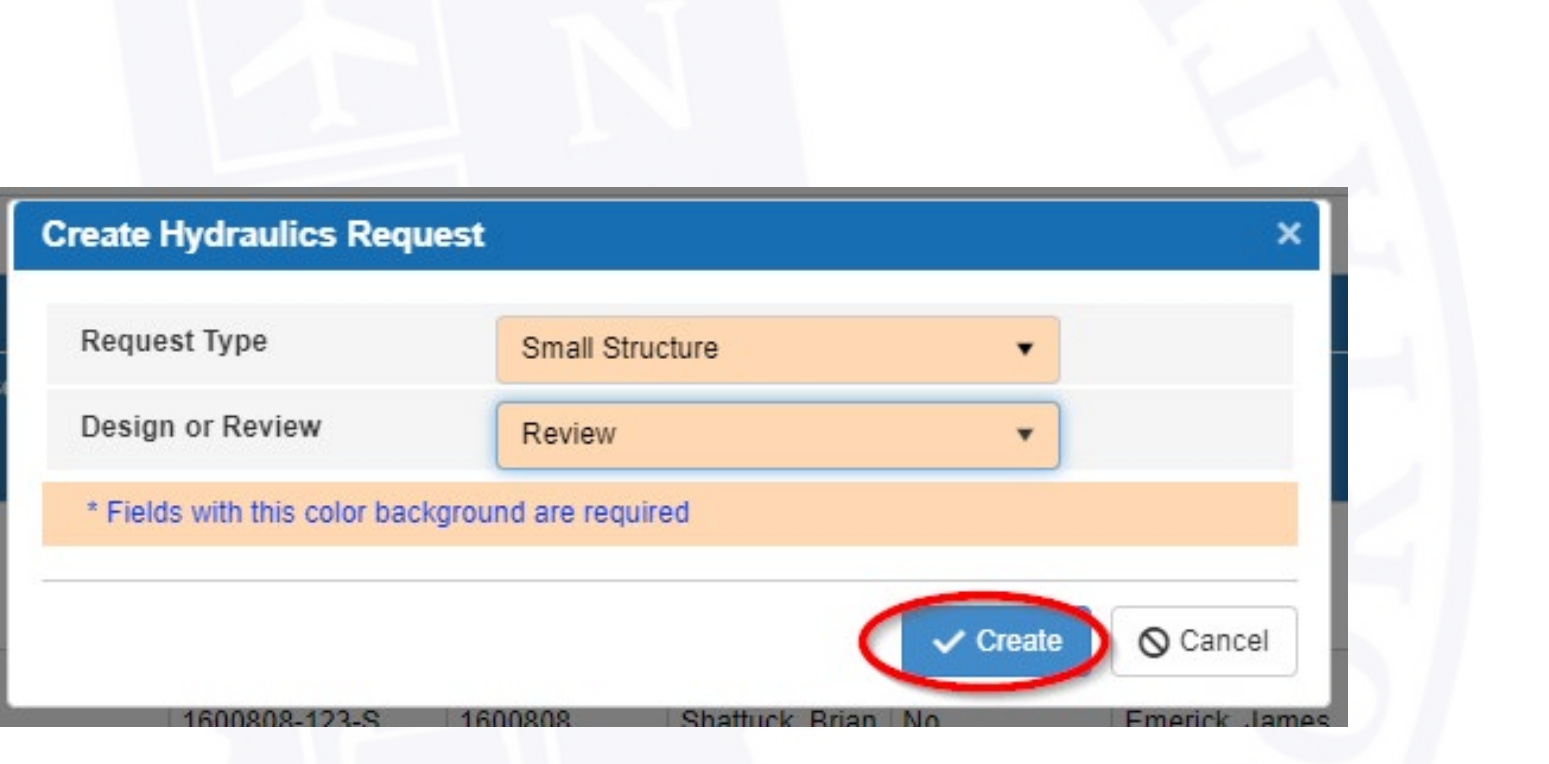

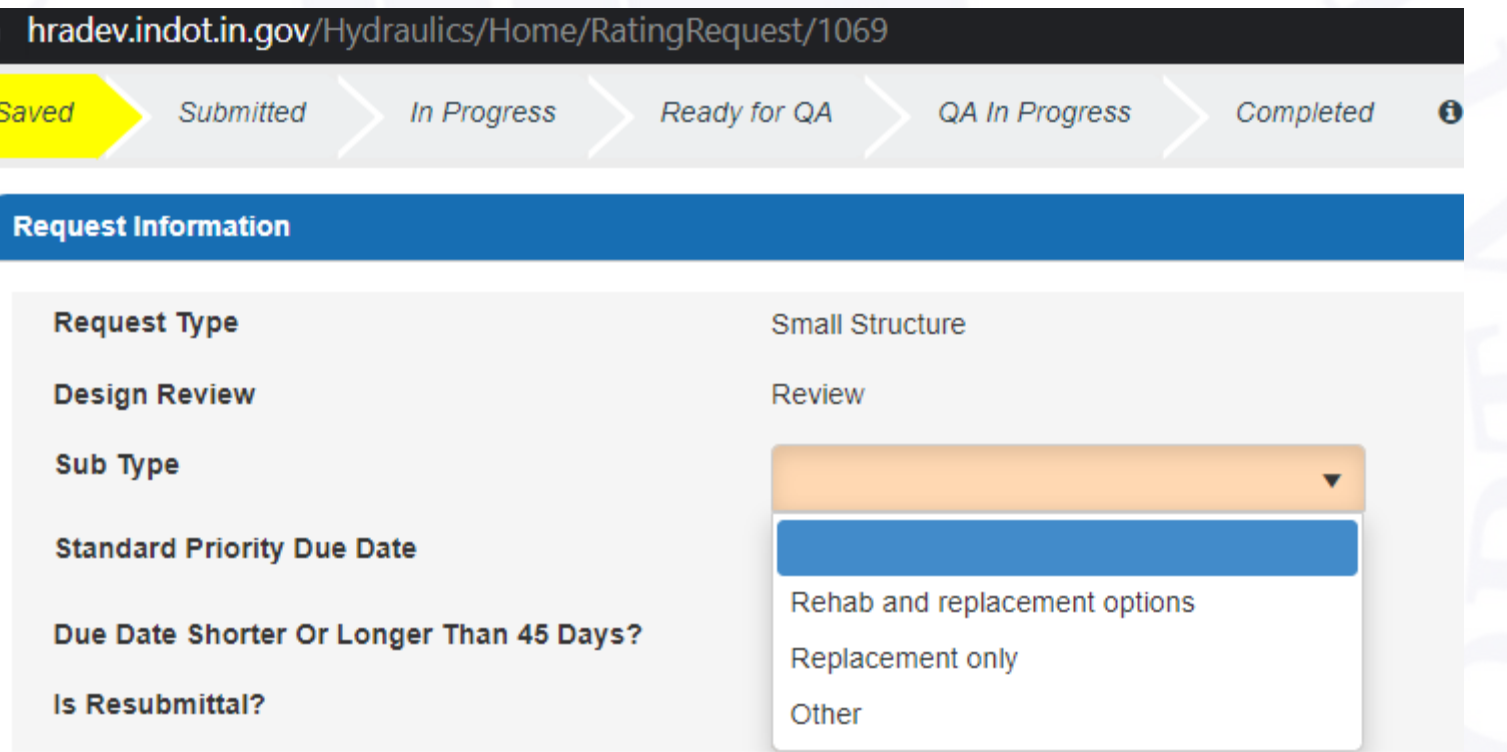

### **Request Determination**

#### New Small Structure ÷.

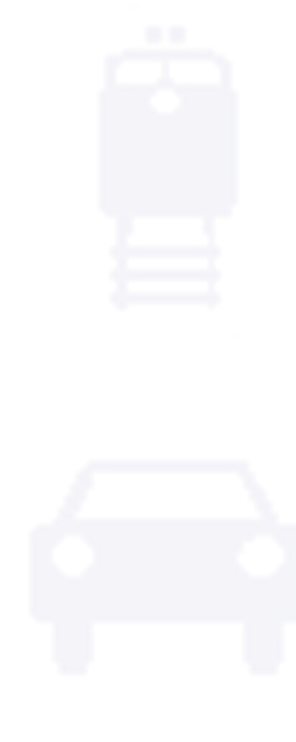

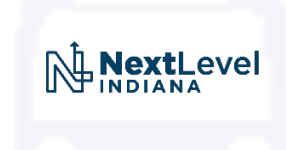

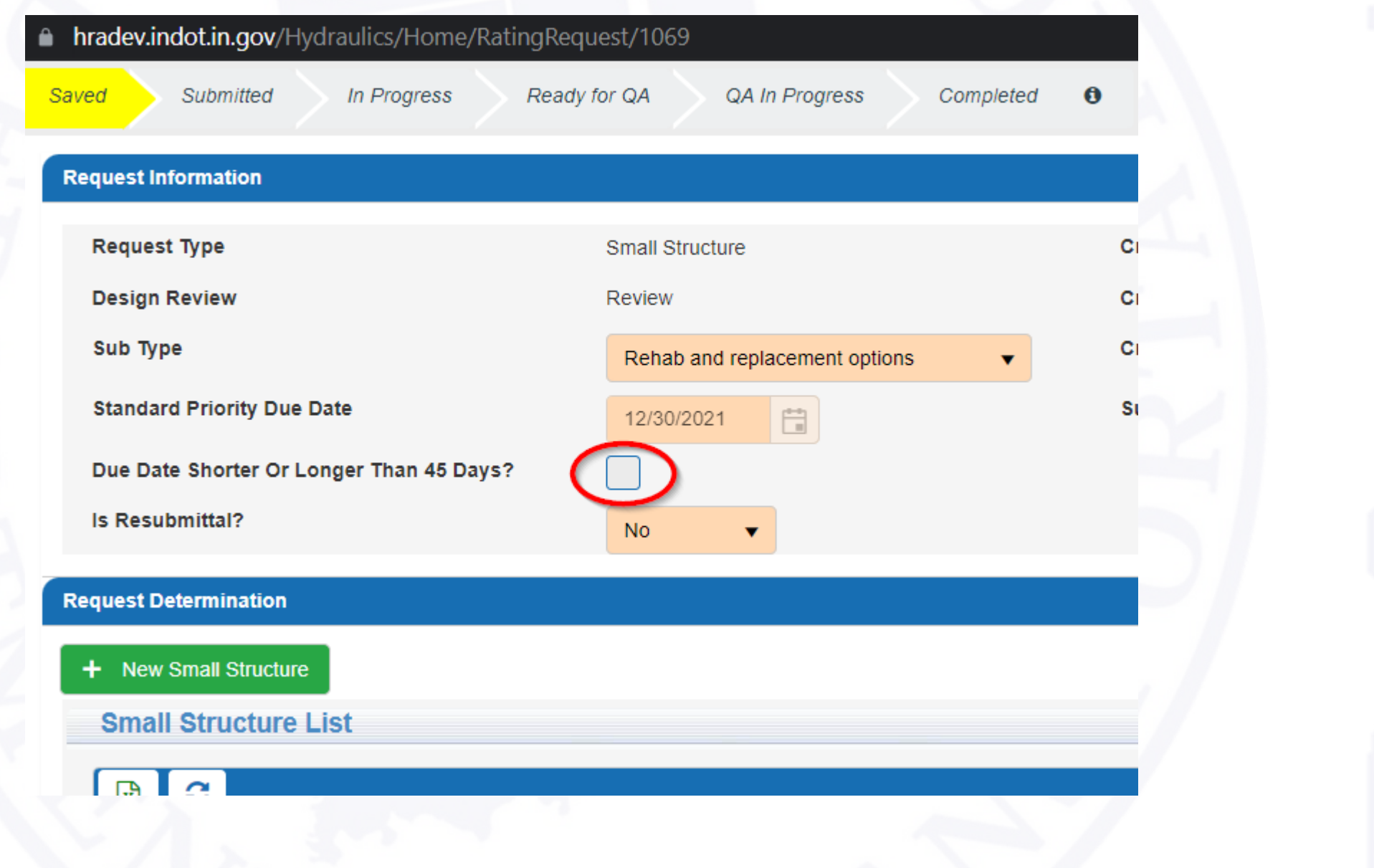

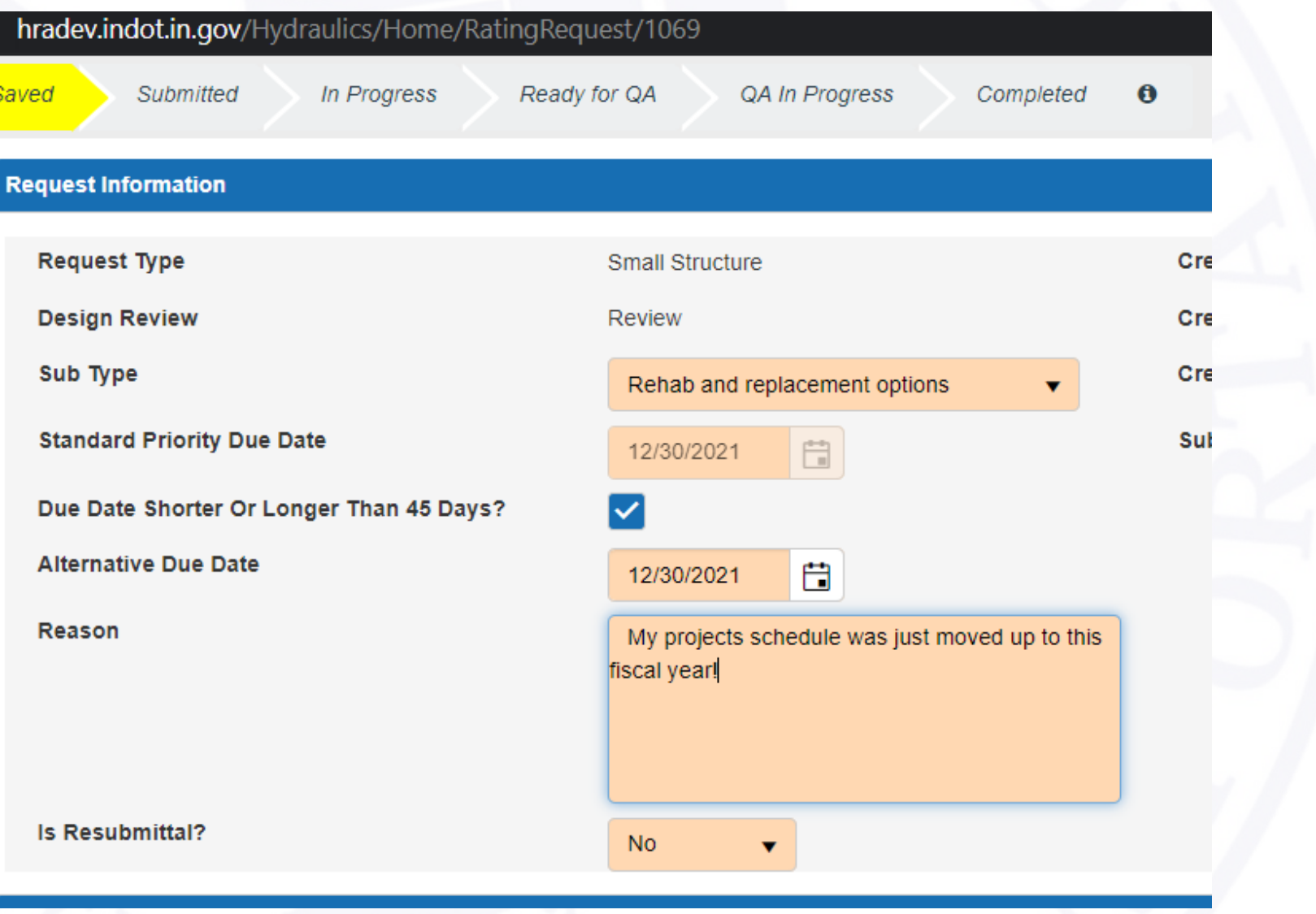

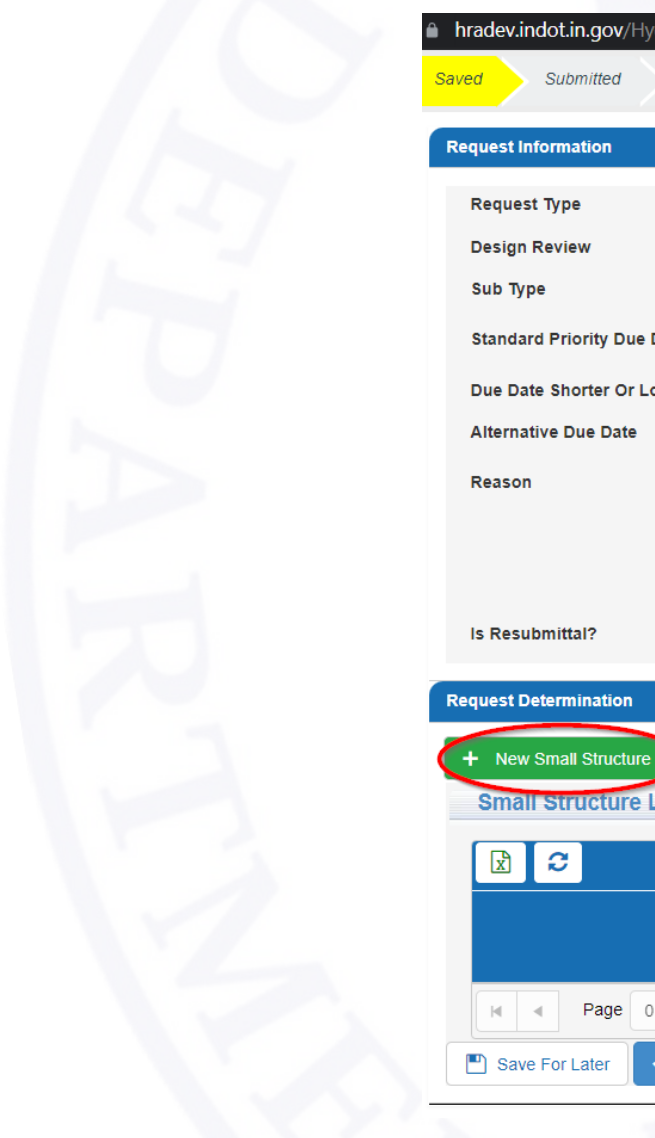

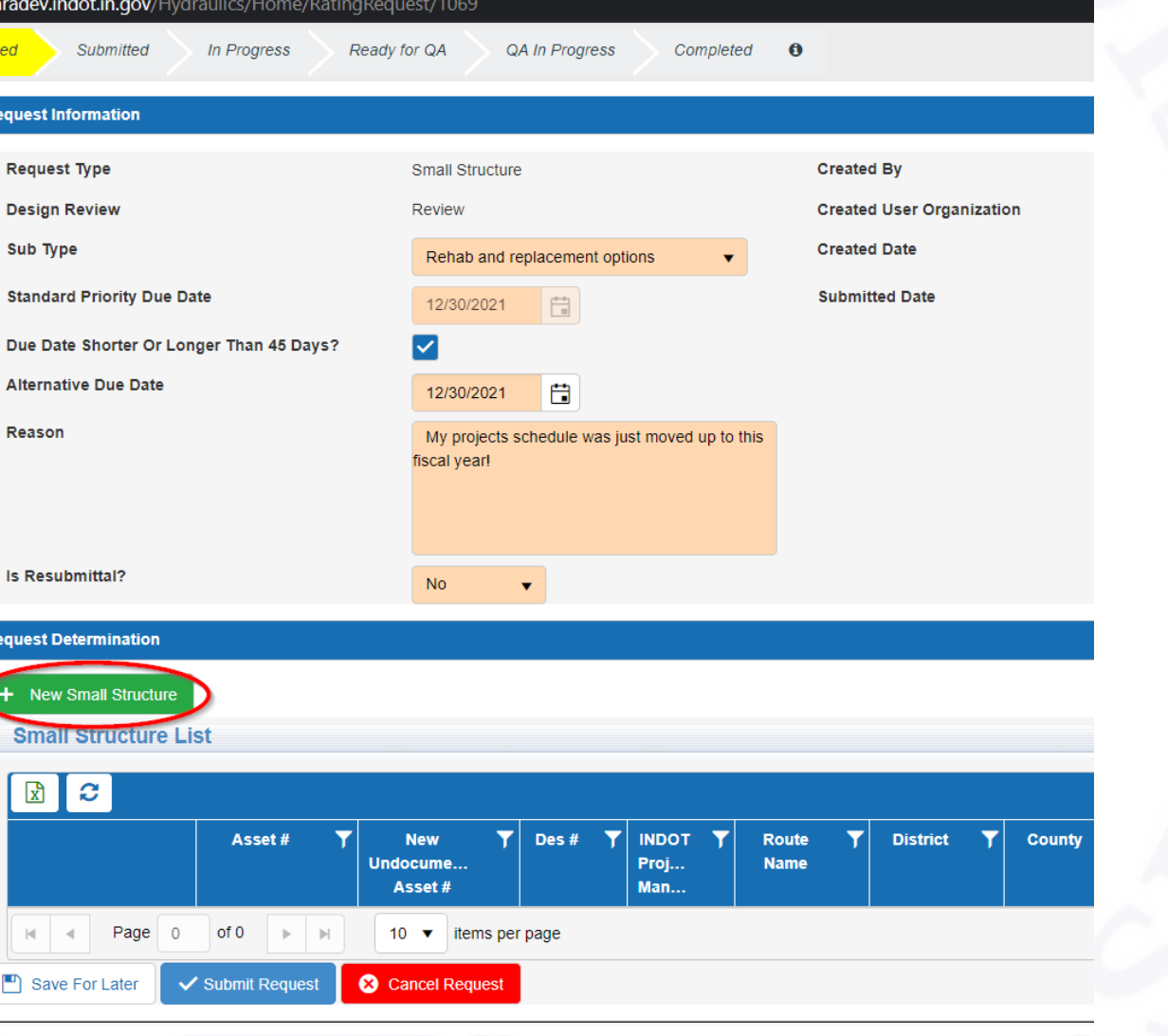

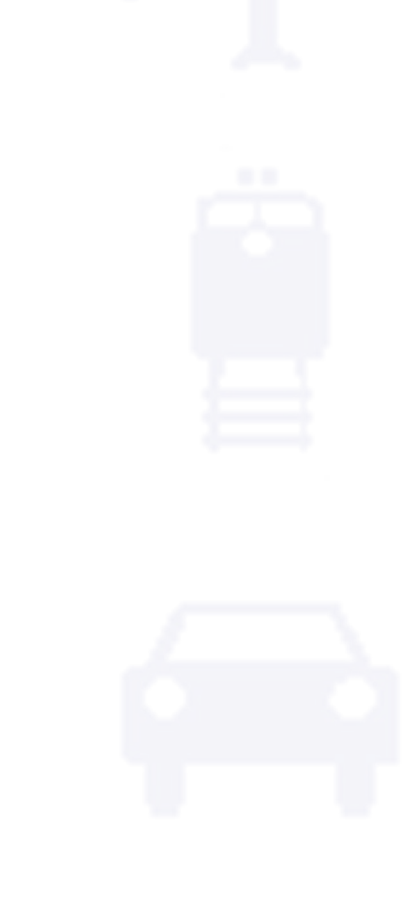

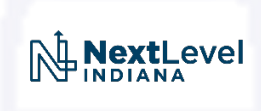

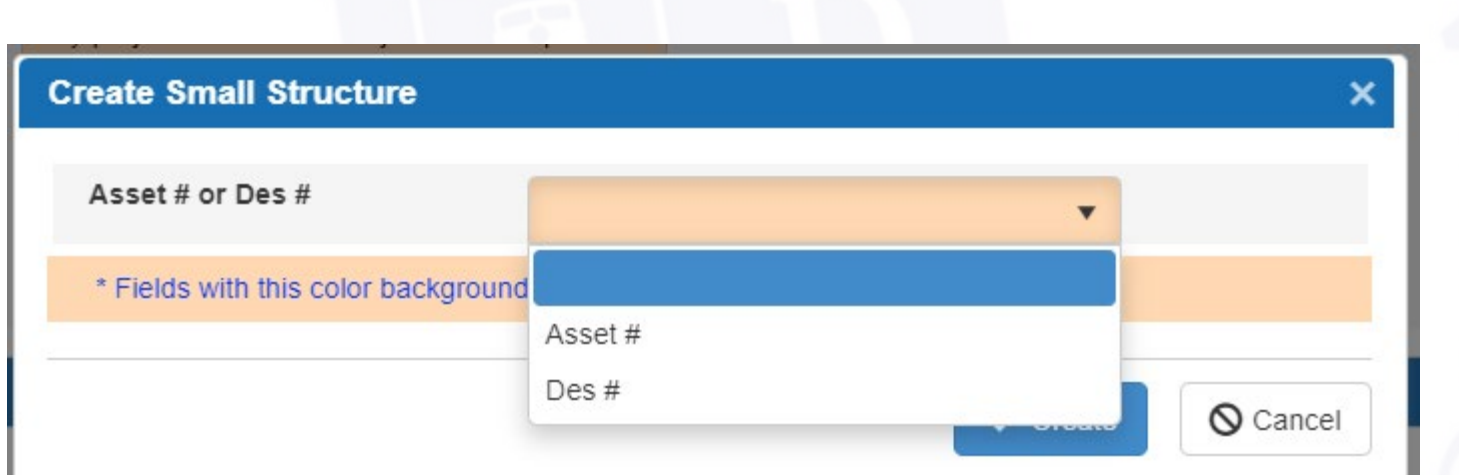

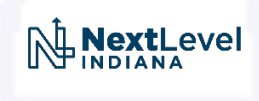

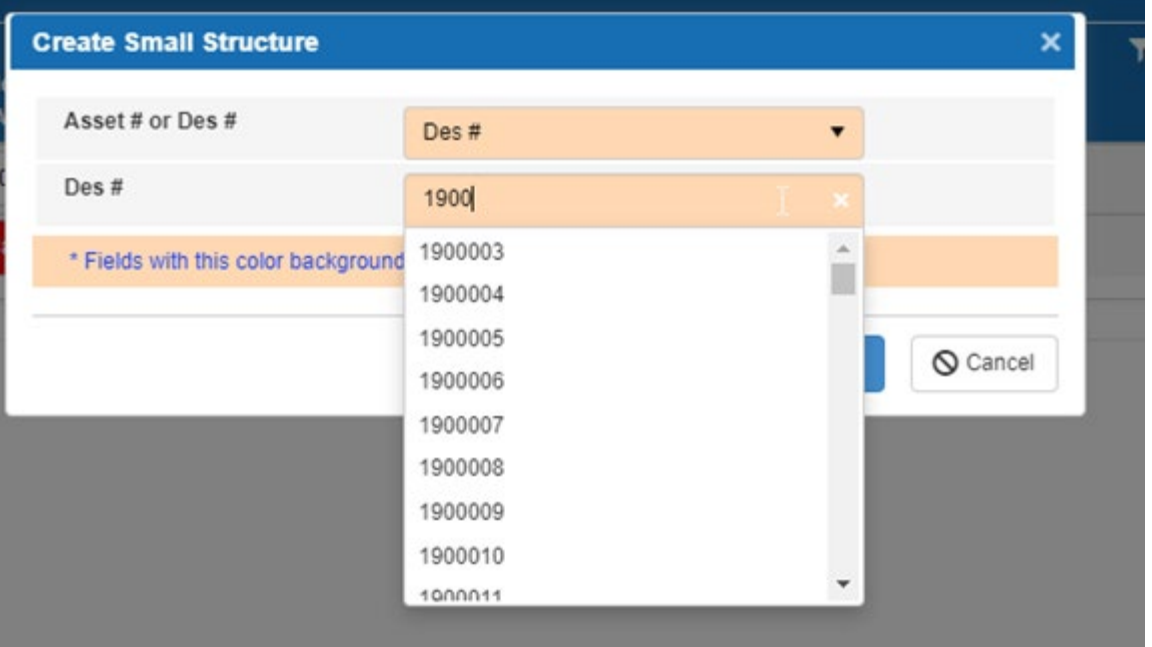

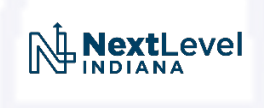

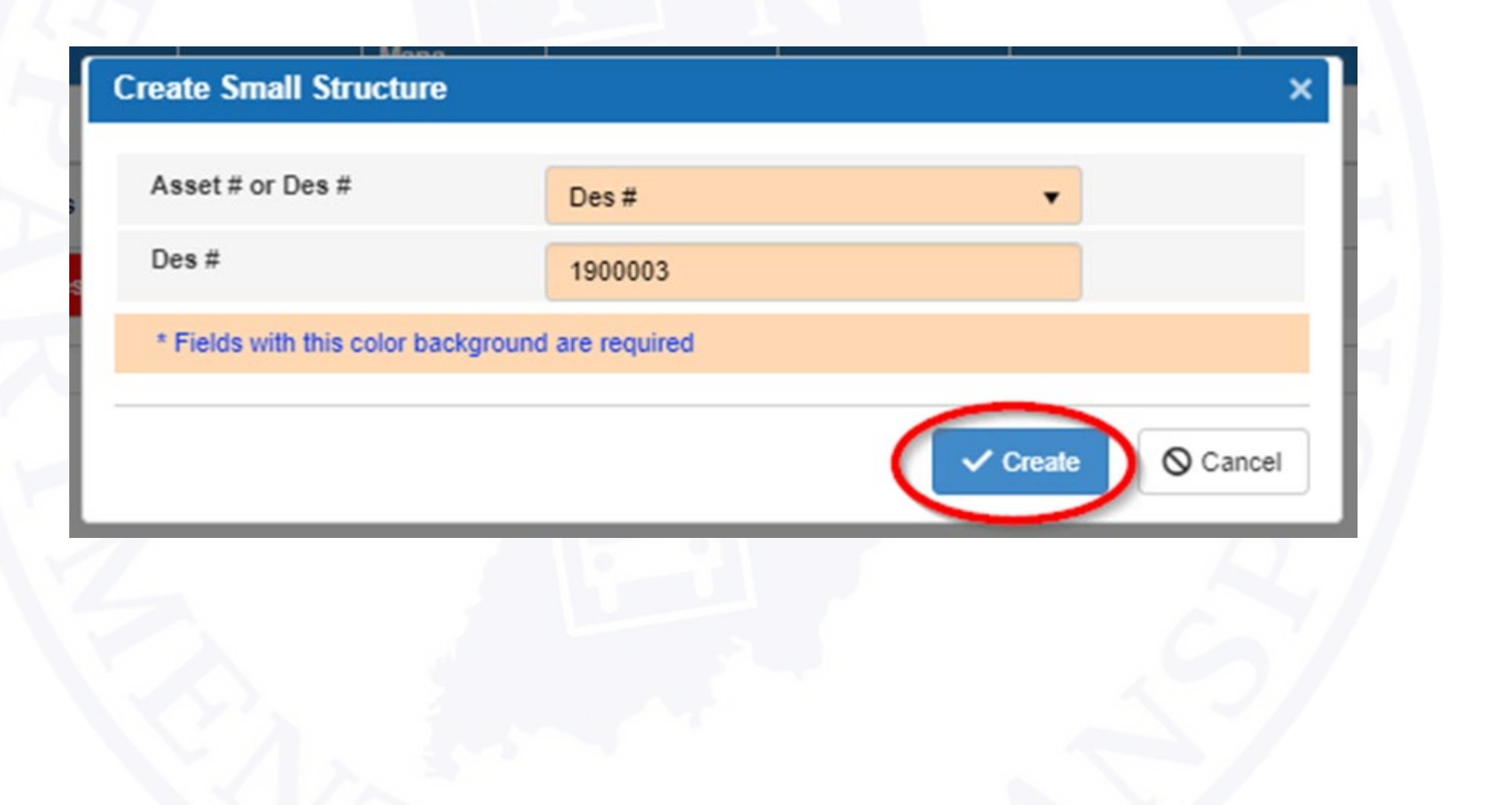

Date: 06/21/2021

**DES #: 1900003** 

### **CONTRACT#: R43595**

**LETTING DATE: 01/19/2023** 

**FEDERAL PLACE CODE:** 

**SPECIAL FUND CATEGORY:** 

### **ADDL'L ELEMENTS:**

SPONSORED BY: Indiana Department of Transportation **Seymour District MANAGED BY:** FHWA OVERSIGHT/PODI: Assumed/State Administered **WORK ZONE IMPACT:** DS DESIGNER: Consultant State - On Call

### **BRIDGE/CULVERT INFORMATION**

### **INDOT FULL PROJECT LISTING**

**SCORE:** 

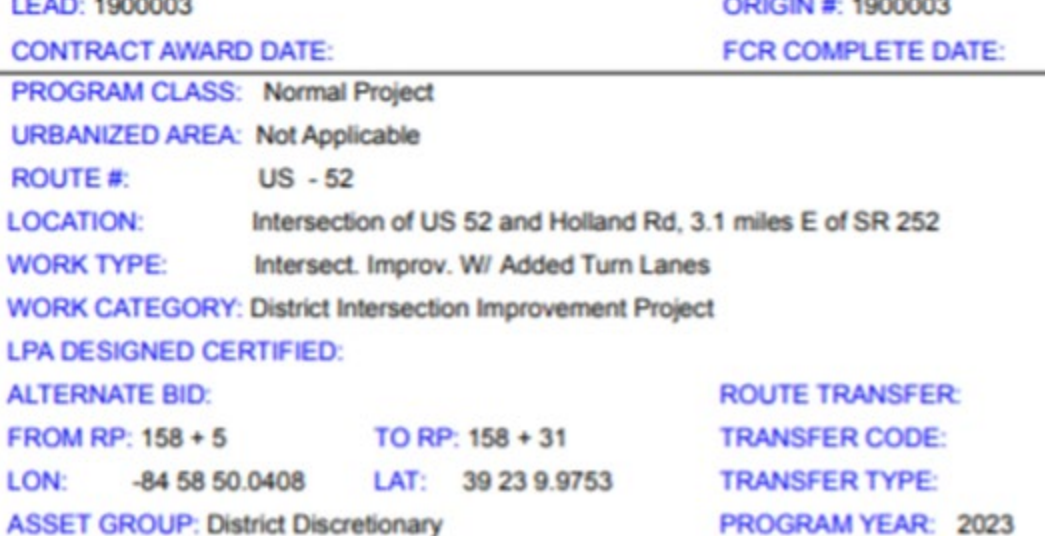

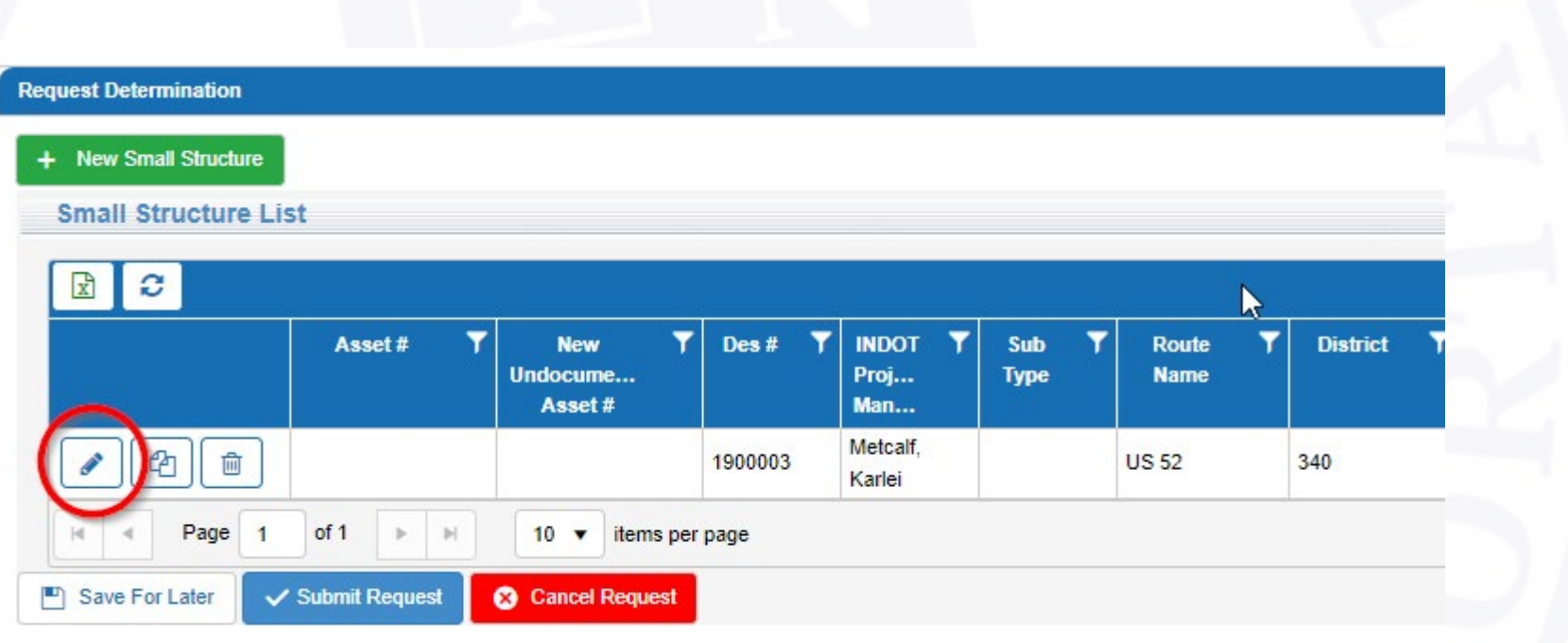

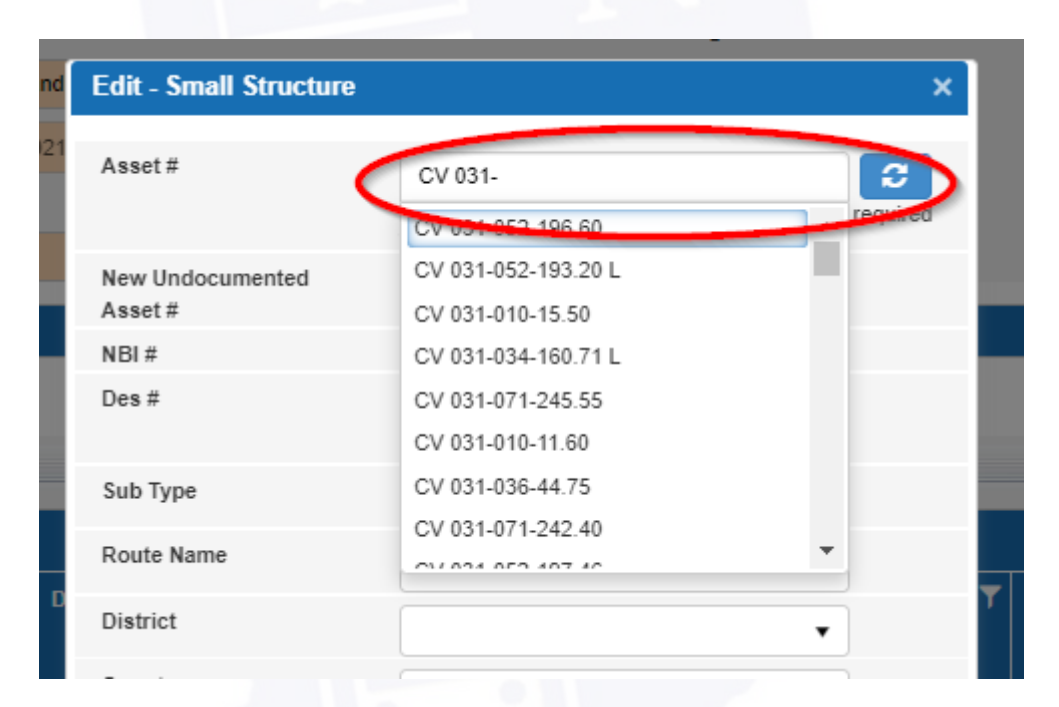

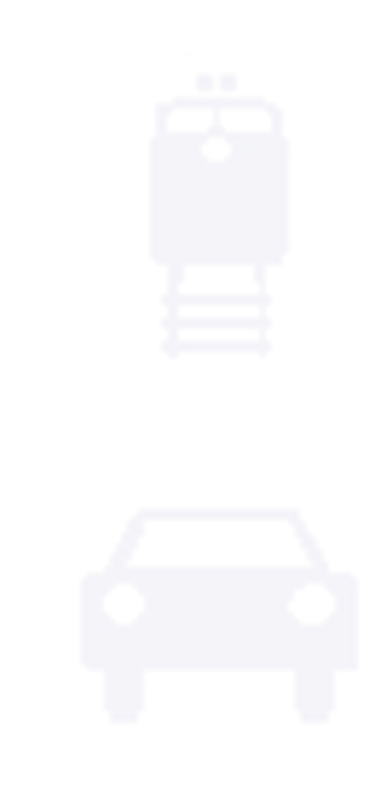

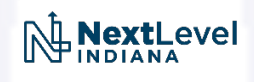

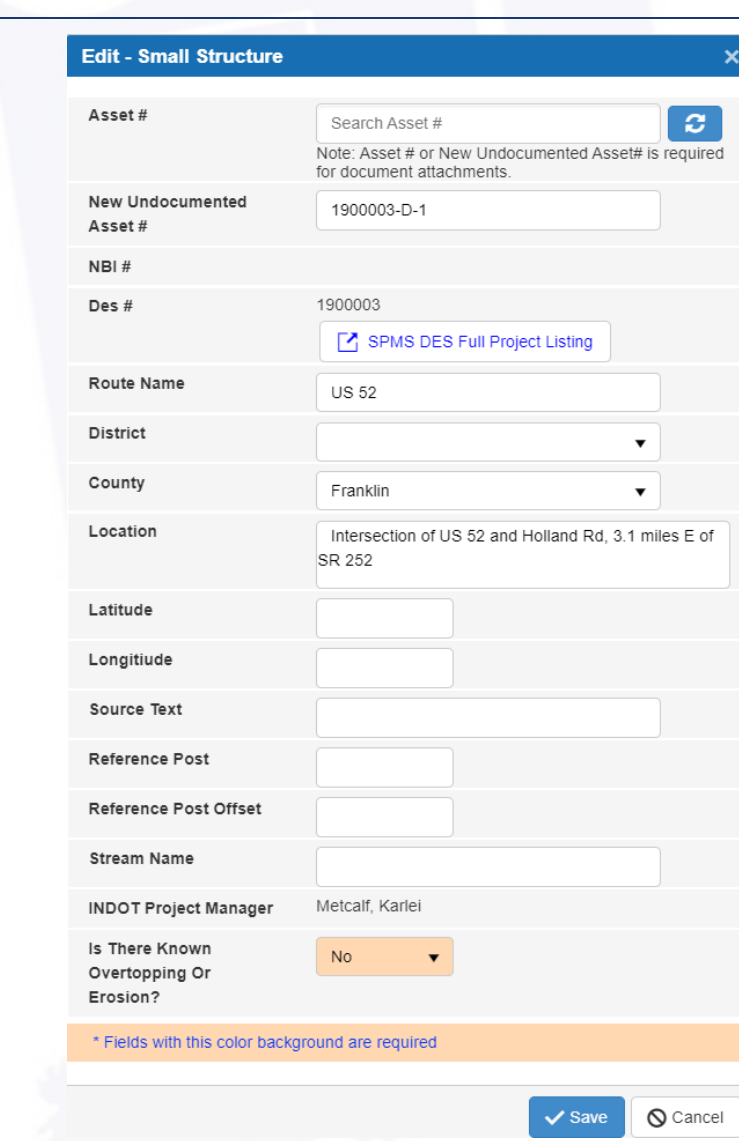

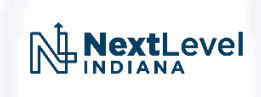

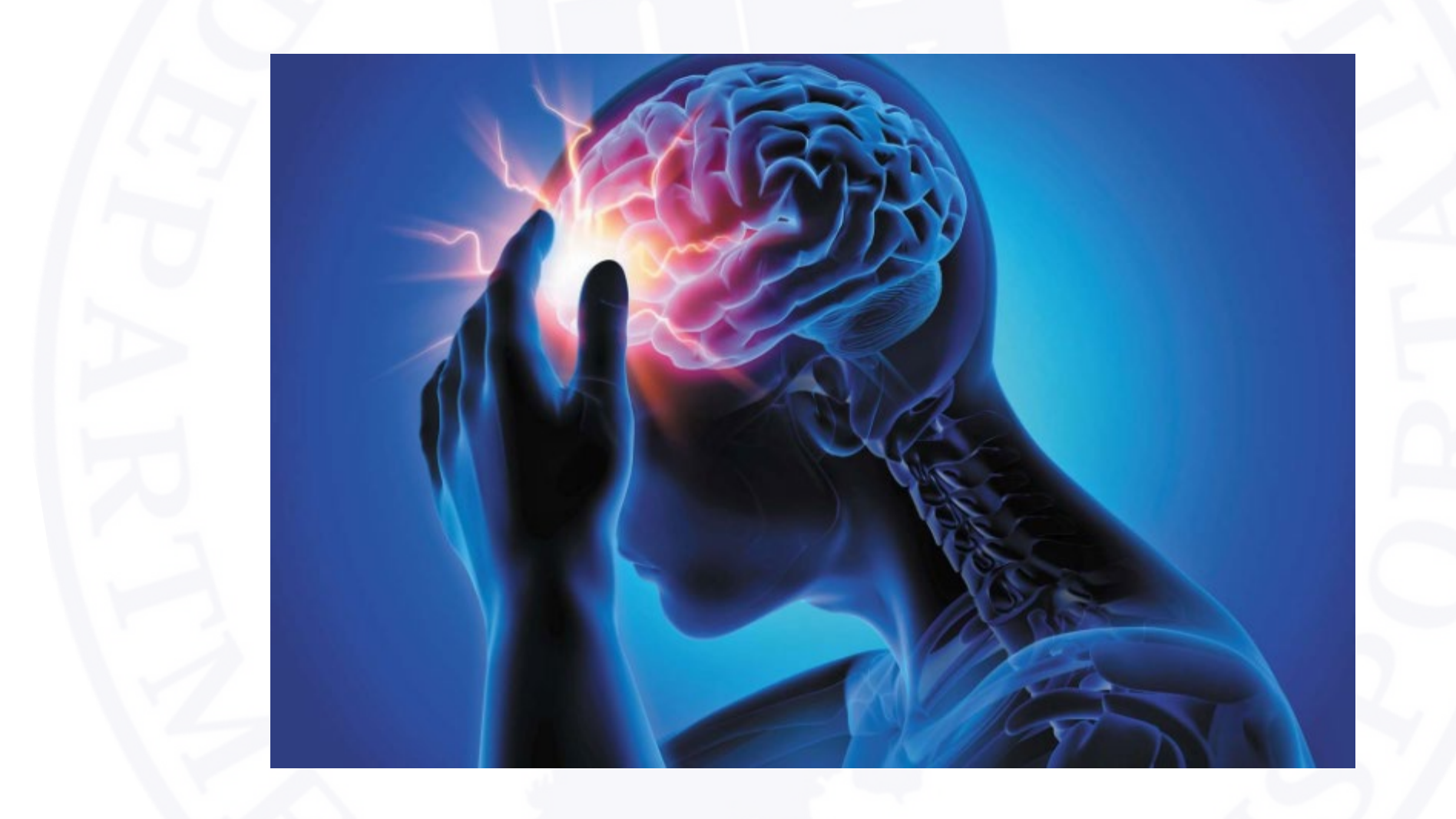

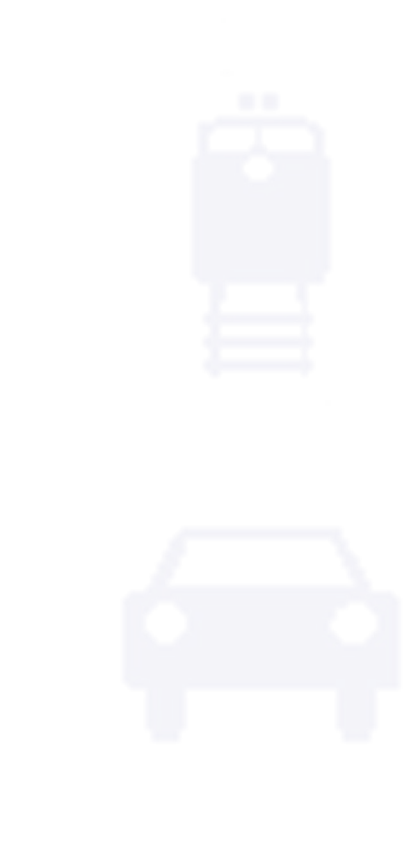

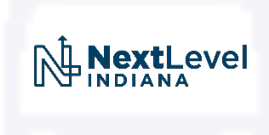

#### A hradev.indot.in.gov/Hydraulics/Home/RatingRequest/1069

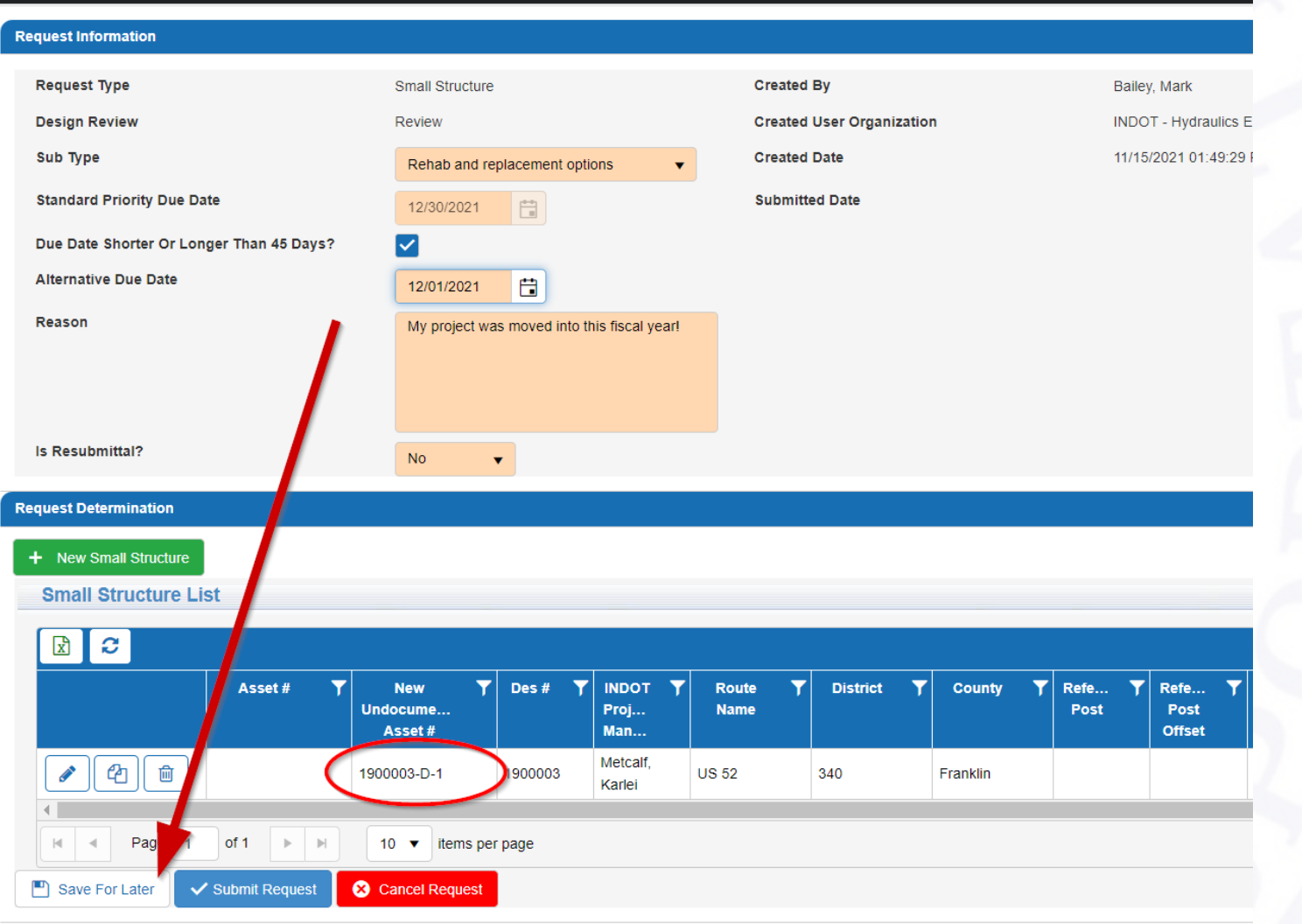

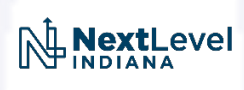

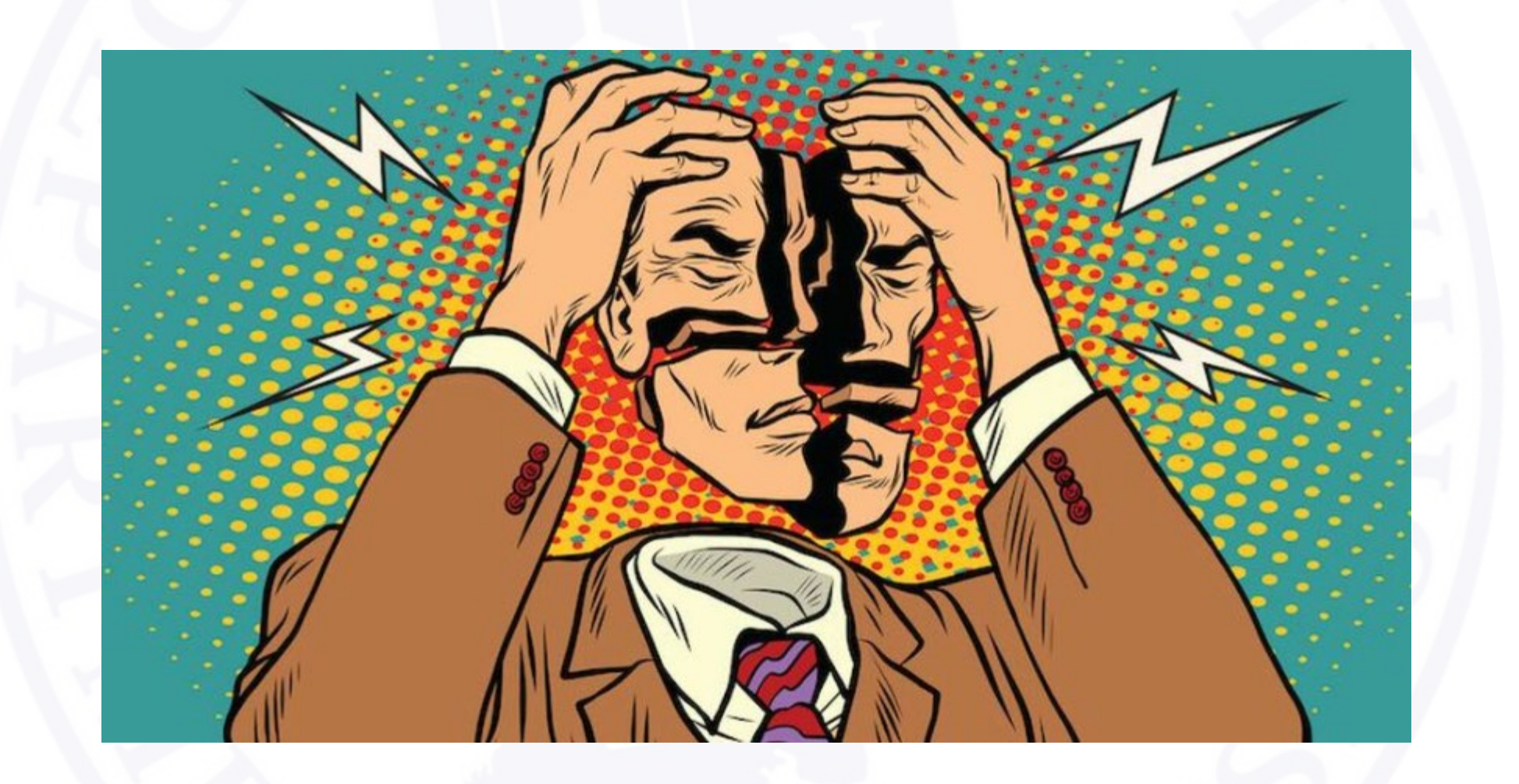

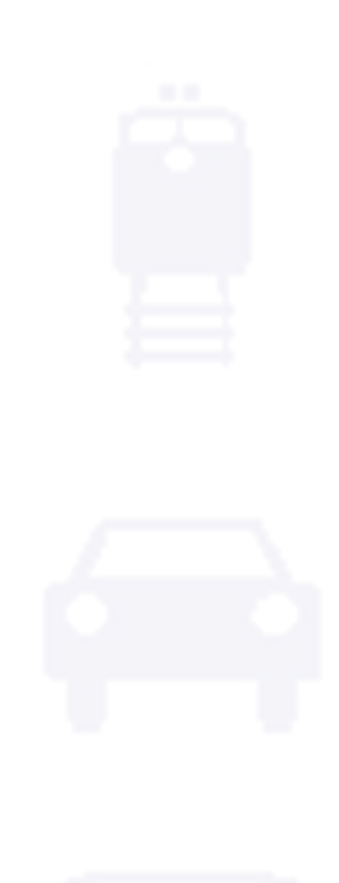

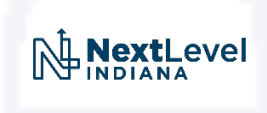

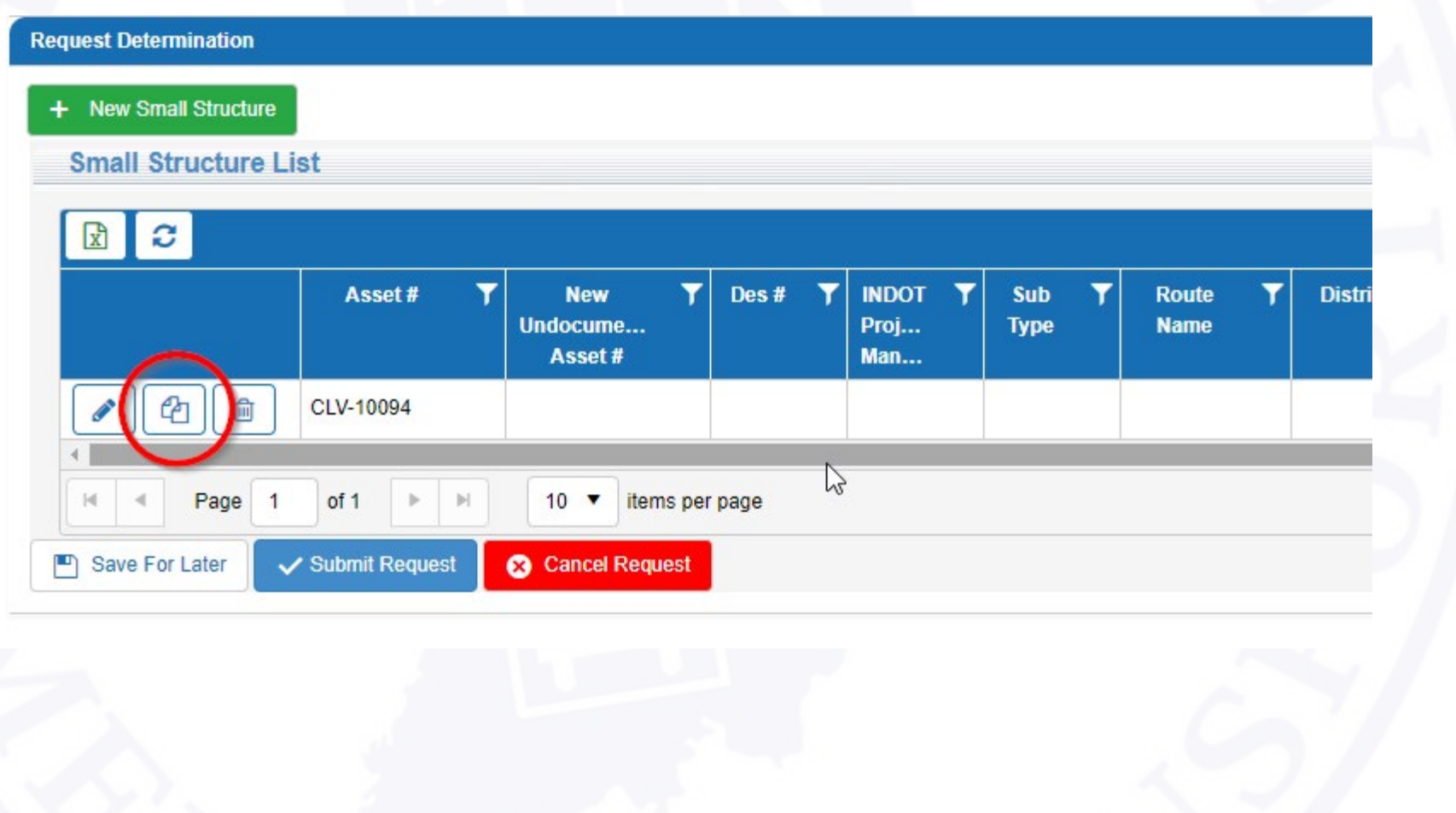

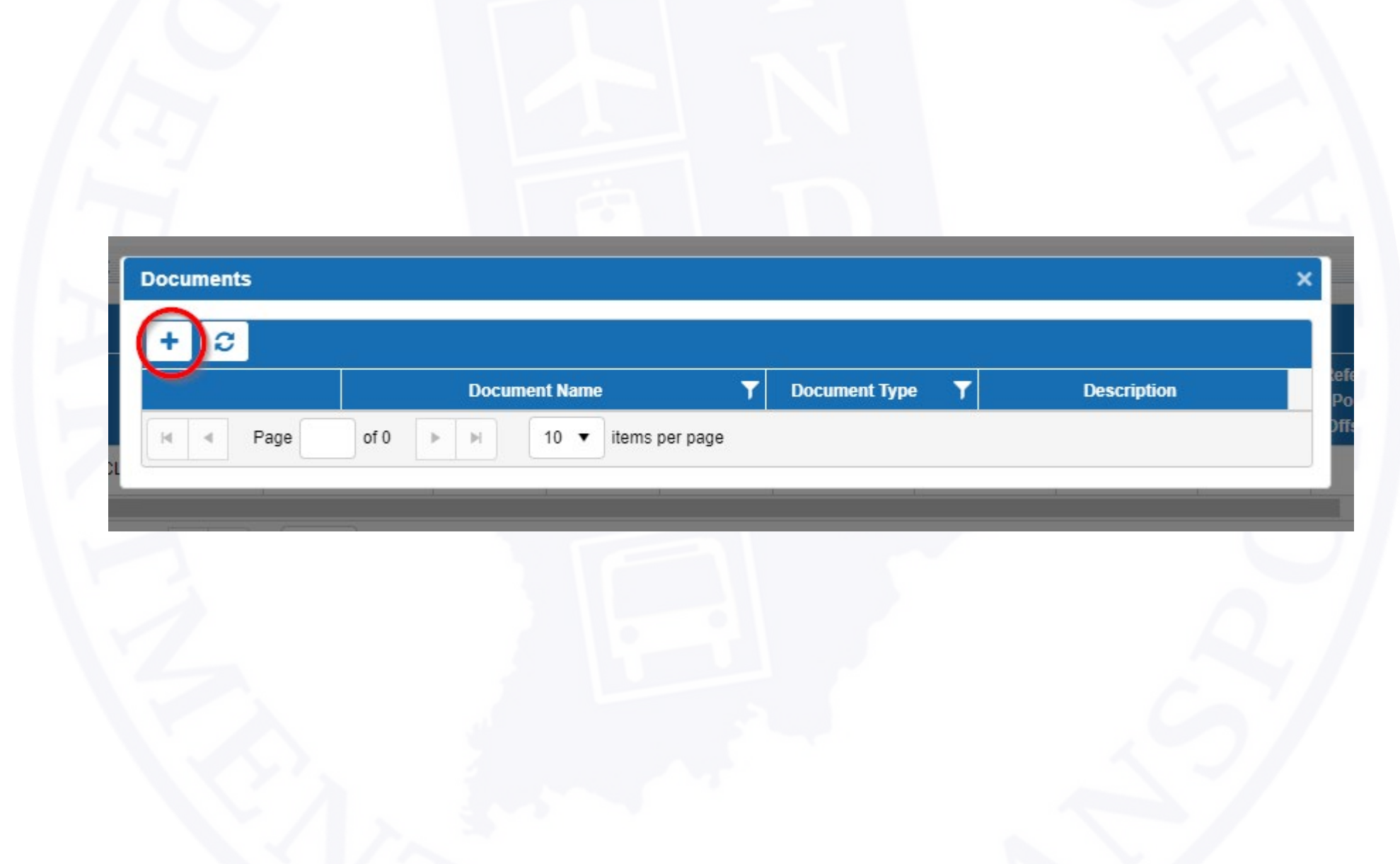

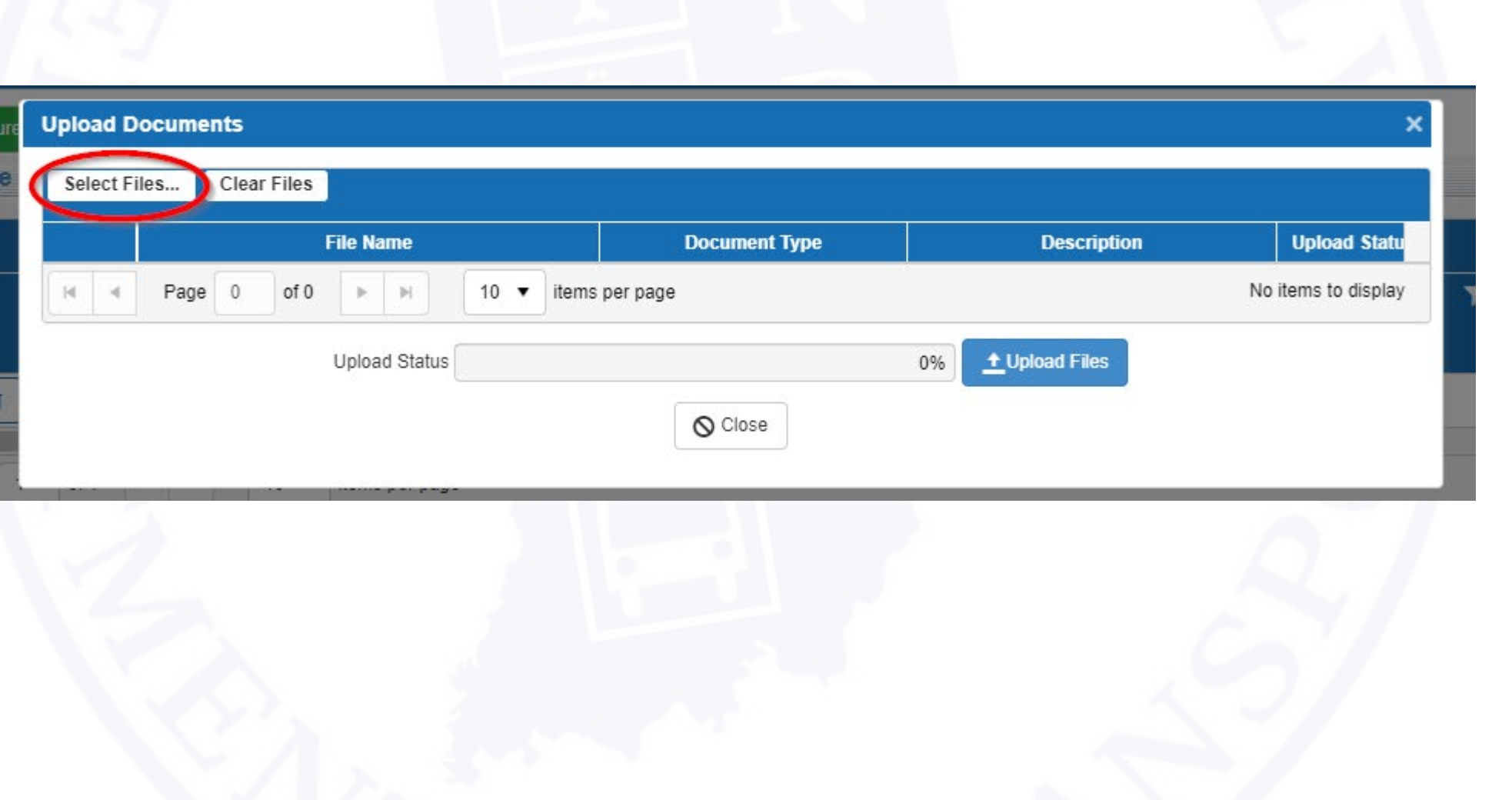

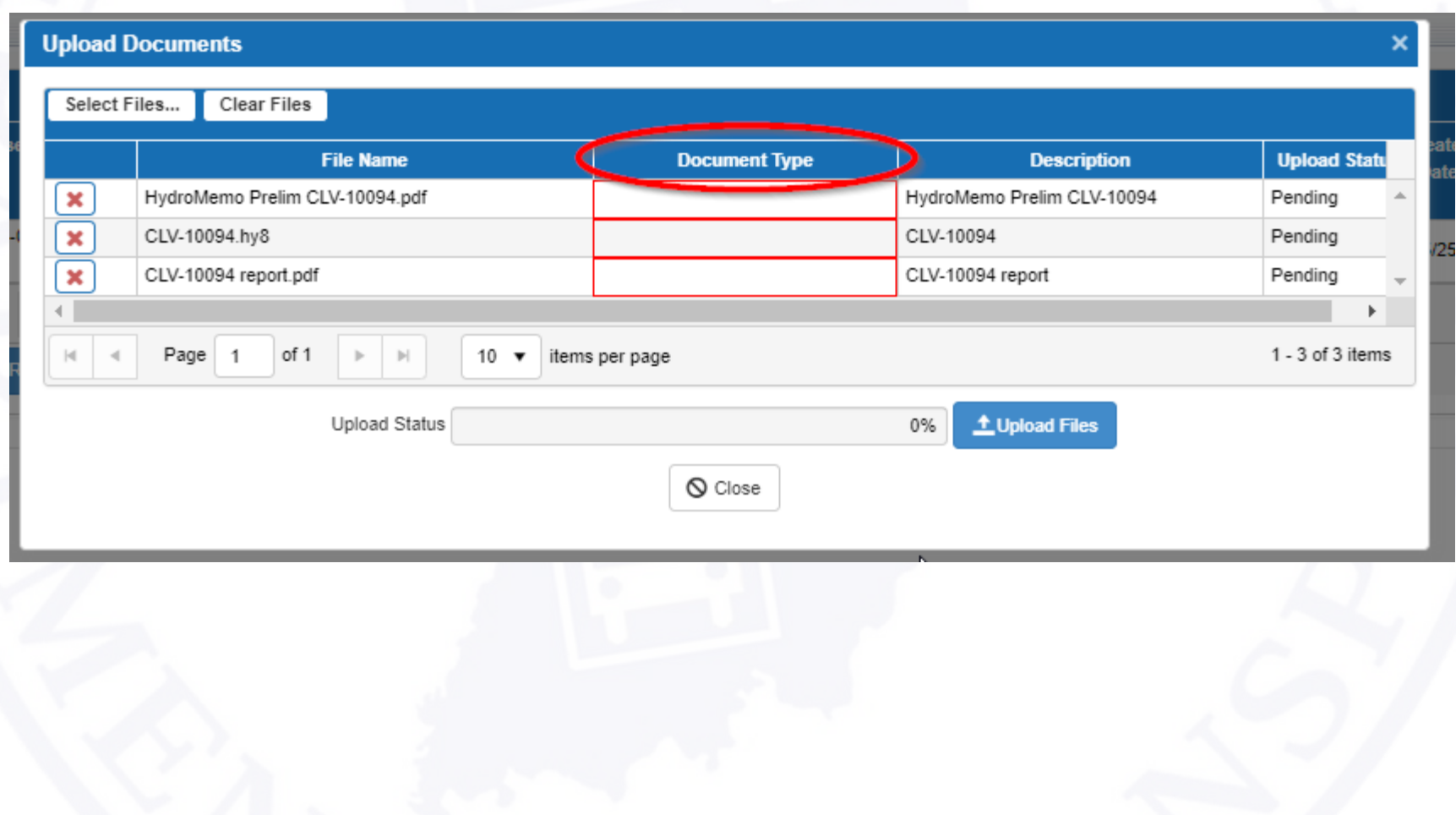

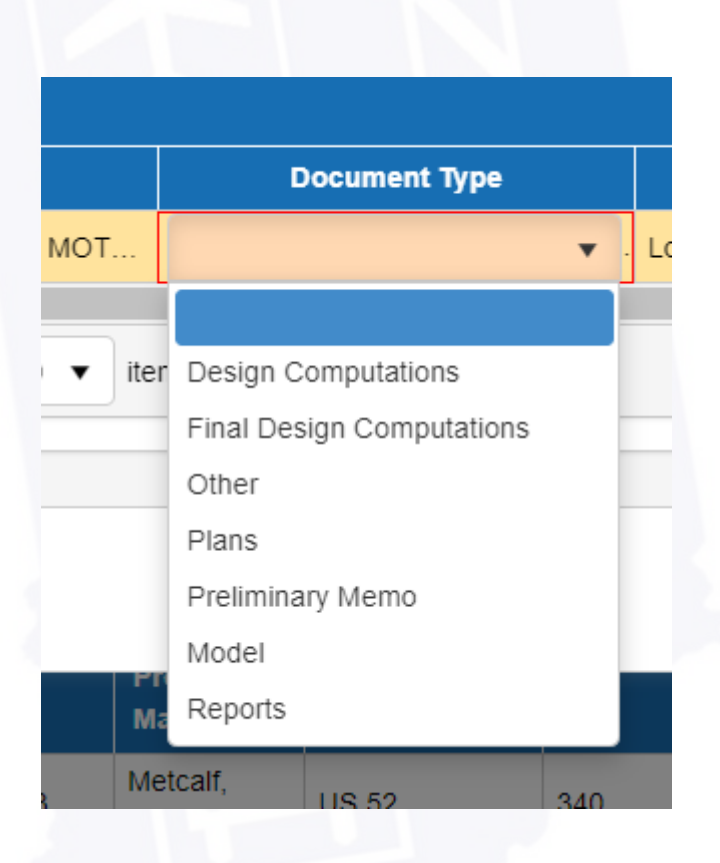

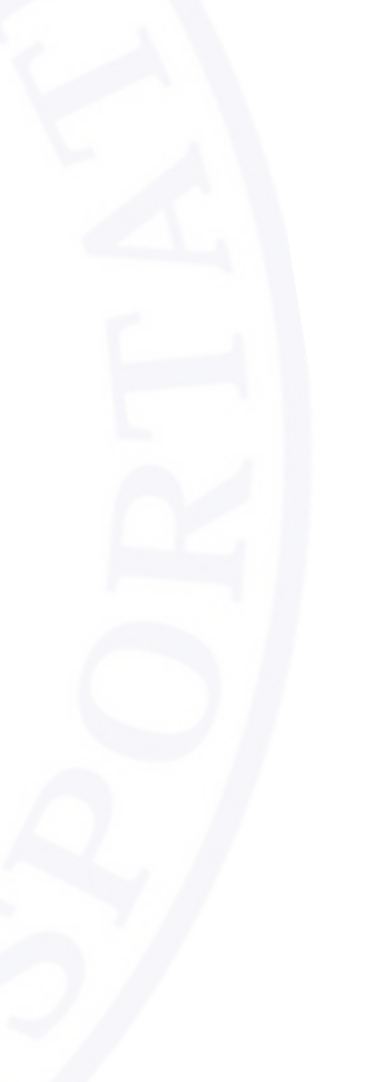

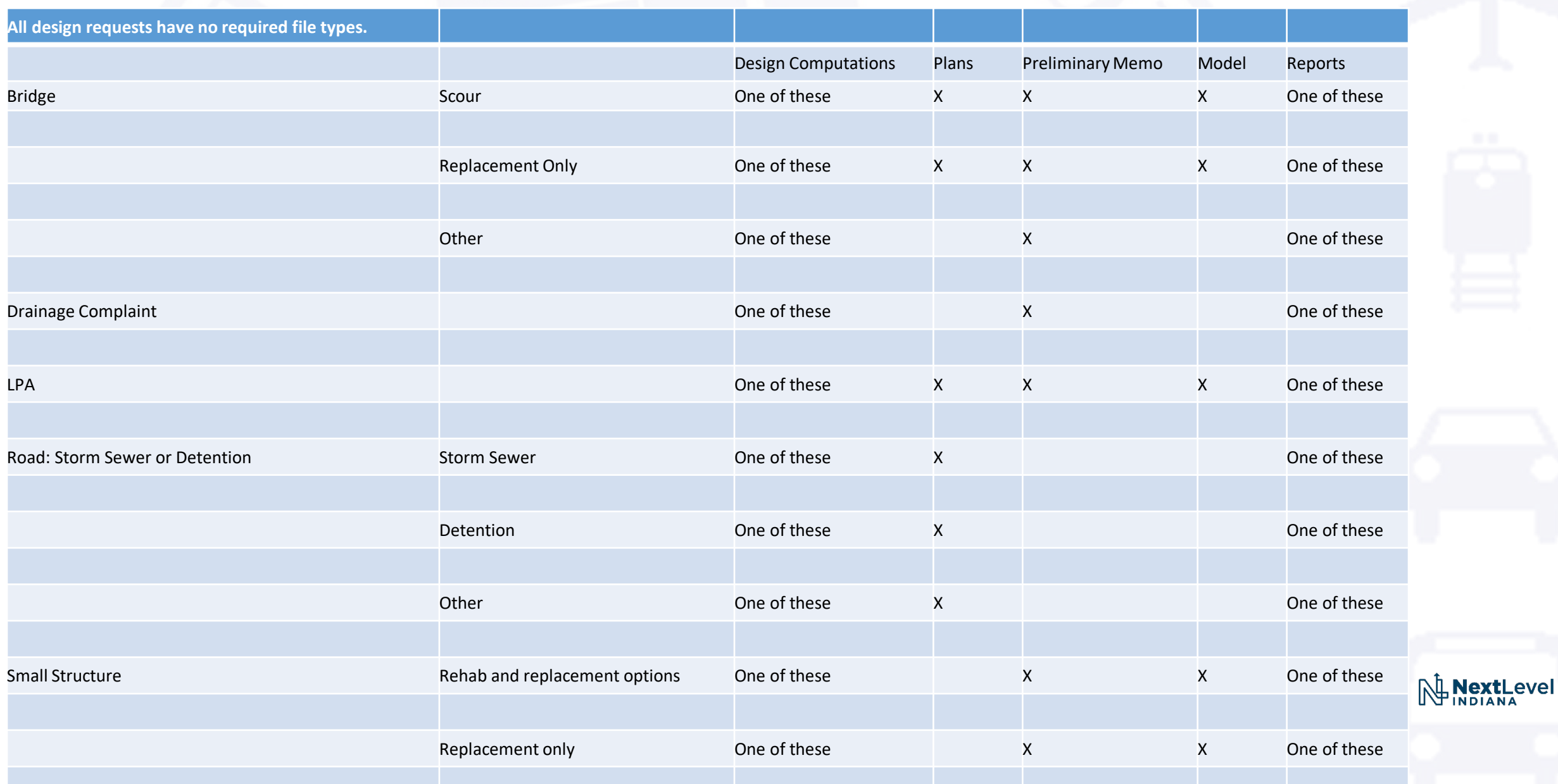

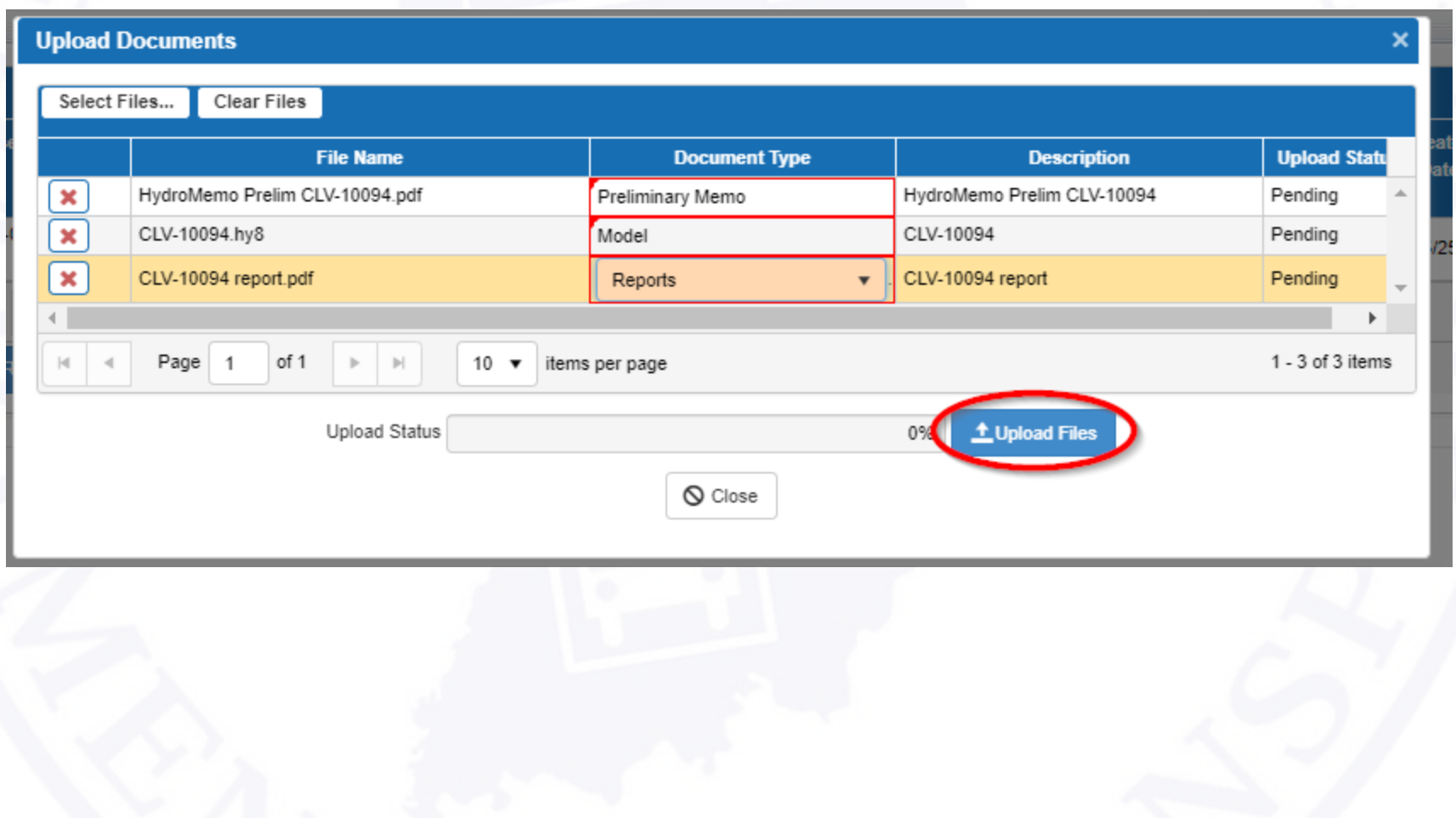

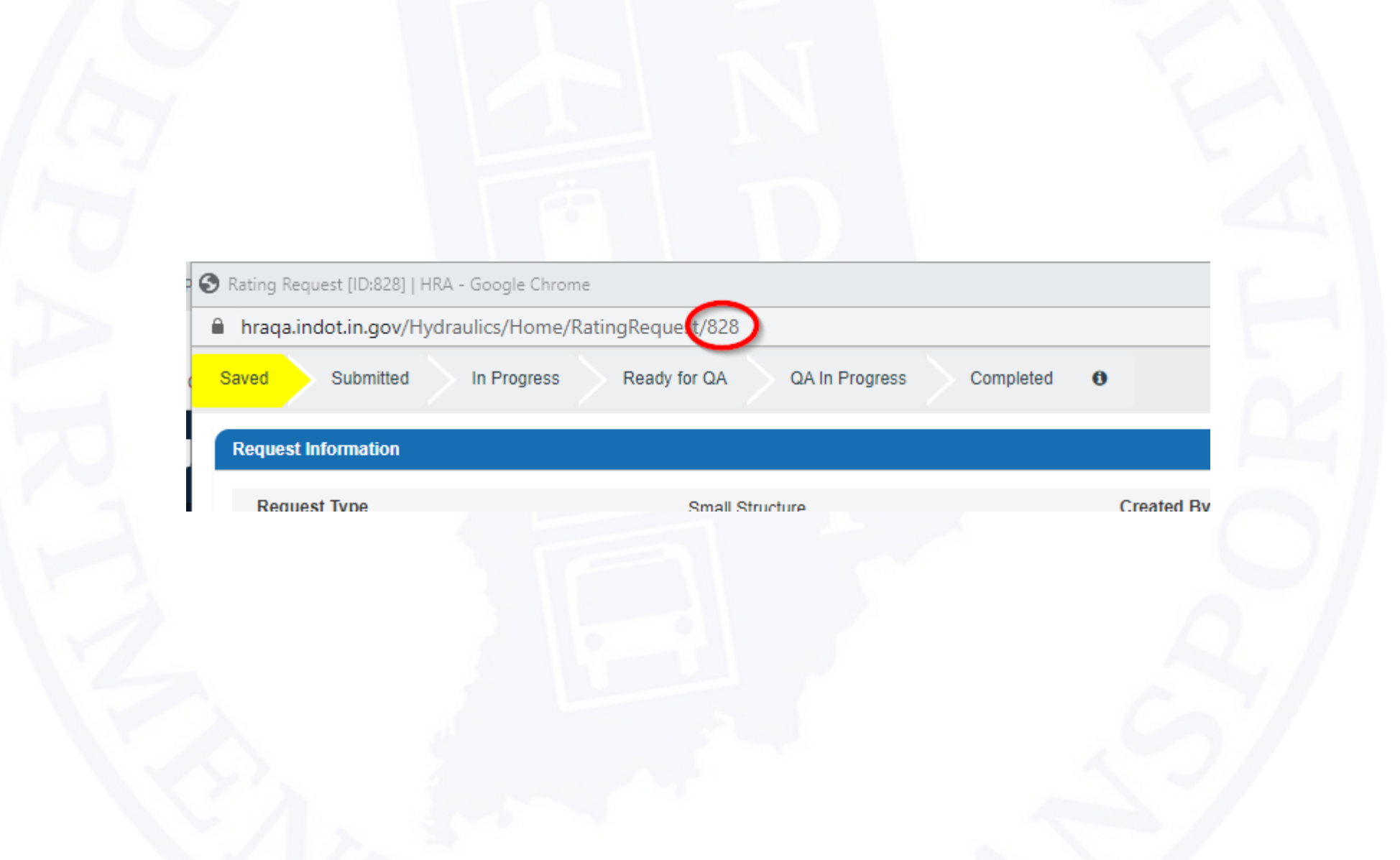

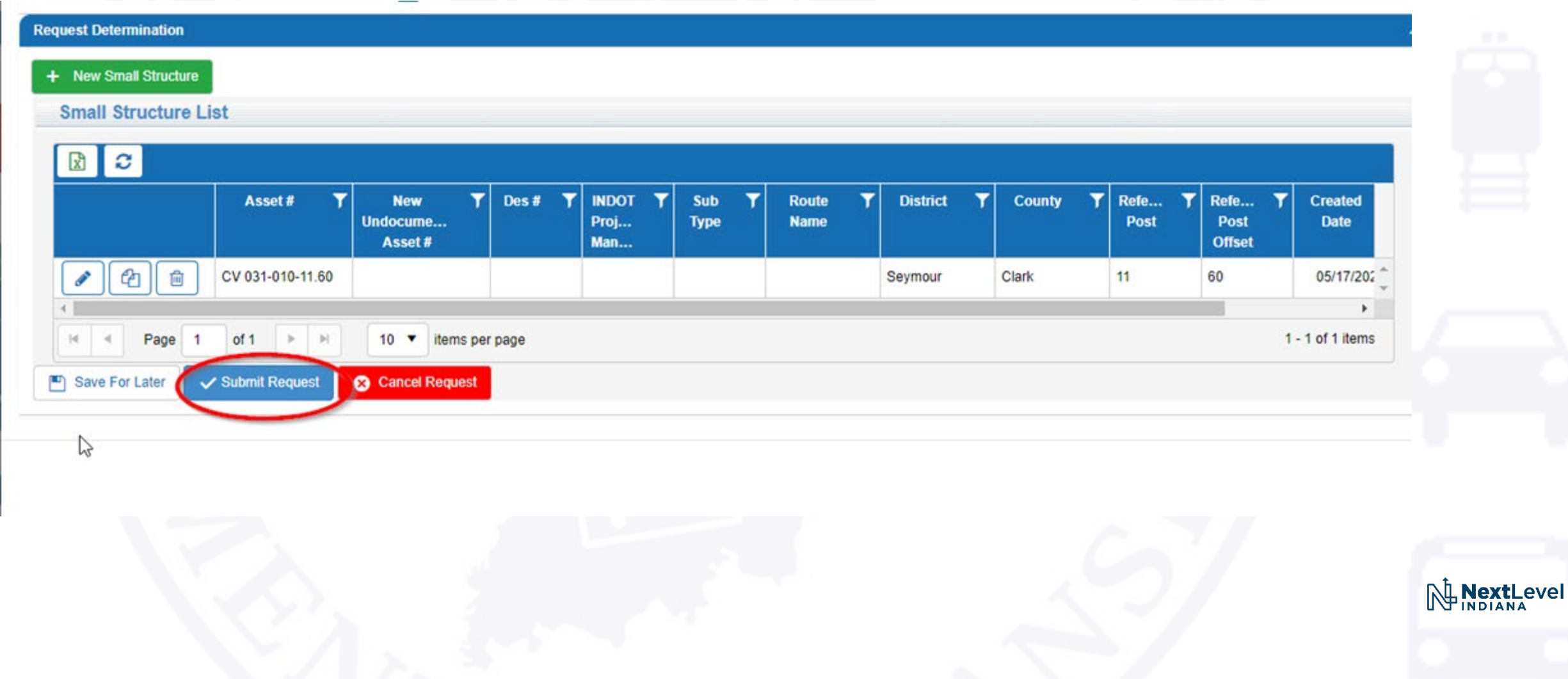

Special Thanks

- •Jennifer Hart Helping me to understand how to get an app created
- •Doug Glaser MIS Project Manager
- •Chen Qiao MIS ASAP Specialist
- •Joy Patel MIS Enterprise Applications
- •INDOT Hydraulics Engineering Staff Hours of testing
- •Merril Dougherty Even more testing, debugging, and creating the undocumented asset number naming conventions
- •Clair Bammann Writing the help manual & providing a lot of content for this presentation

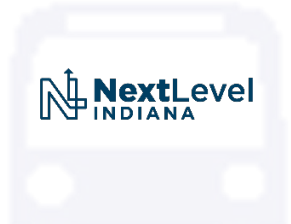

# Q&A / The End

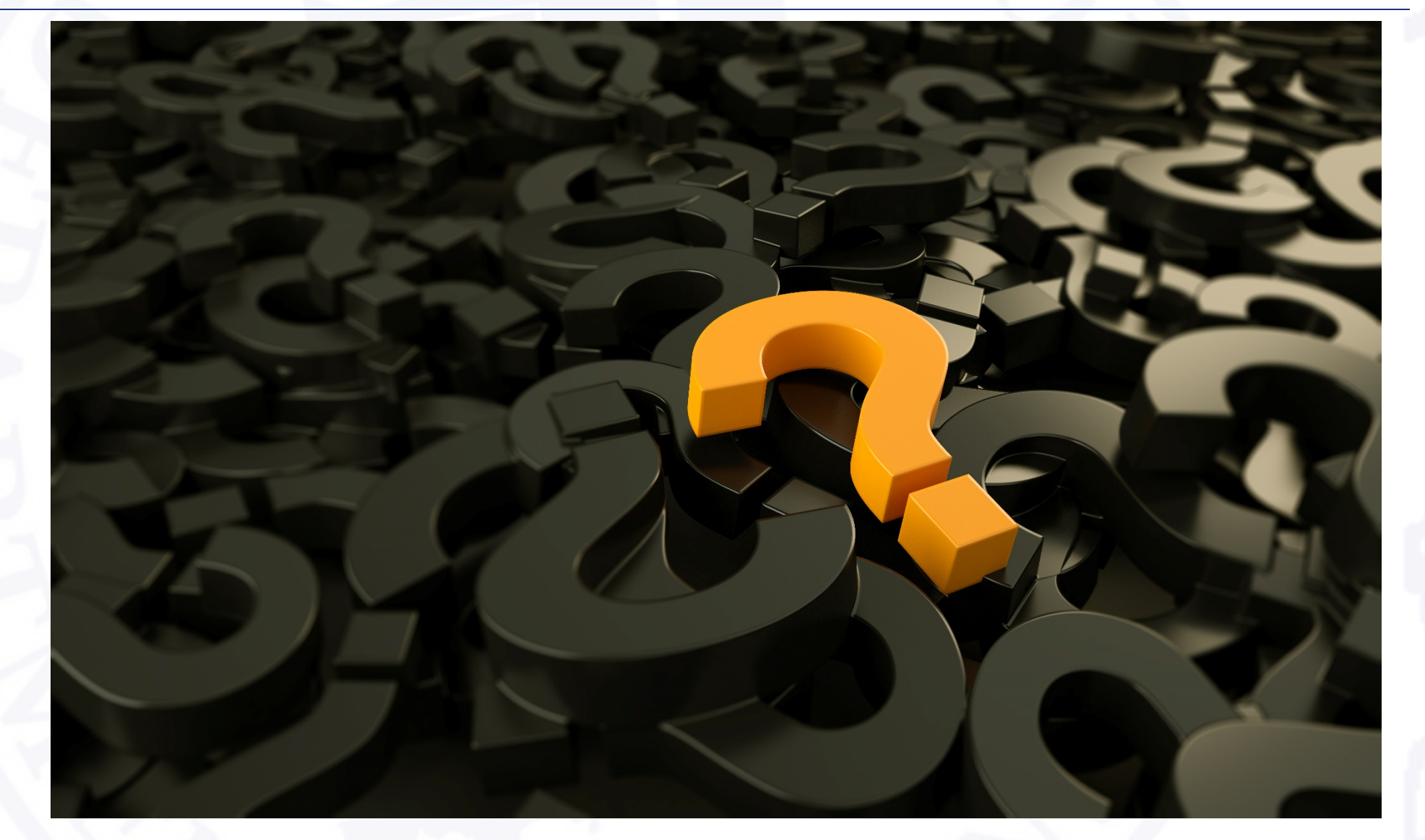

NextLevel

## Contact Info

- •**Stephanie Wagner (317) 233-2095** [swagner2@indot.IN.gov](mailto:swagner2@indot.IN.gov)
- •**Design Questions:** [BridgeDesignOffice@indot.IN.gov](mailto:BridgeDesignOffice@indot.in.gov)

•**Mark Bailey (317) 233-2096**

[mbailey1@indot.in.gov](mailto:mbailey1@indot.in.gov)

•**Design Questions:** hydraulics@indot.in.gov

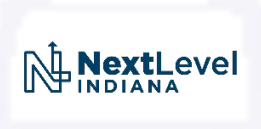